#### Search @twitter

Michael Busch @michibusch [michael@twitter.com](mailto:michael@twitter.com) [buschmi@apache.org](mailto:buschmi@apache.org)

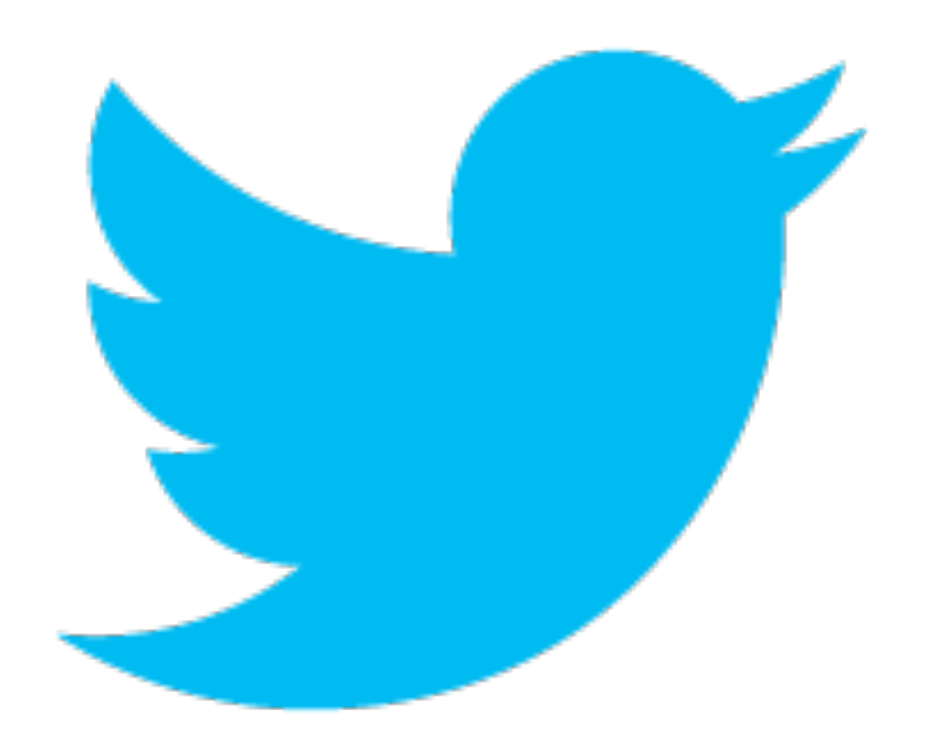

#### Search @twitter

#### Agenda

- ‣ Introduction
- Search Architecture
- Inverted Index
- Ranking

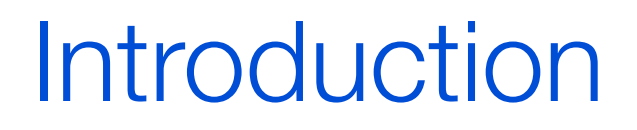

# **Twitter has more than 255 million monthly active users.**

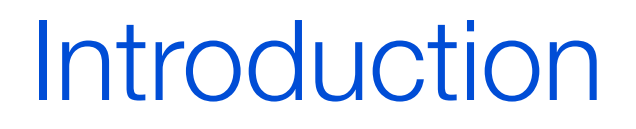

#### **500 million tweets are sent per day.**

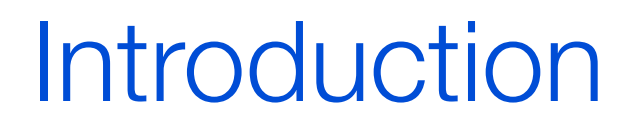

## **More than 300 billion tweets have been sent since company founding in 2006.**

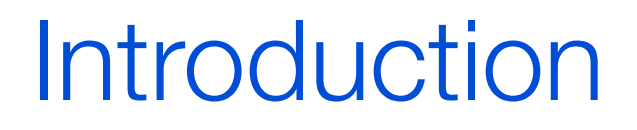

# **Tweets-per-second world record: 33,388 TPS.**

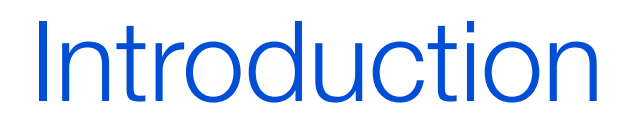

# **More than 2 billion search queries per day.**

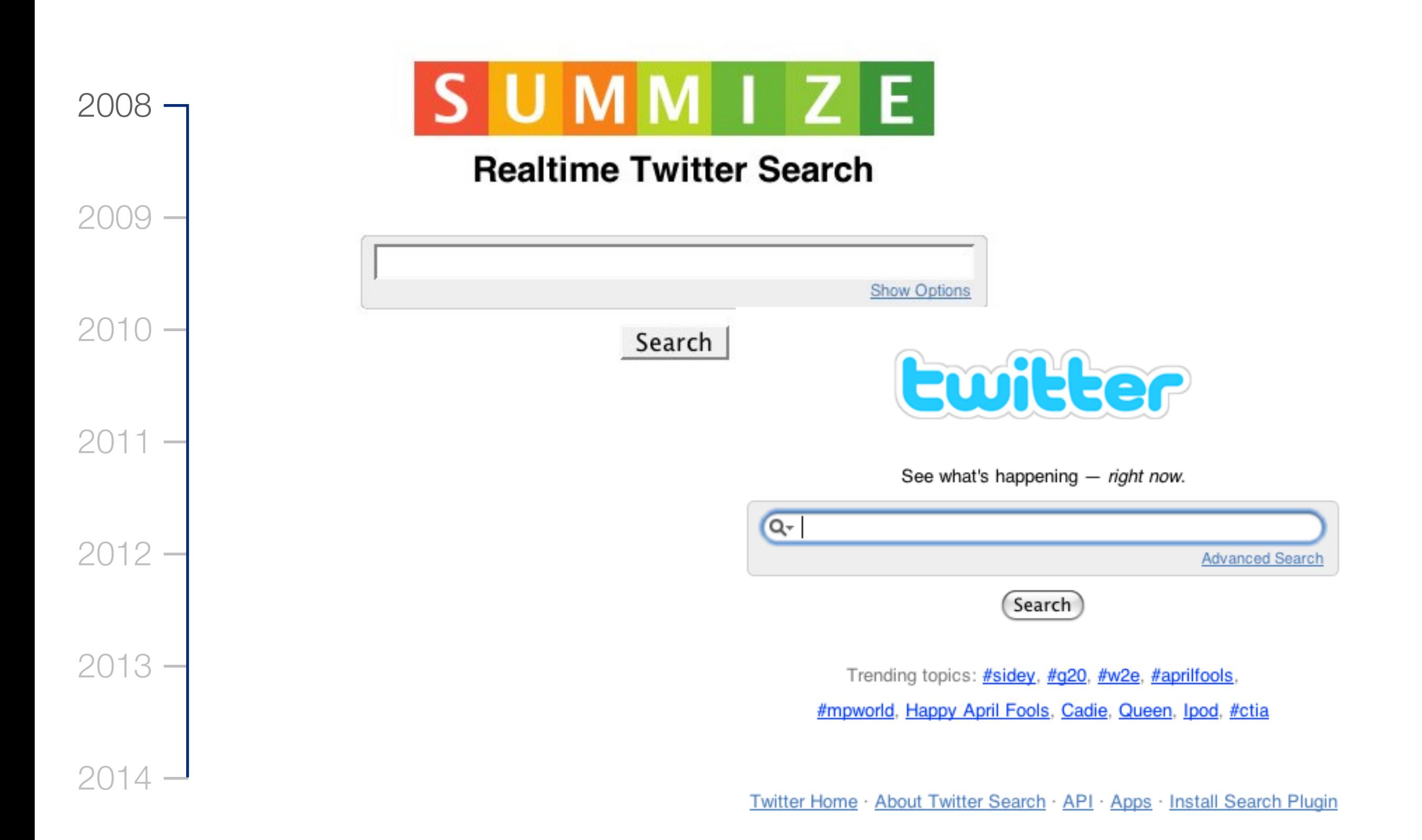

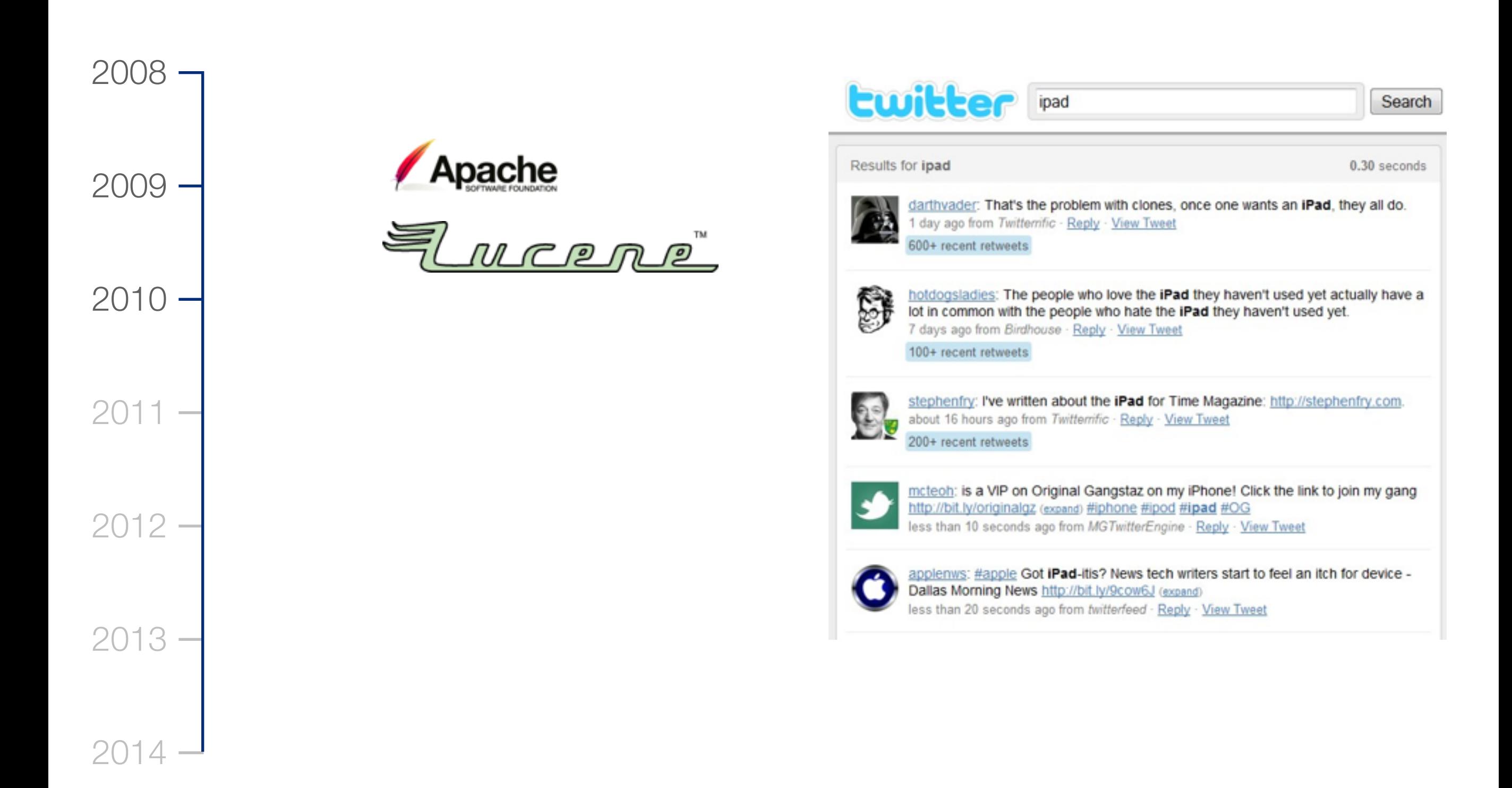

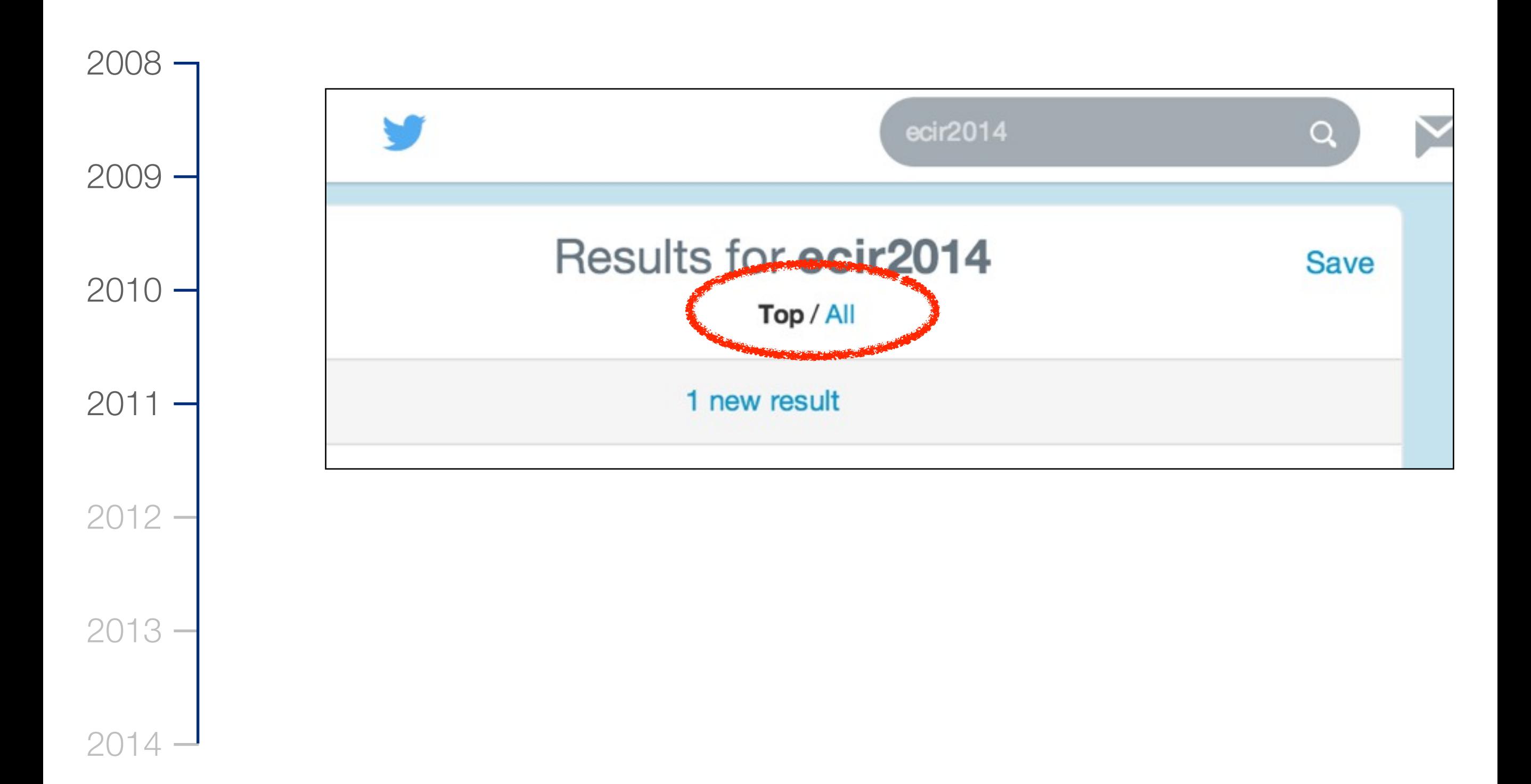

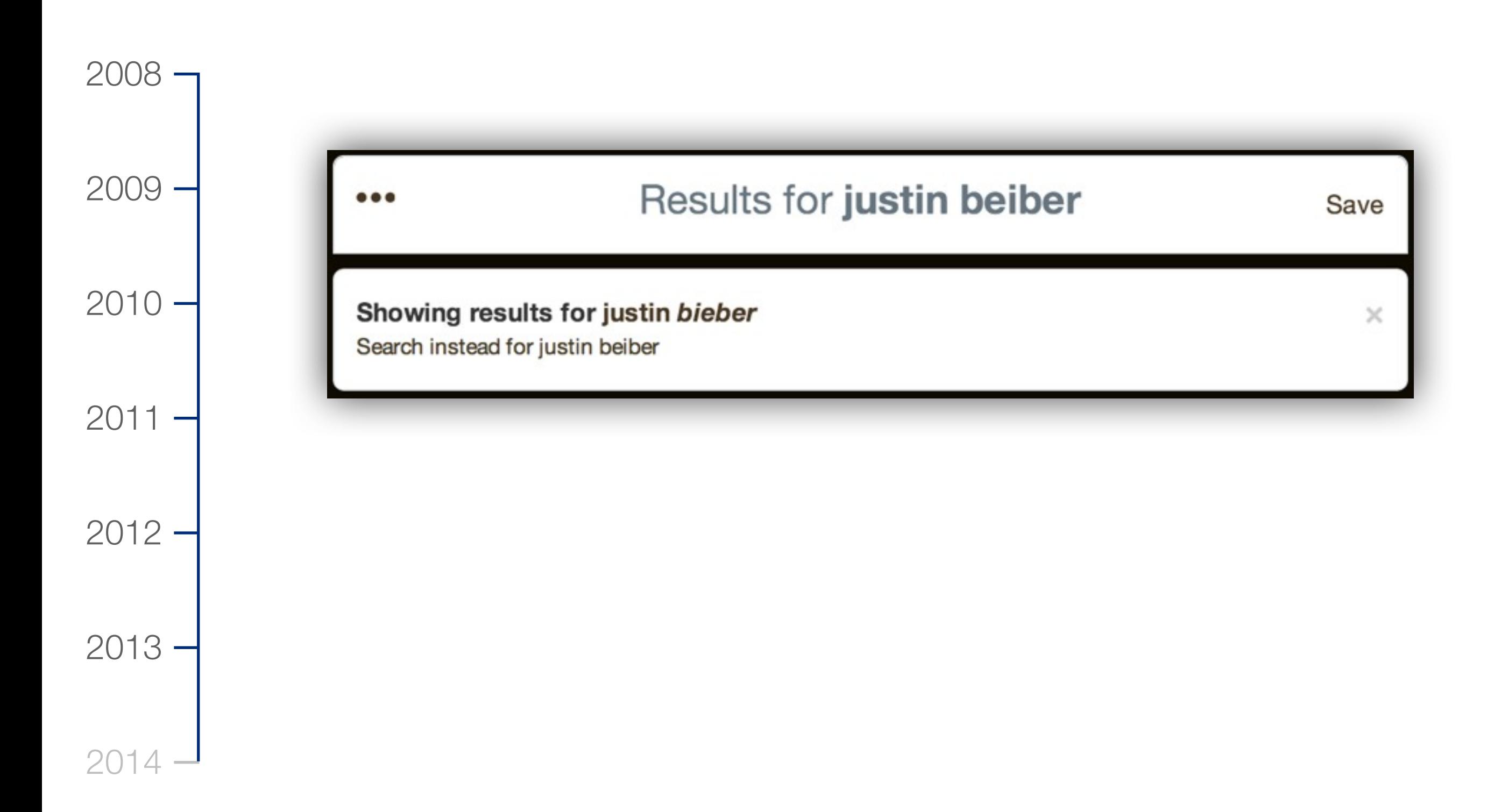

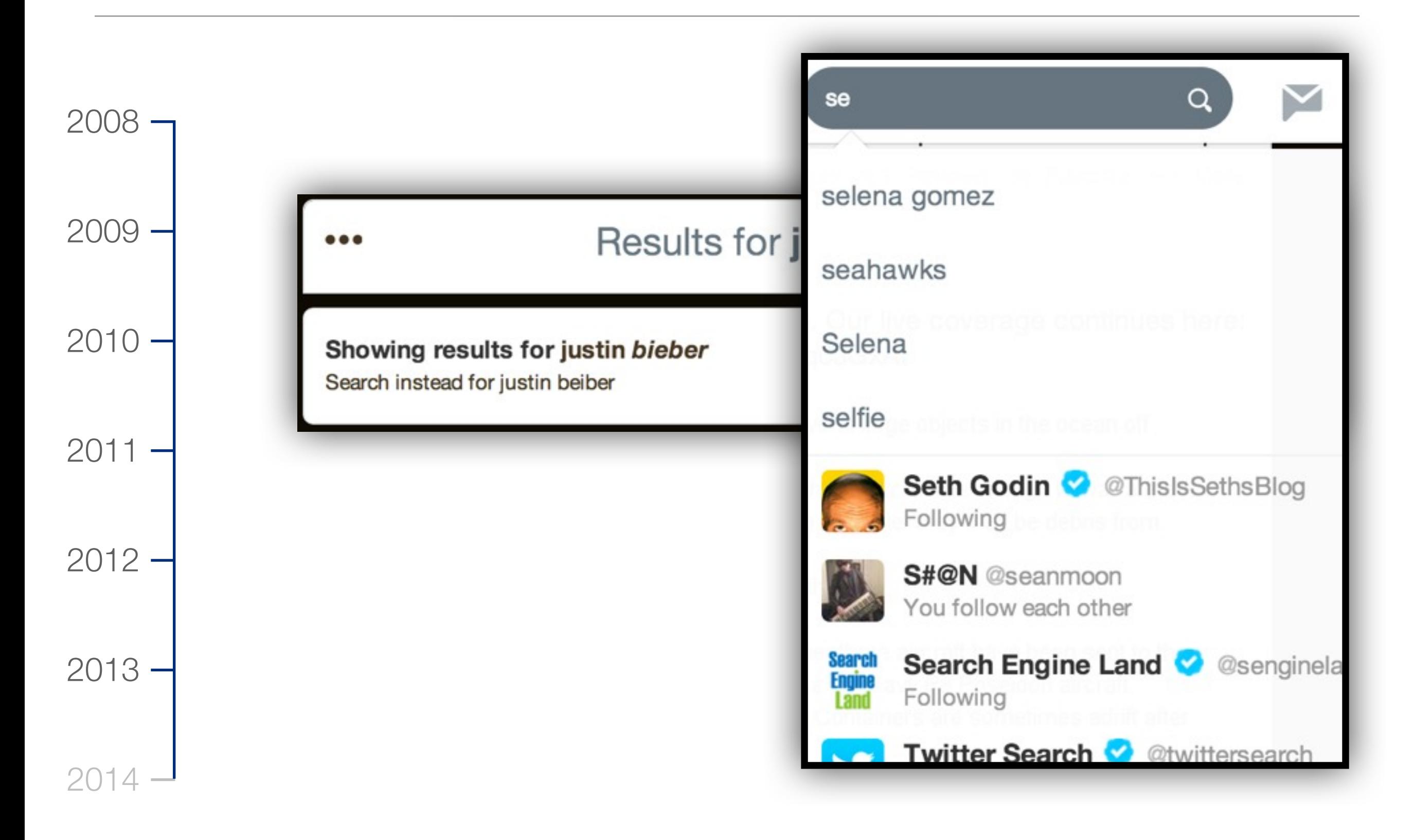

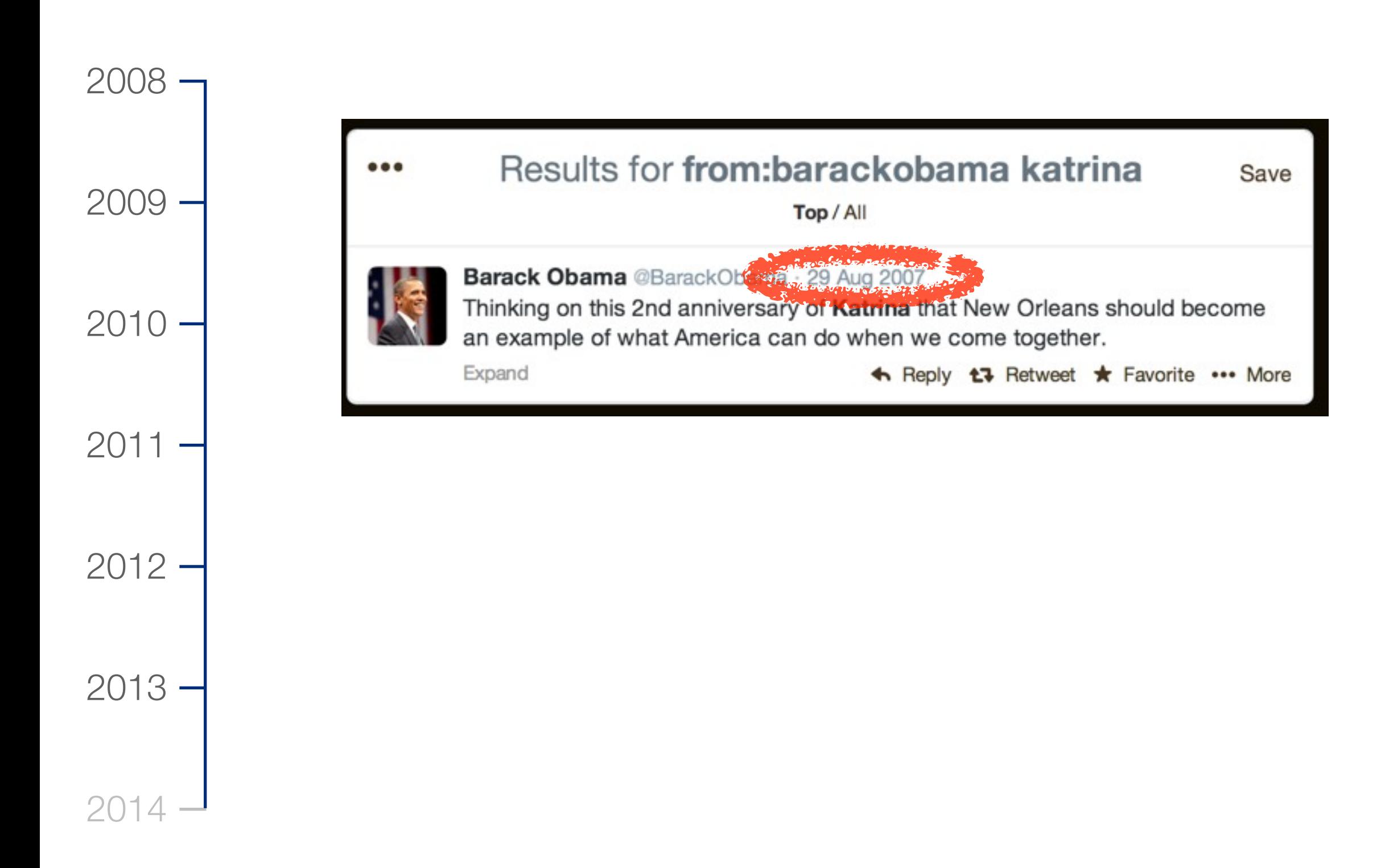

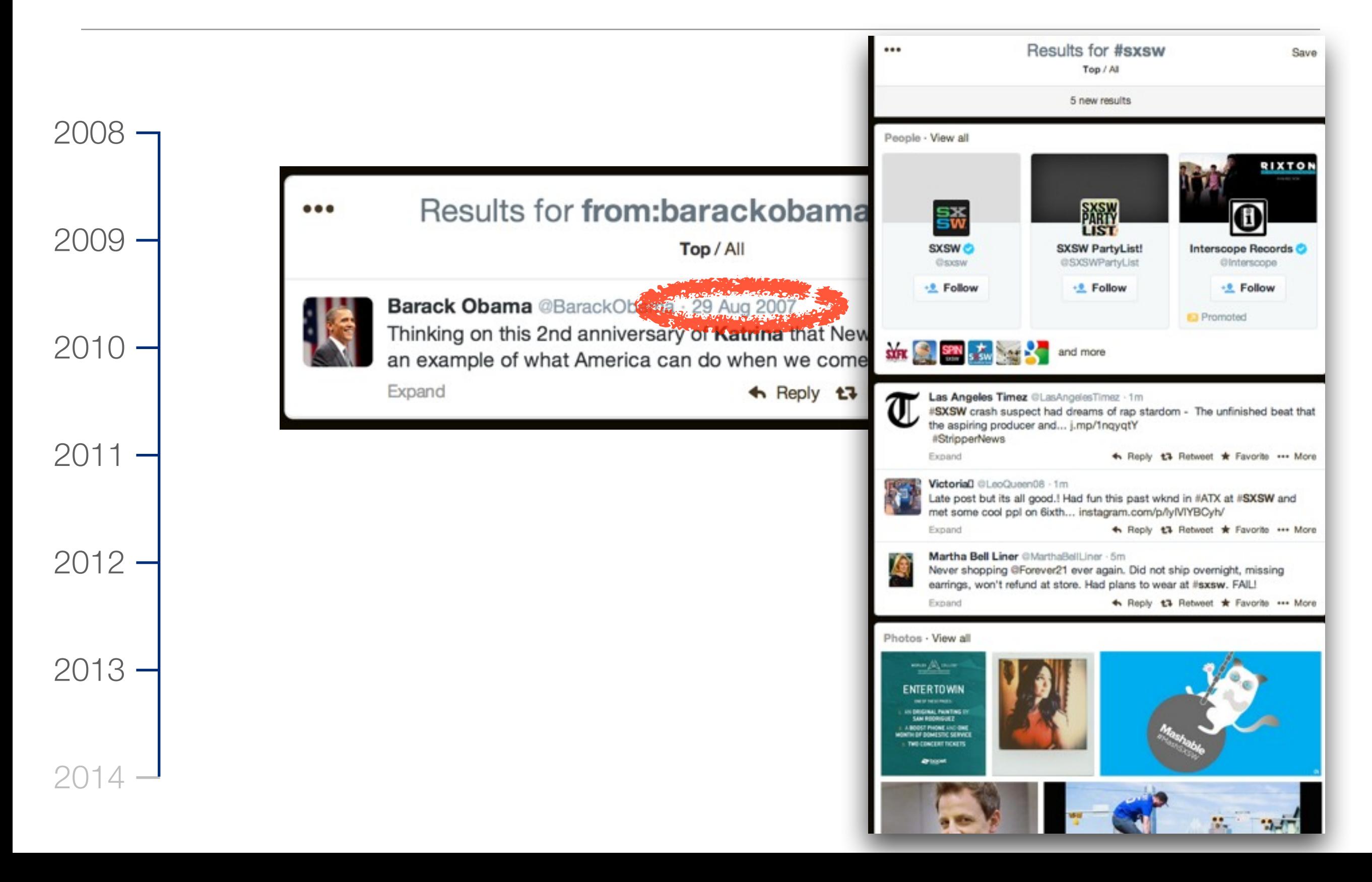

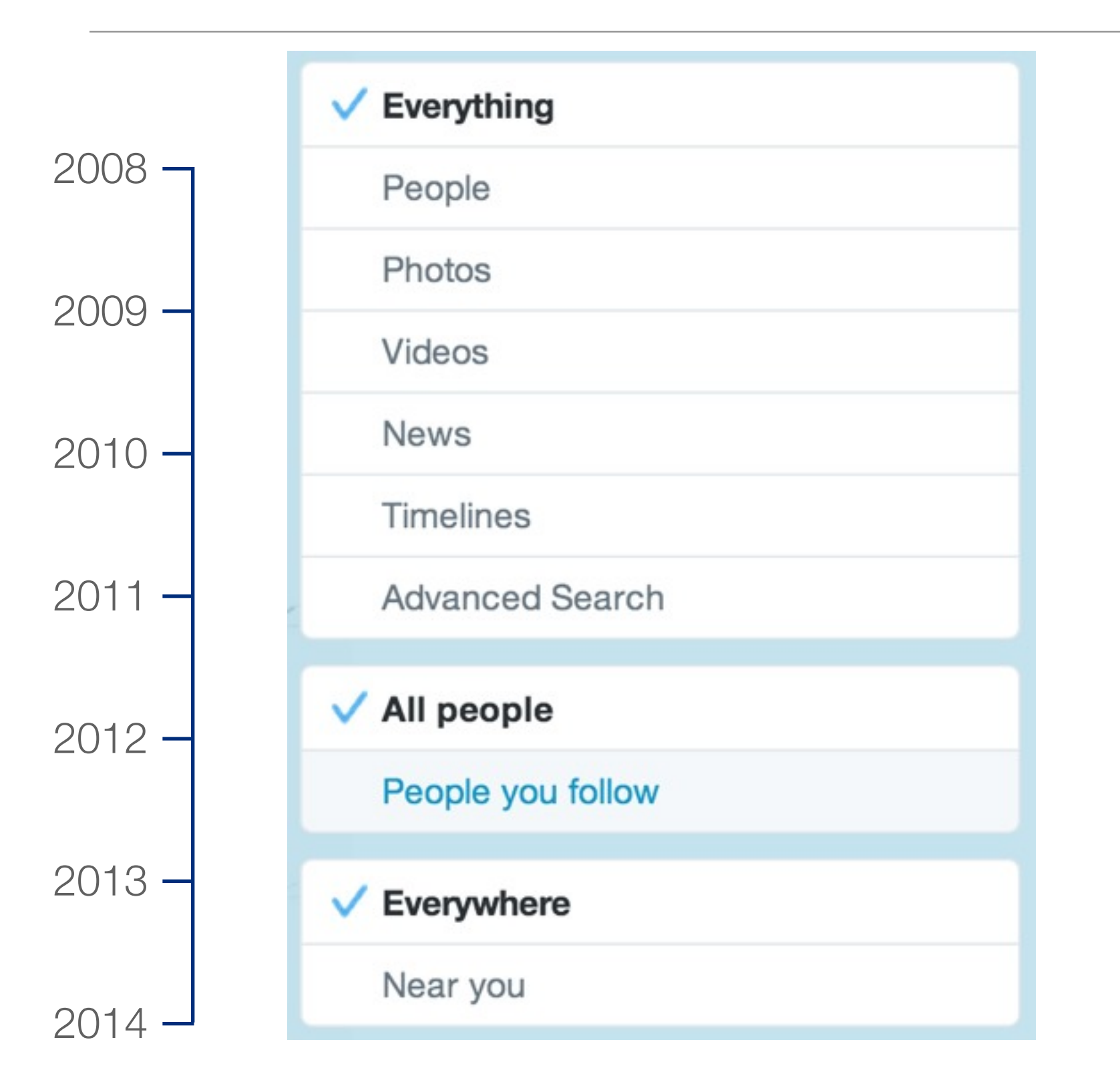

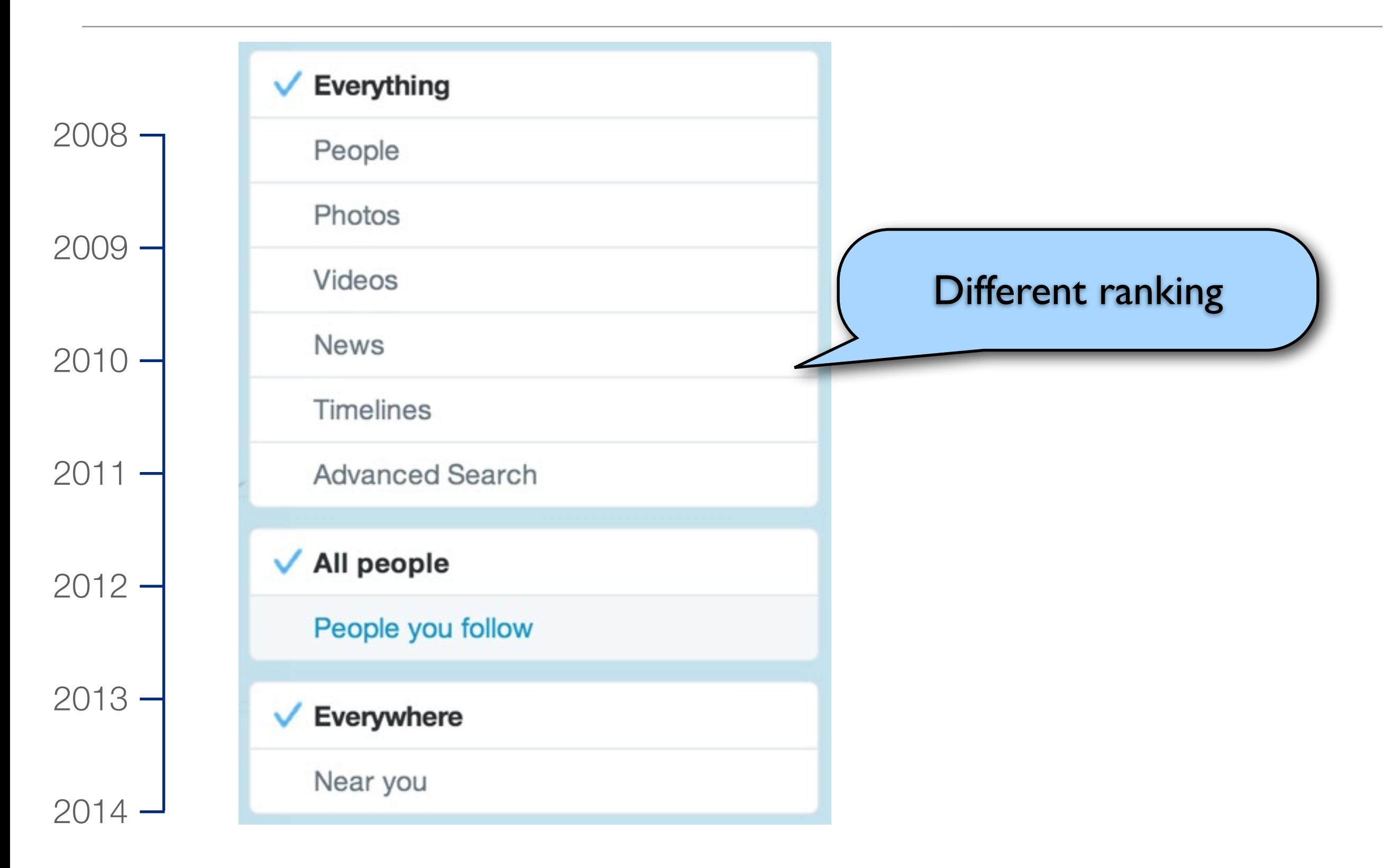

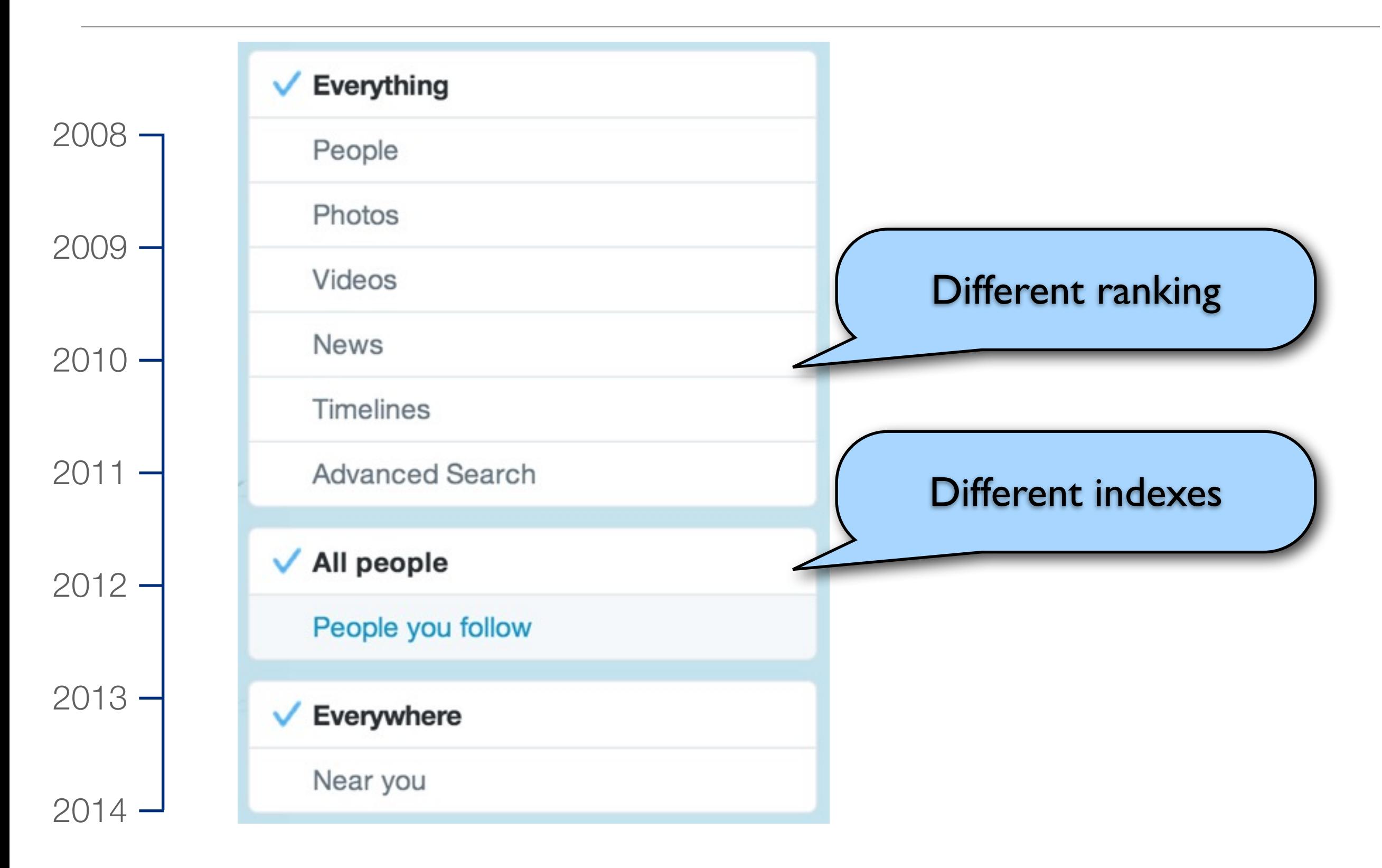

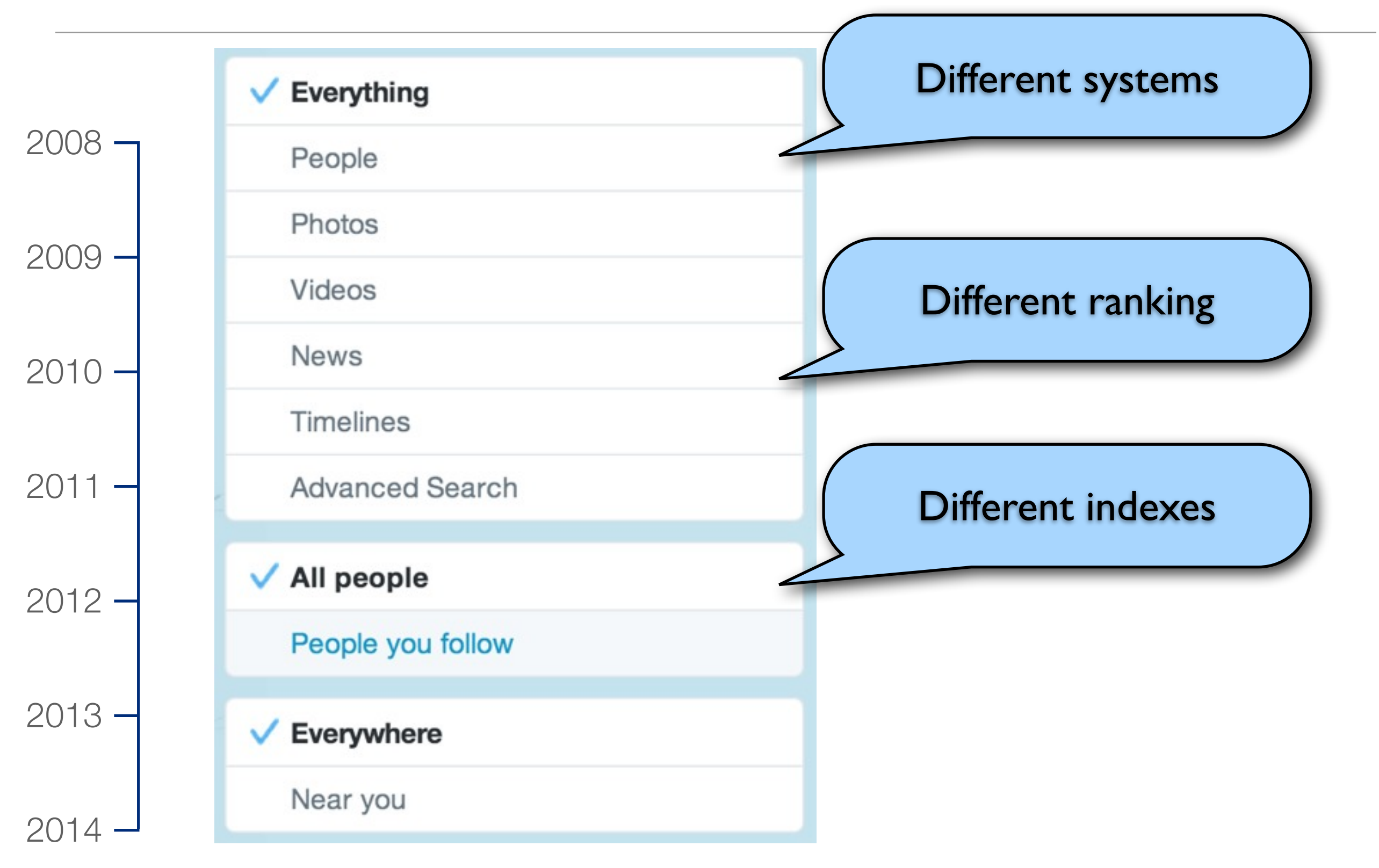

2008  $2009 -$ 2010 **| Modified Lucene (Earlybird) ships and replaces MySQL indexes** 2011  $\rightarrow$  New Earlybird features: image/video search; index compression;  $2012 -$ 2013 2014 Twitter acquires Summize (MySQL-based RT search engine) efficient relevance search in time-sorted index Type-ahead; spelling correction; Tweet archive search on SSD with vanilla Lucene New RT posting list format that supports arbitrary document lengths, but keeps performance optimizations for tweets

#### Realtime Search @twitter

#### Agenda

- Introduction
- ‣ Search Architecture
- Inverted Index
- Ranking

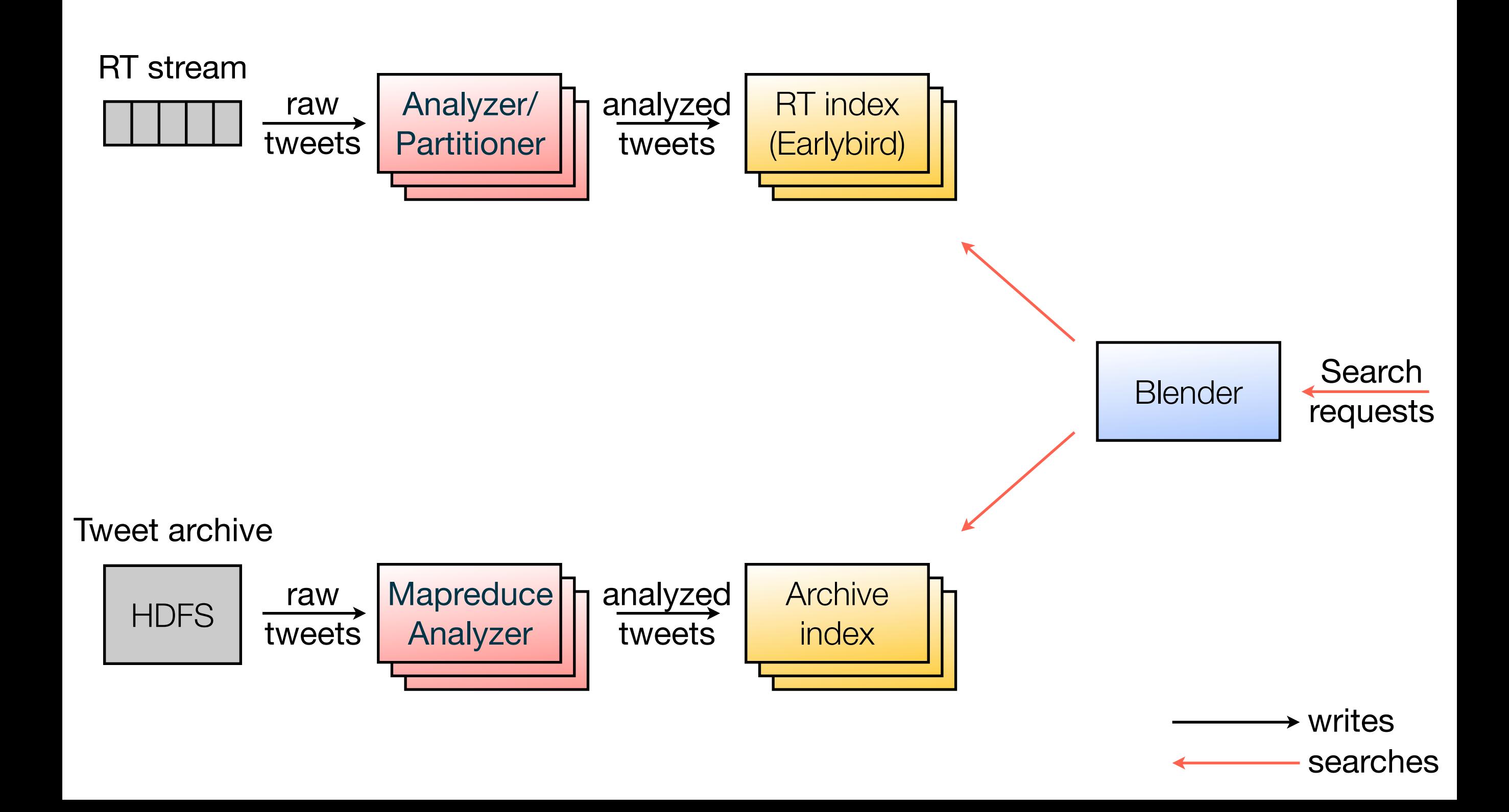

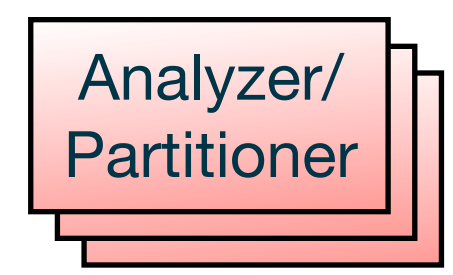

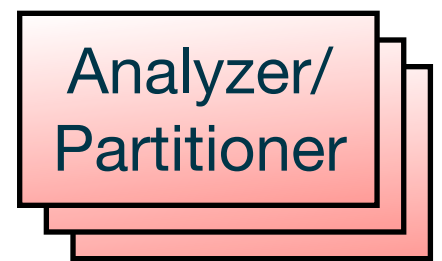

- Pre-processes Tweets for indexing
- Analyzing (tokenization/normalization) of text
- Geo-coding, URL expansion, etc.
- Hash partitioning

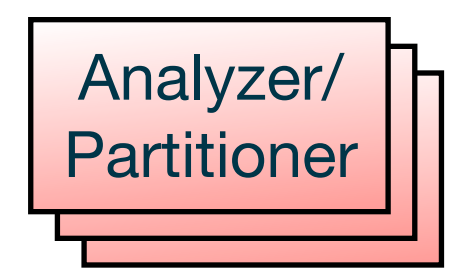

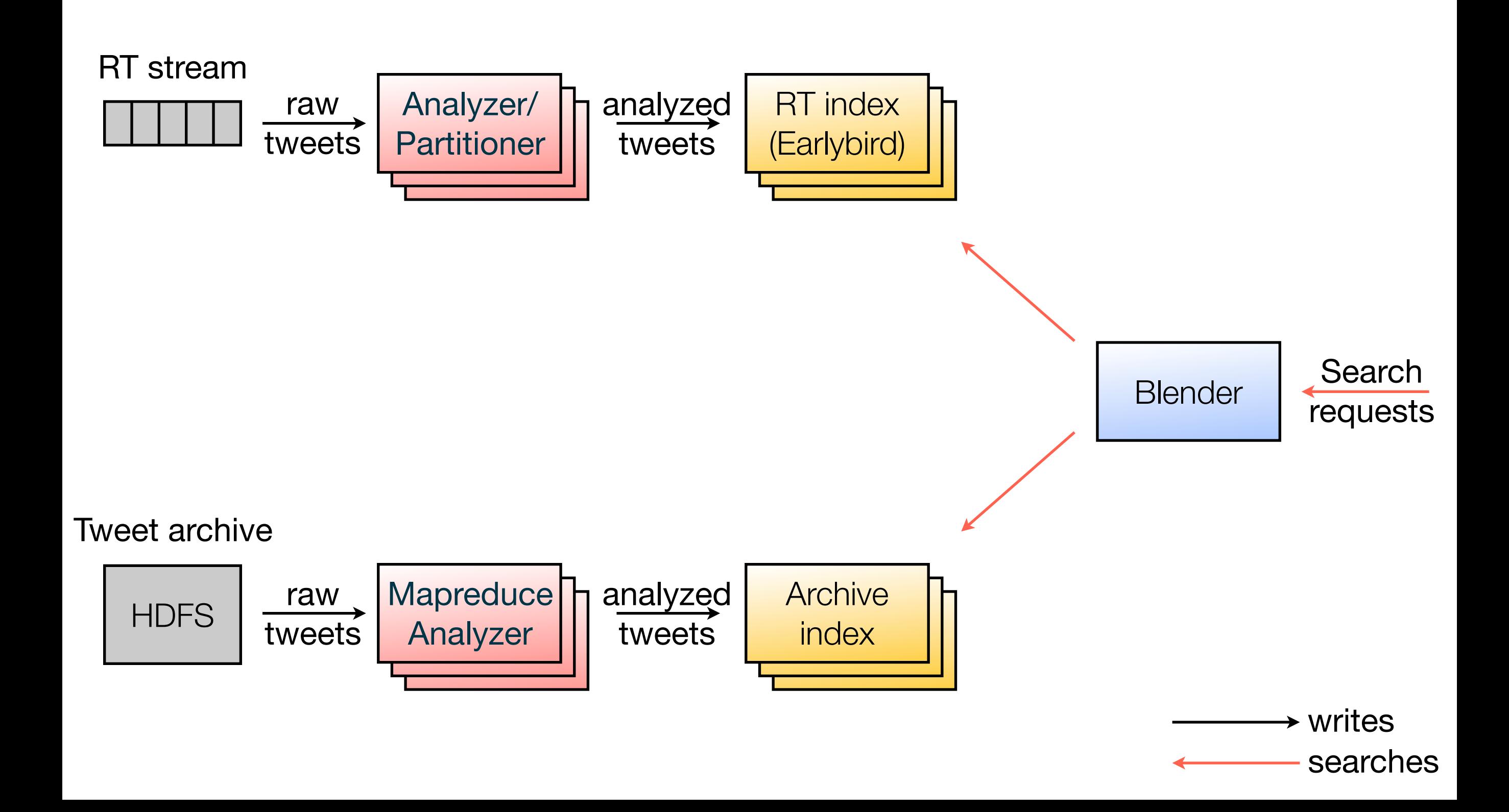

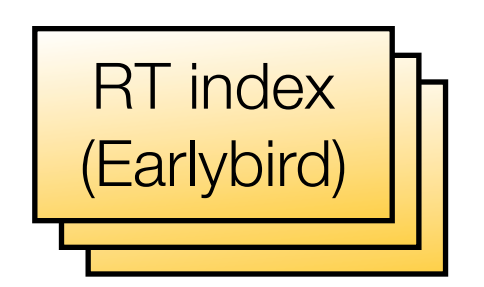

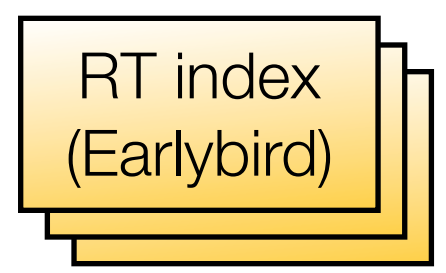

- Modified Lucene index implementation optimized for realtime search
- IndexWriter buffer is searchable (no need to flush to allow searching)
- In-memory
- Hash-partitioned, static layout

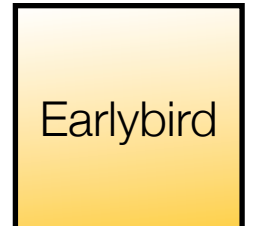

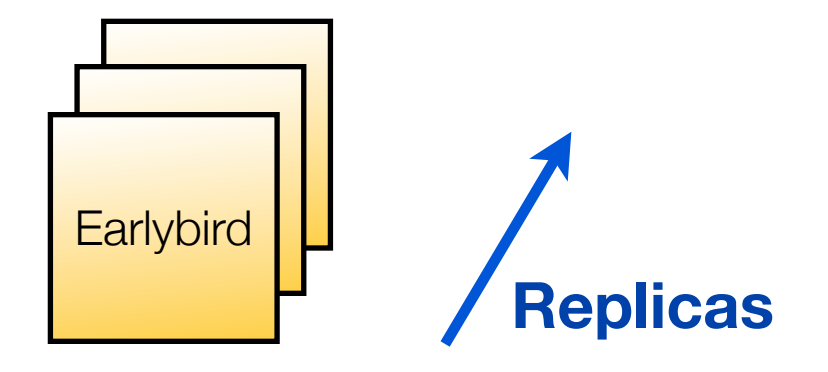

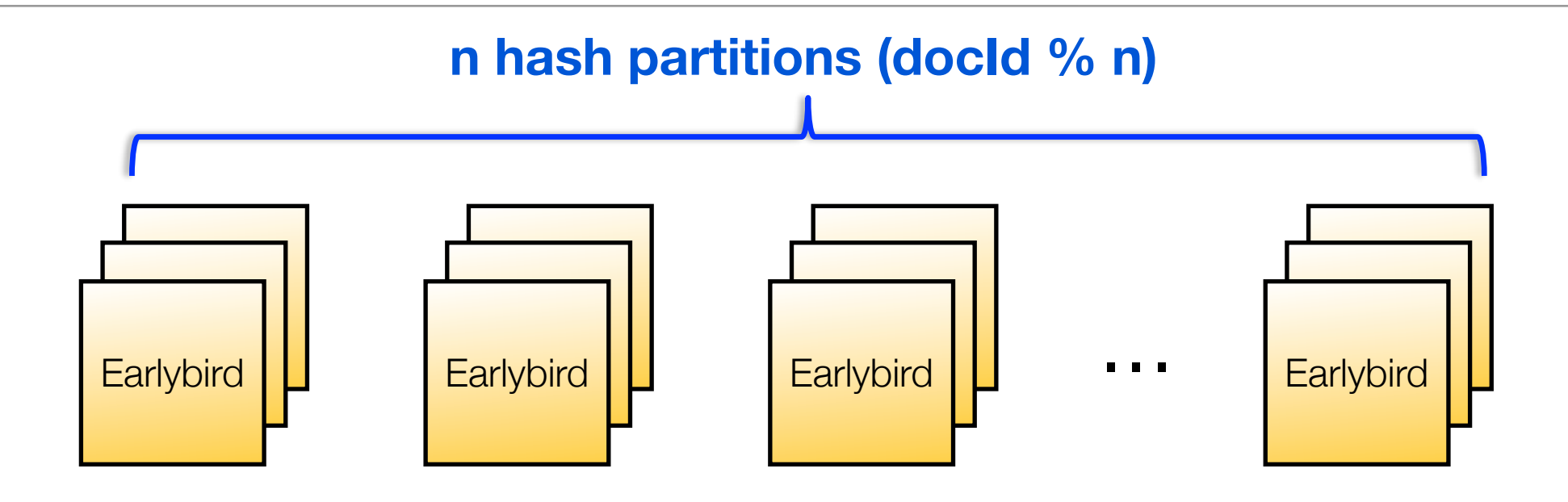

**Replicas**

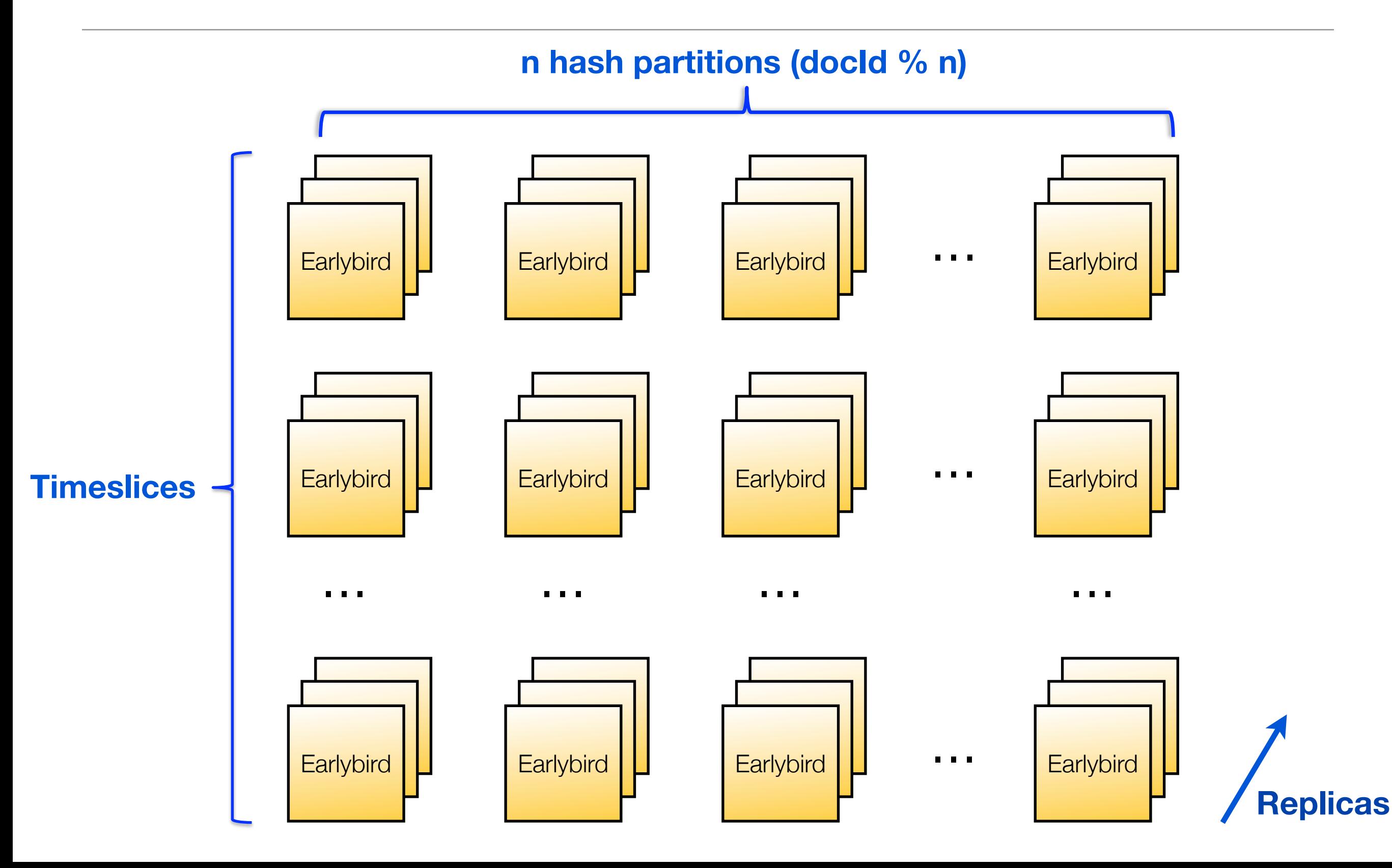

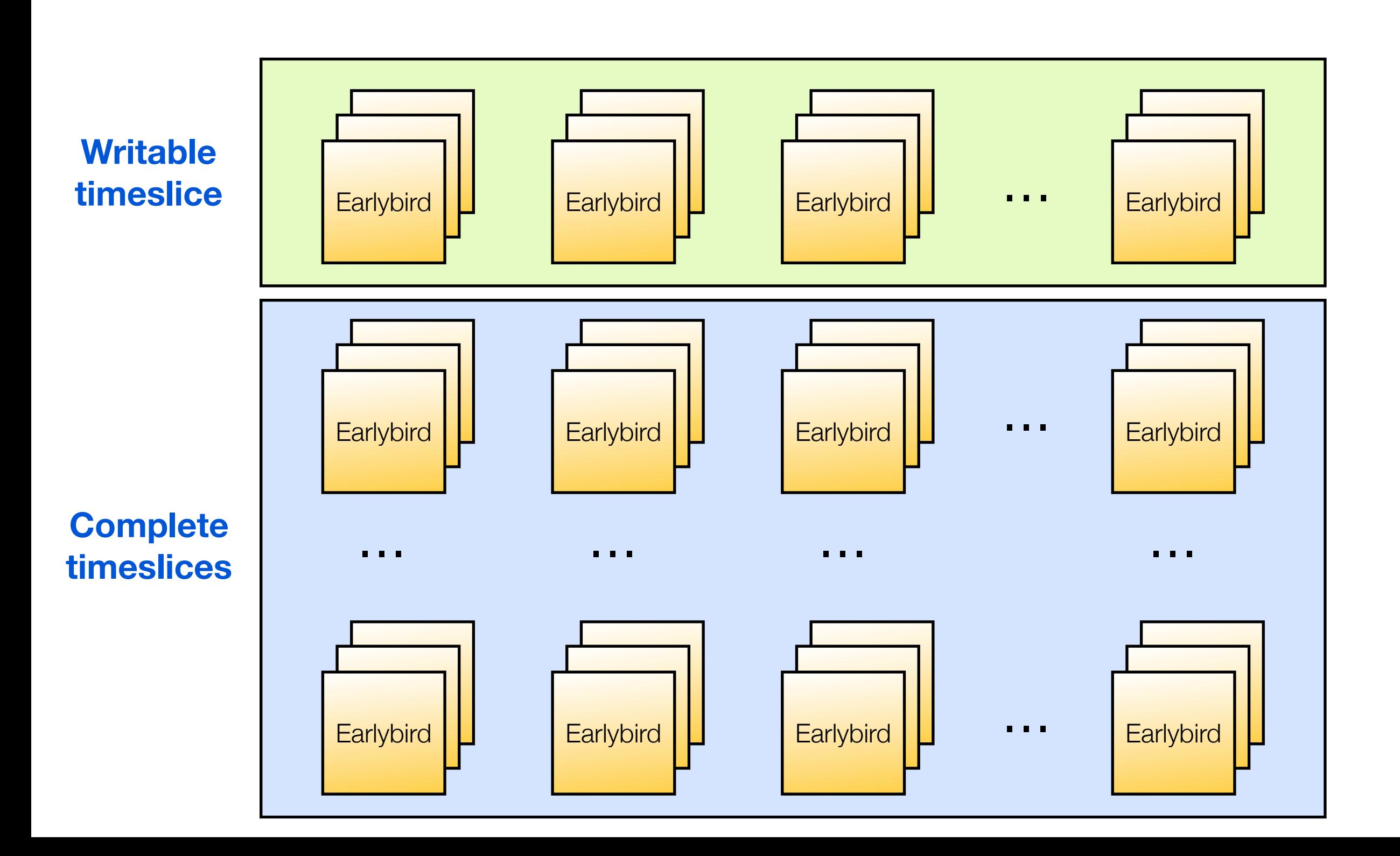
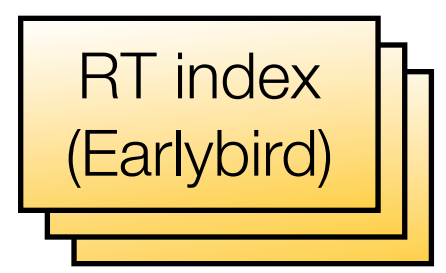

- Modified Lucene index implementation optimized for realtime search
- IndexWriter buffer is searchable (no need to flush to allow searching)
- In-memory
- Hash-partitioned, static layout

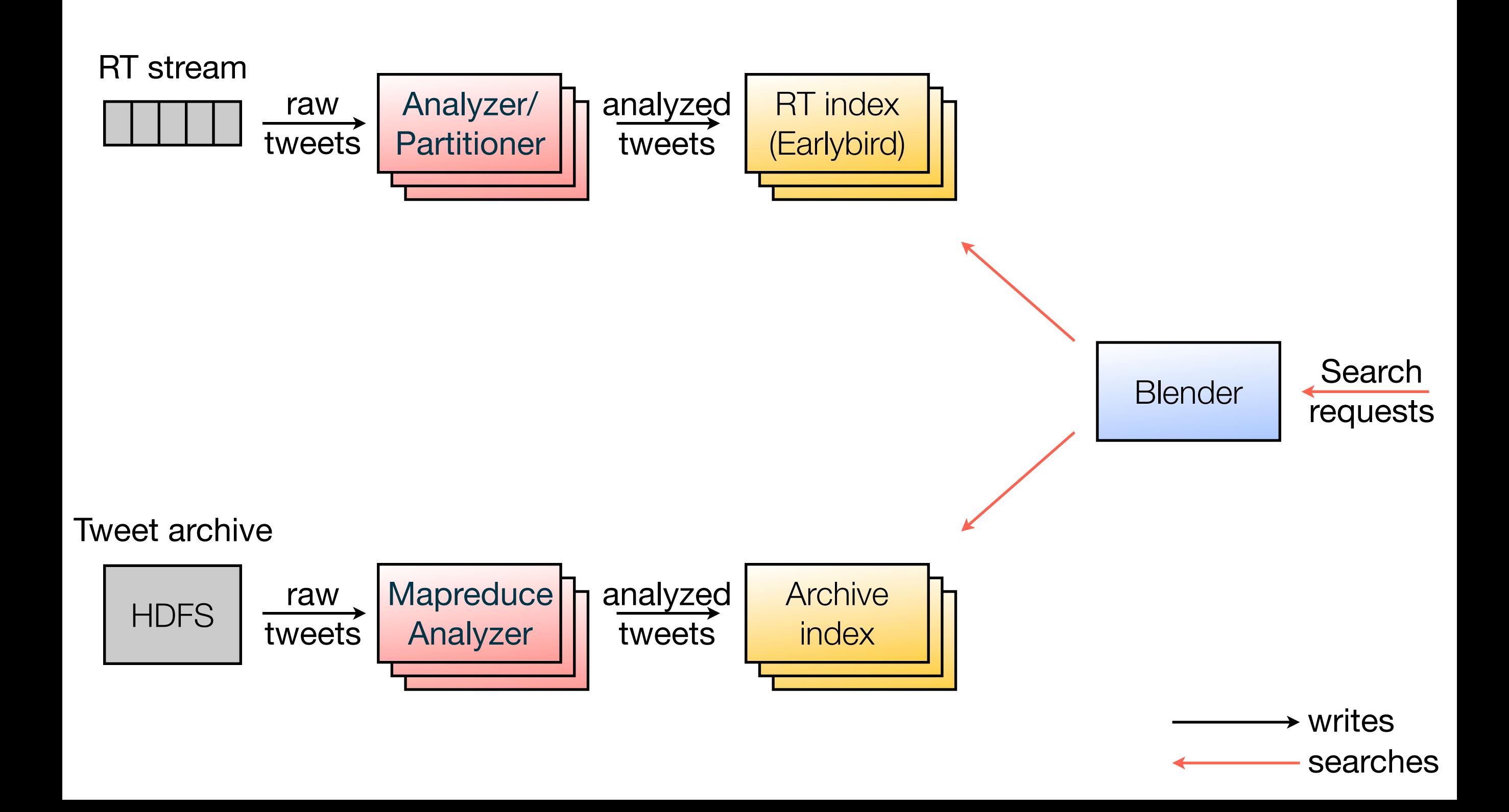

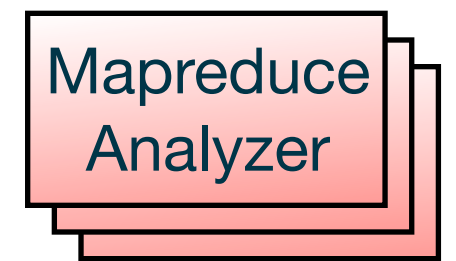

- Daily jobs that process raw tweets
- Analyzes text
- Aggregates metadata and signals

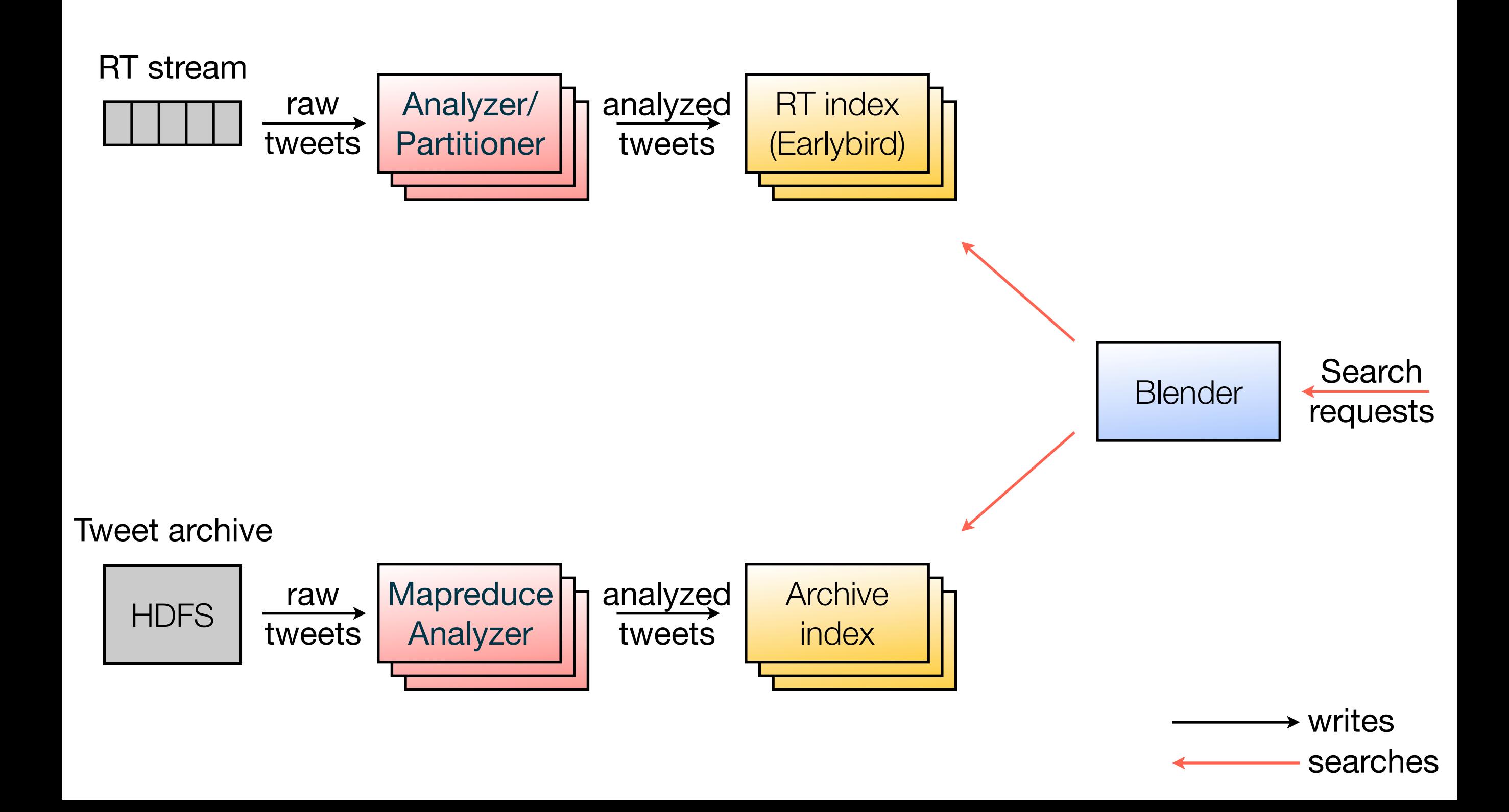

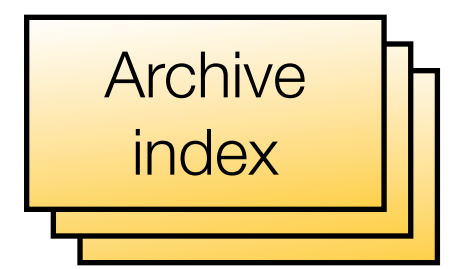

- Standard Lucene (4.4) indexes
- Reverse time-sorted (new to old)
- Cluster layout similar to realtime search cluster

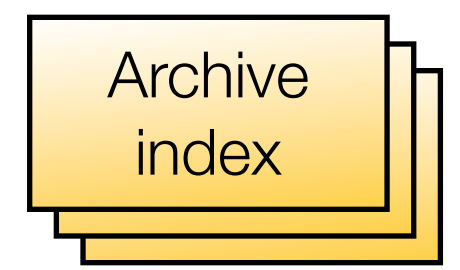

• Two tiers: In-memory and on SSD

In-memory index

SSD index

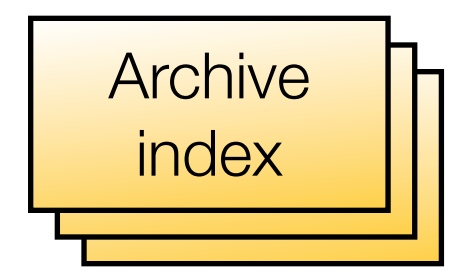

• Two tiers: In-memory and on SSD

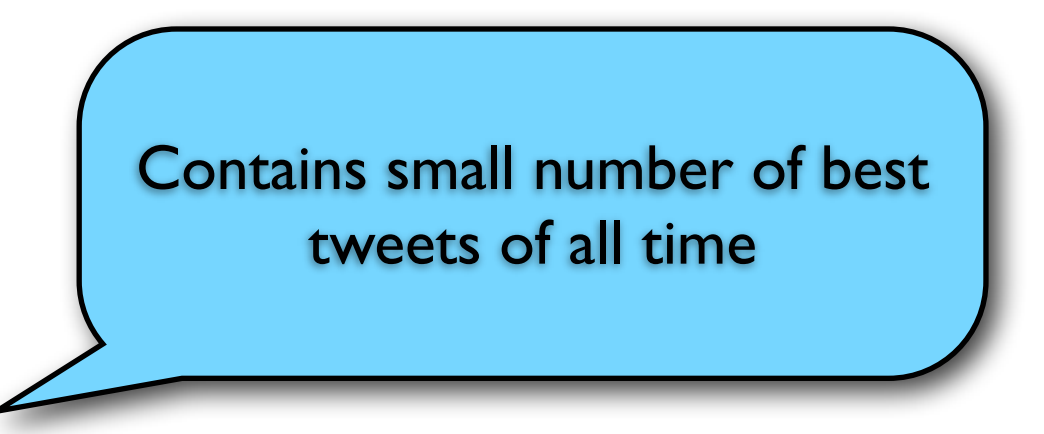

In-memory index

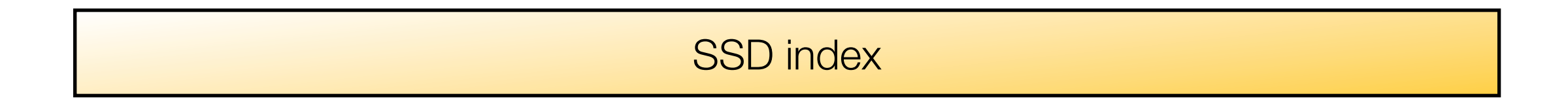

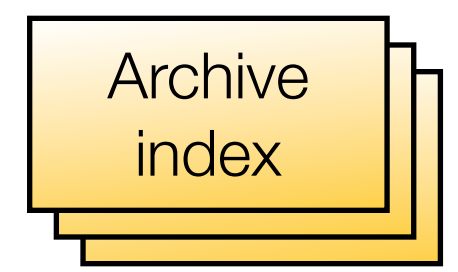

• Two tiers: In-memory and on SSD

Much bigger index with more tweets, less max. QPS, limited by SSD IOPS. Only needs to be queried if inmemory index did not yield enough results

SSD index

In-memory index

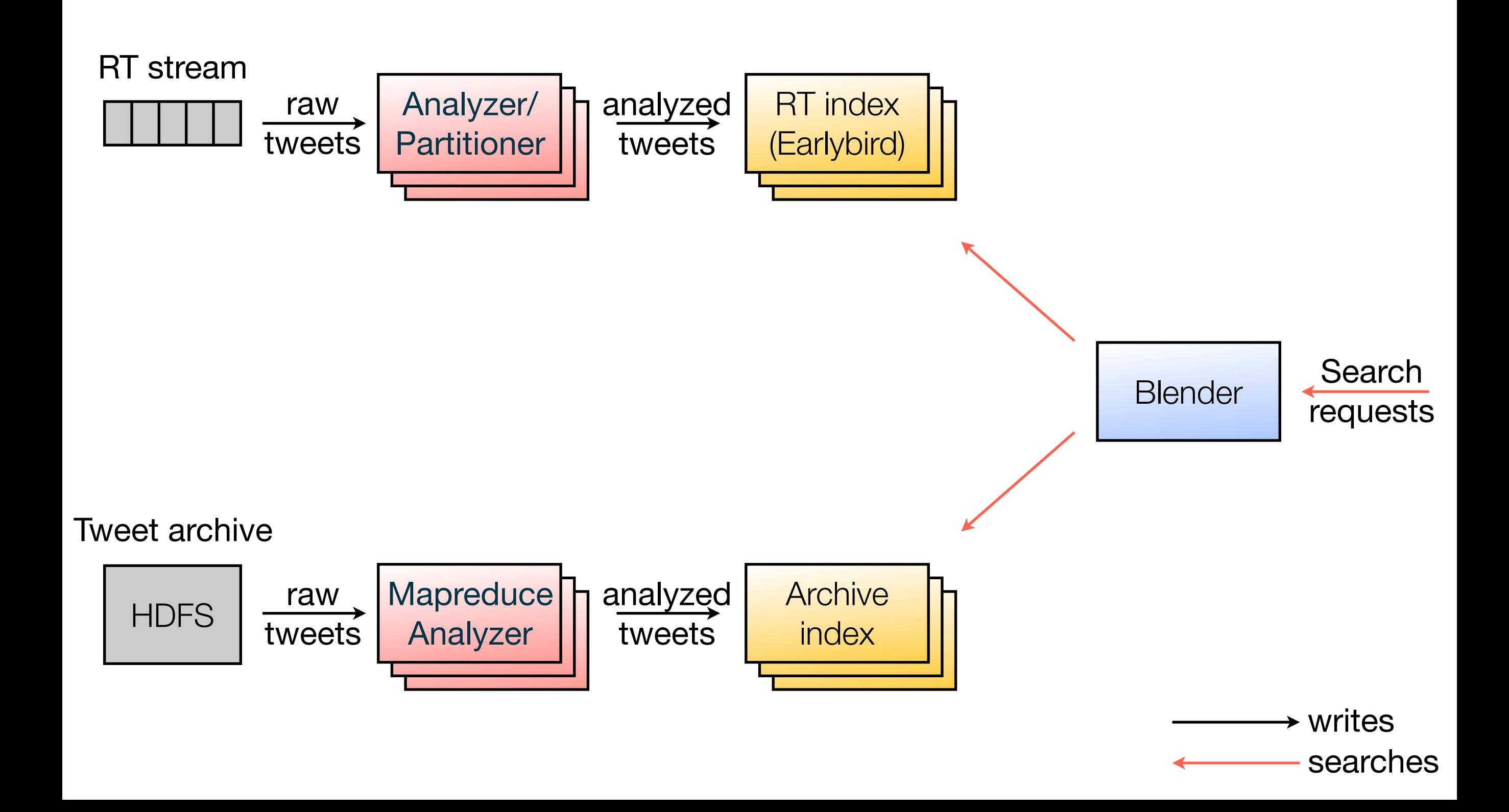

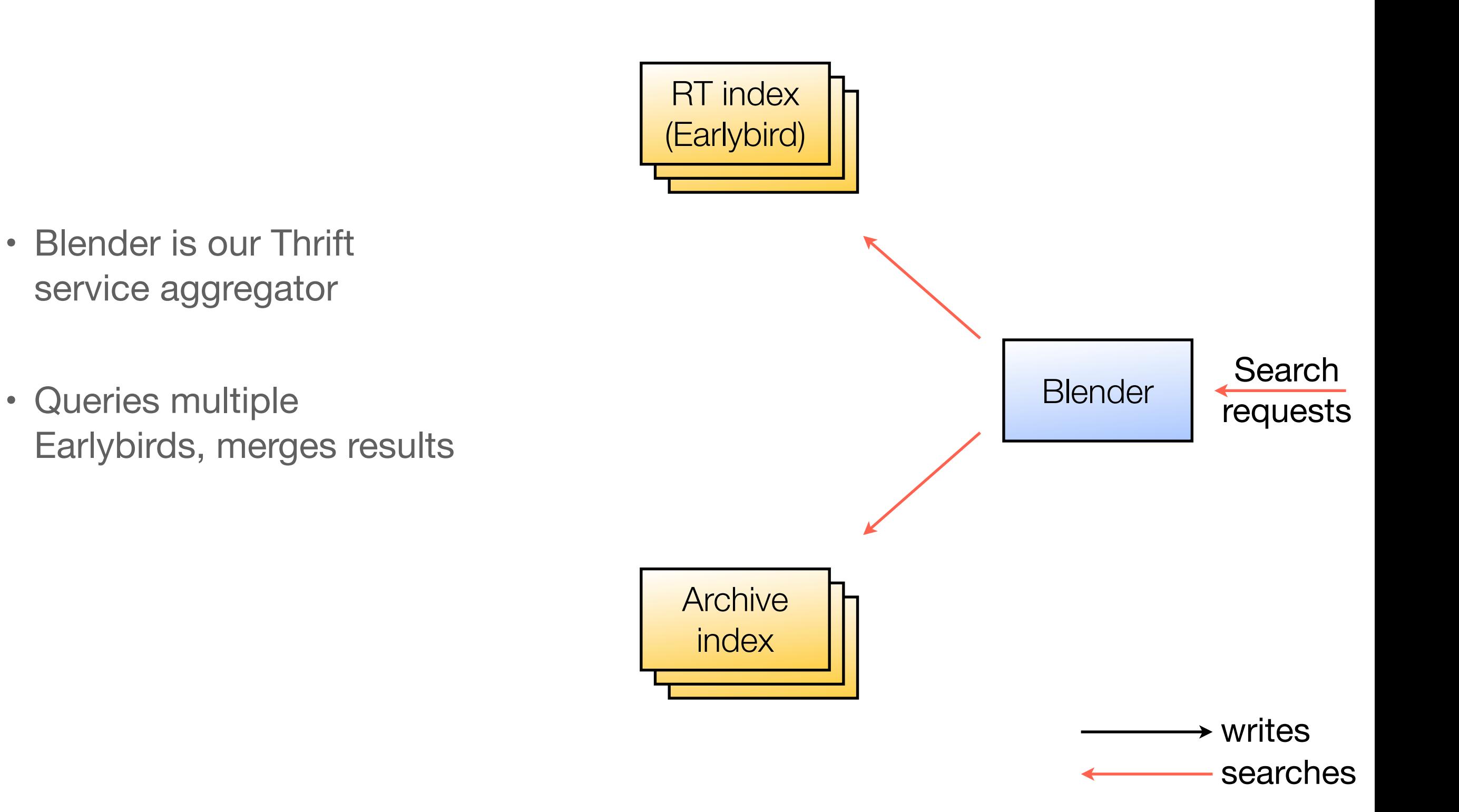

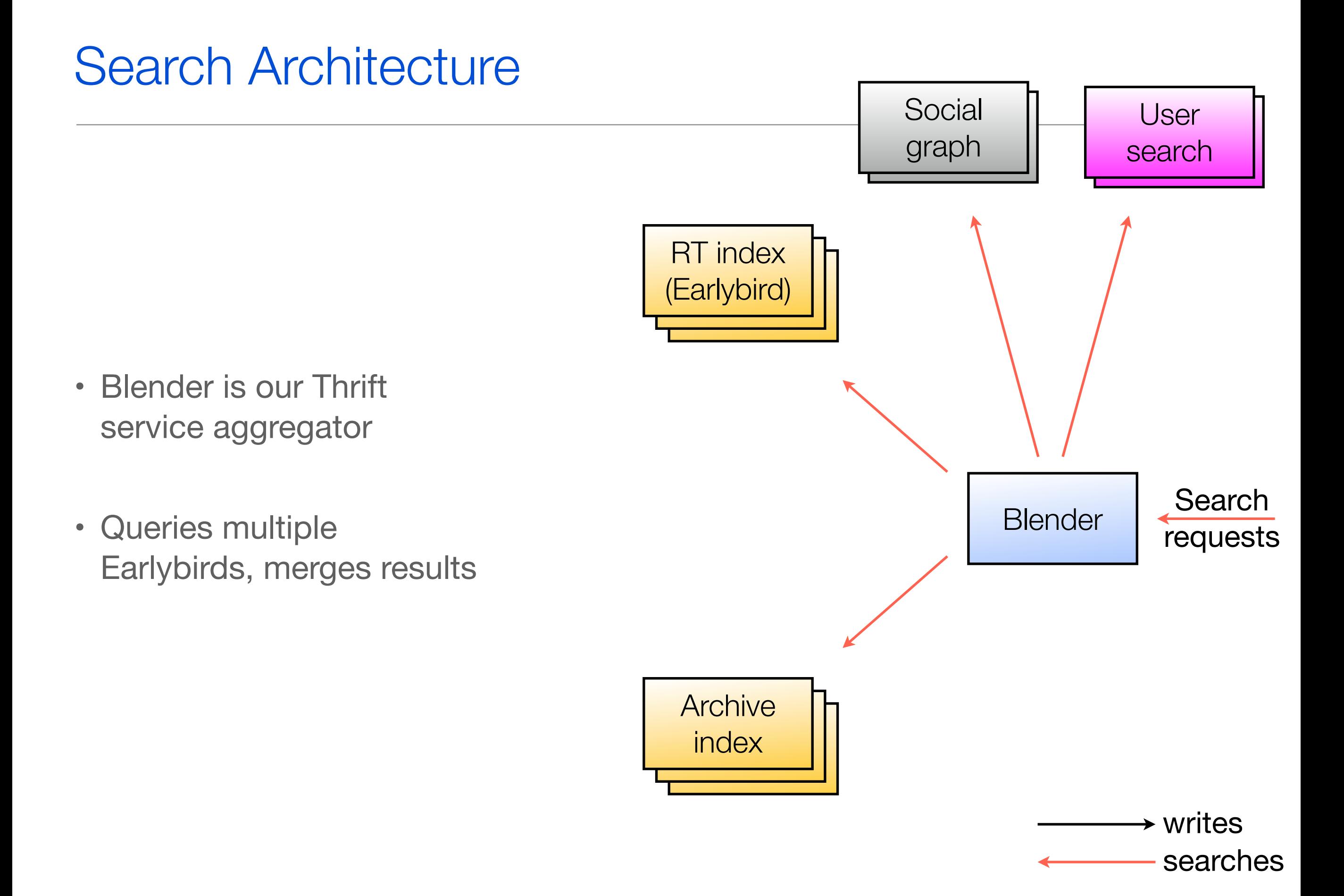

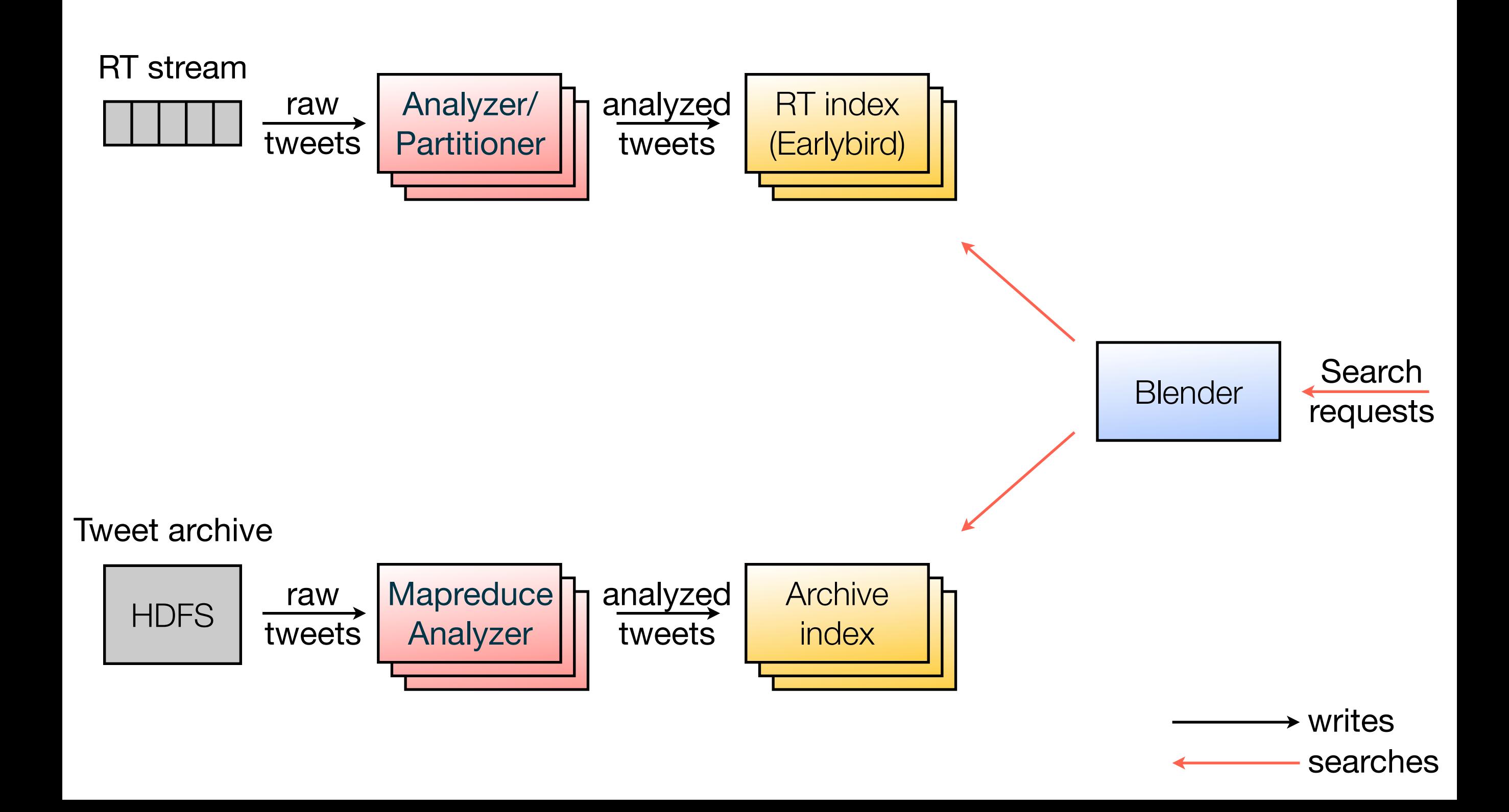

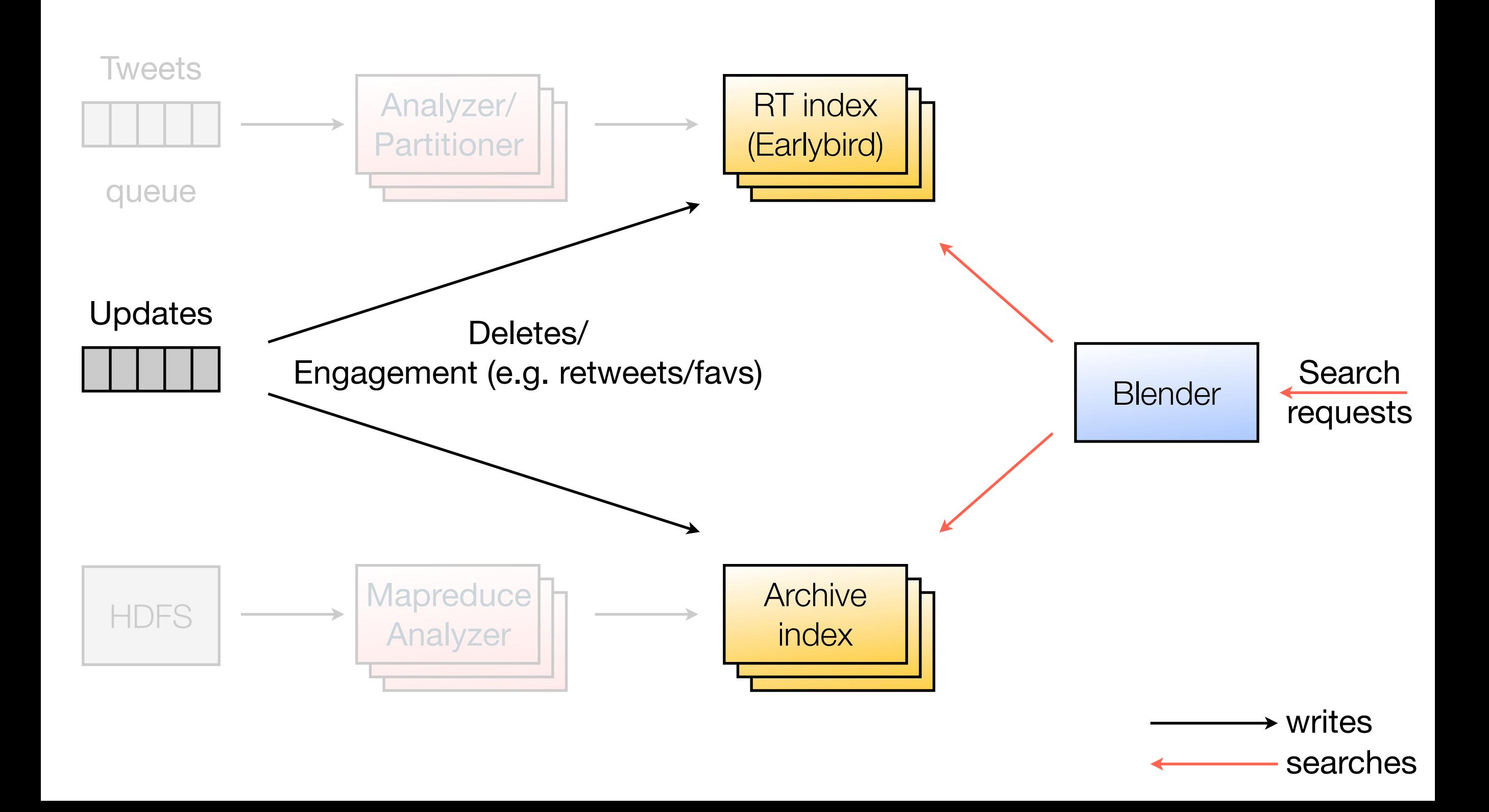

### Realtime Search @twitter

### Agenda

- Introduction
- Search Architecture
- ‣ Inverted Index
- Ranking

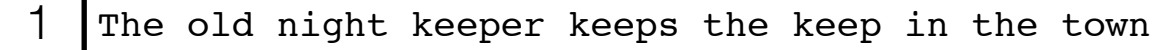

- $2$  In the big old house in the big old gown.
- $3$  The house in the town had the big old keep
- 4 Where the old night keeper never did sleep.
- $5$  The night keeper keeps the keep in the night
- $6$  And keeps in the dark and sleeps in the light.

#### Table with 6 documents

Example from: *Justin Zobel , Alistair Moffat, Inverted files for text search engines, ACM Computing Surveys (CSUR) v.38 n.2, p.6-es, 2006* 

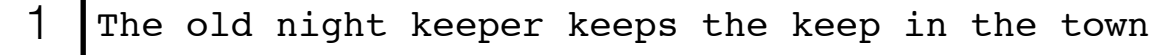

- 2 In the big old house in the big old gown.
- $3$  The house in the town had the big old keep
- 4 Where the old night keeper never did sleep.
- $5$  The night keeper keeps the keep in the night
- 6 And keeps in the dark and sleeps in the light.

#### Table with 6 documents

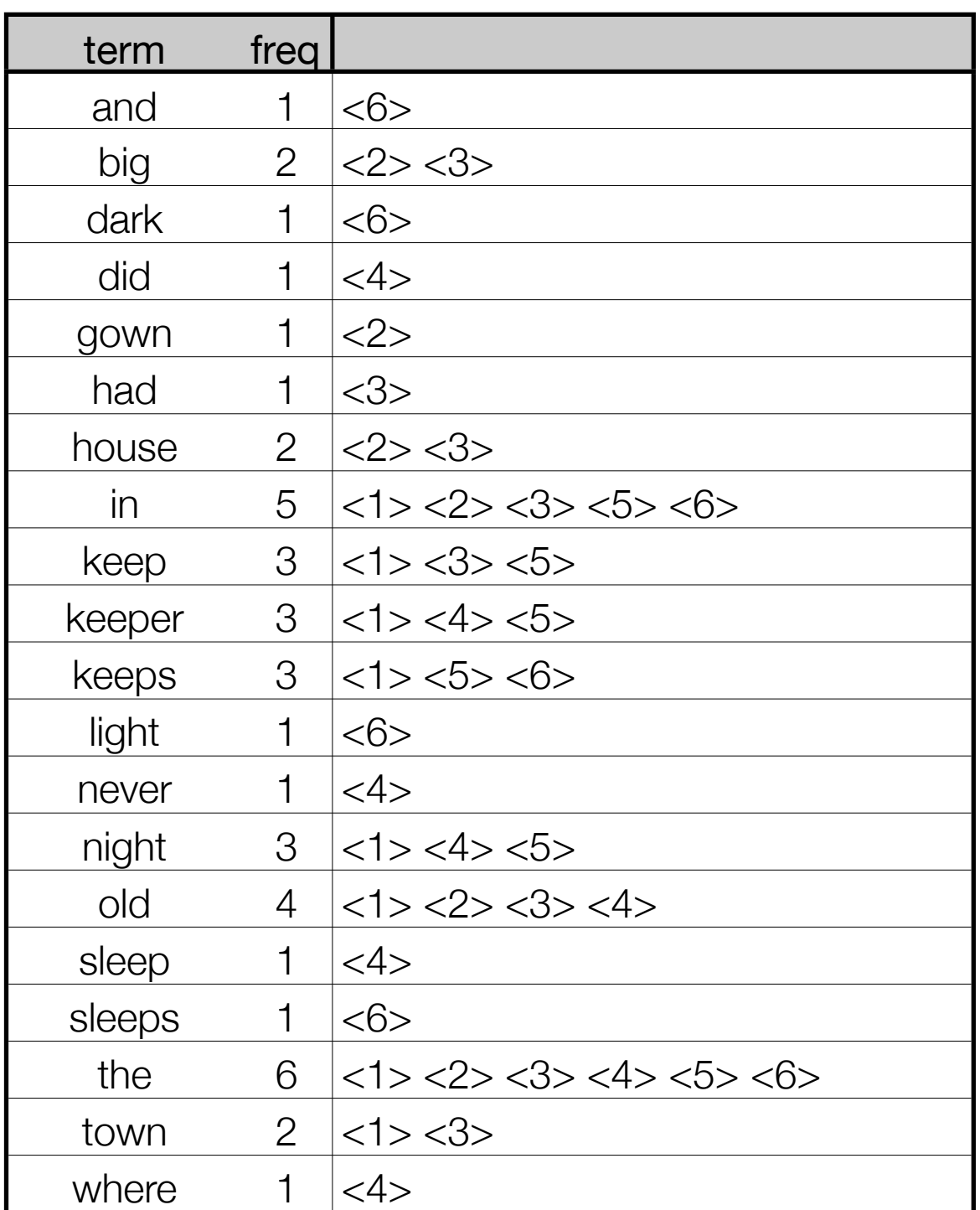

#### Dictionary and posting lists

### Query: keeper

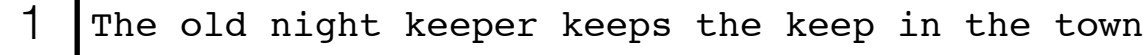

- 2 In the big old house in the big old gown.
- $3$  The house in the town had the big old keep
- 4 Where the old night keeper never did sleep.
- $5$  The night keeper keeps the keep in the night
- 6 And keeps in the dark and sleeps in the light.

#### Table with 6 documents

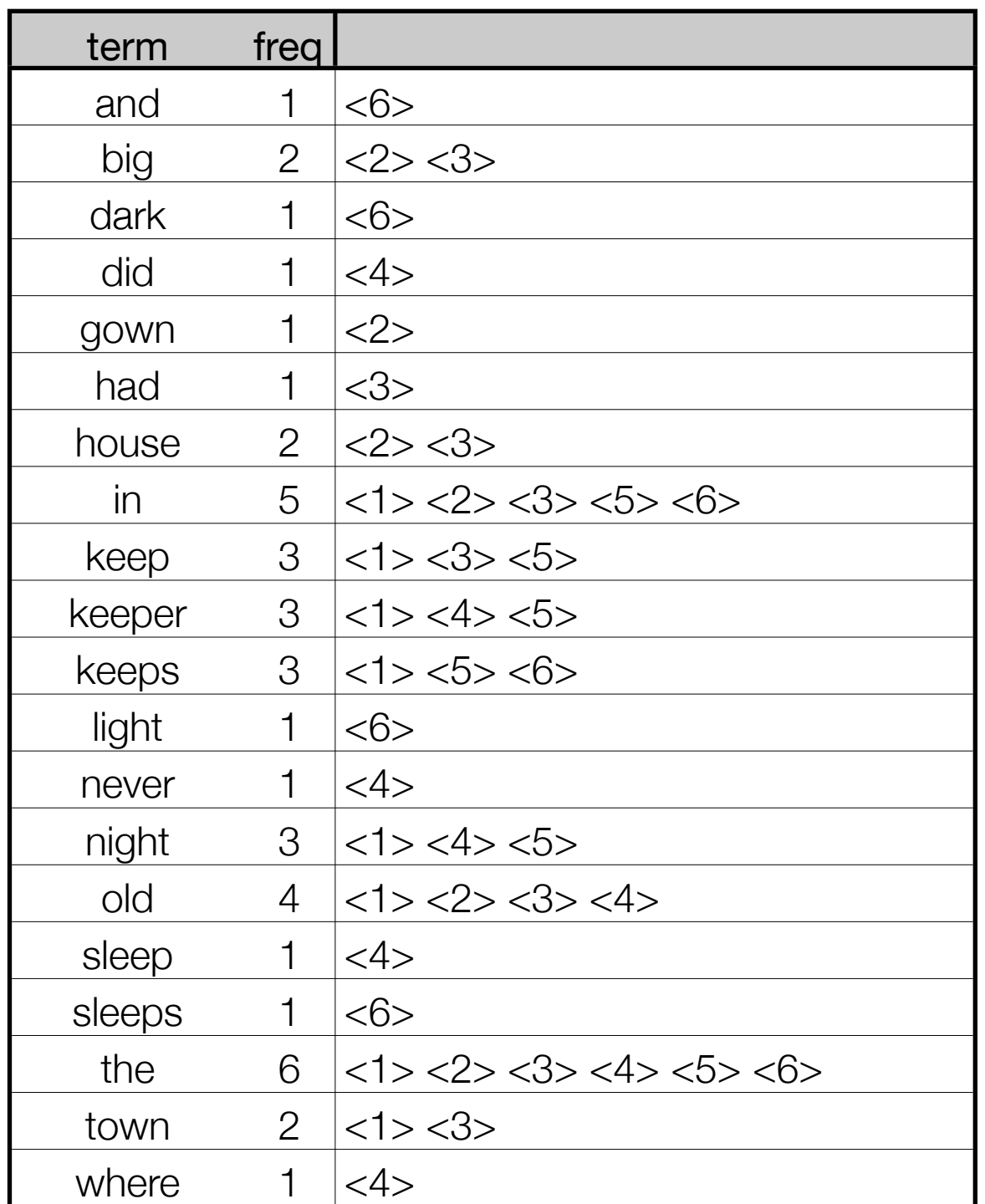

#### Dictionary and posting lists

### Query: keeper

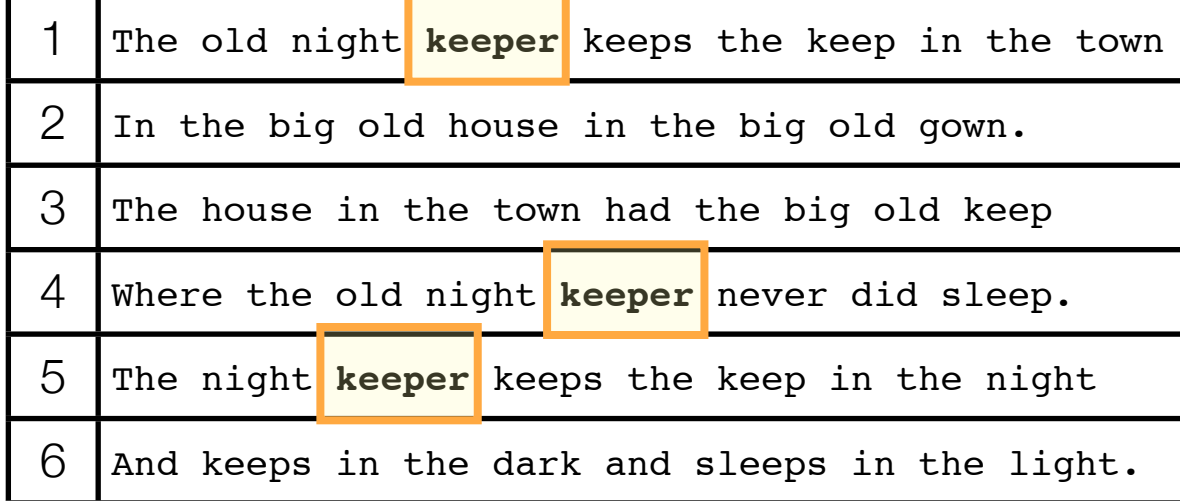

#### Table with 6 documents

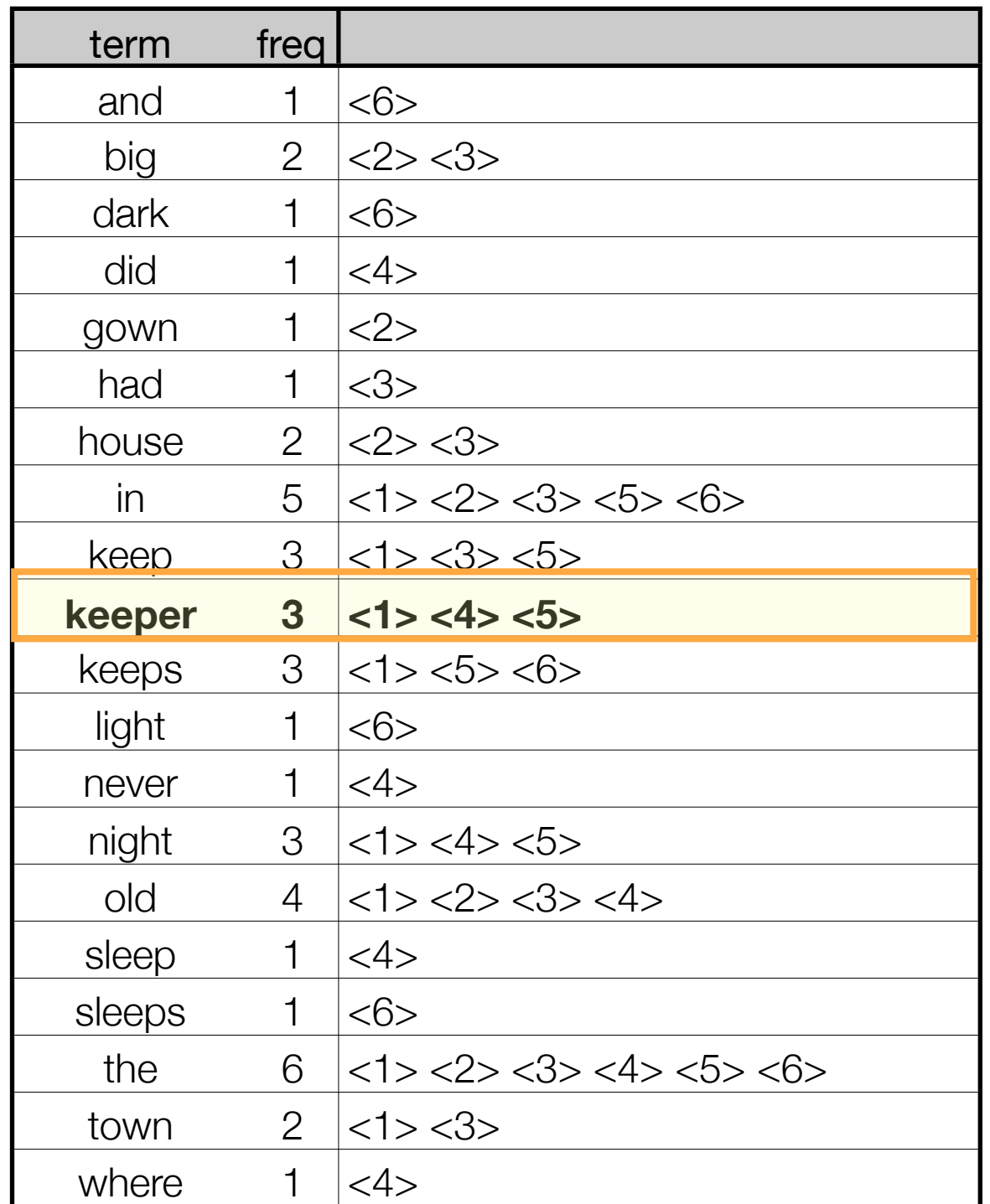

Dictionary and posting lists

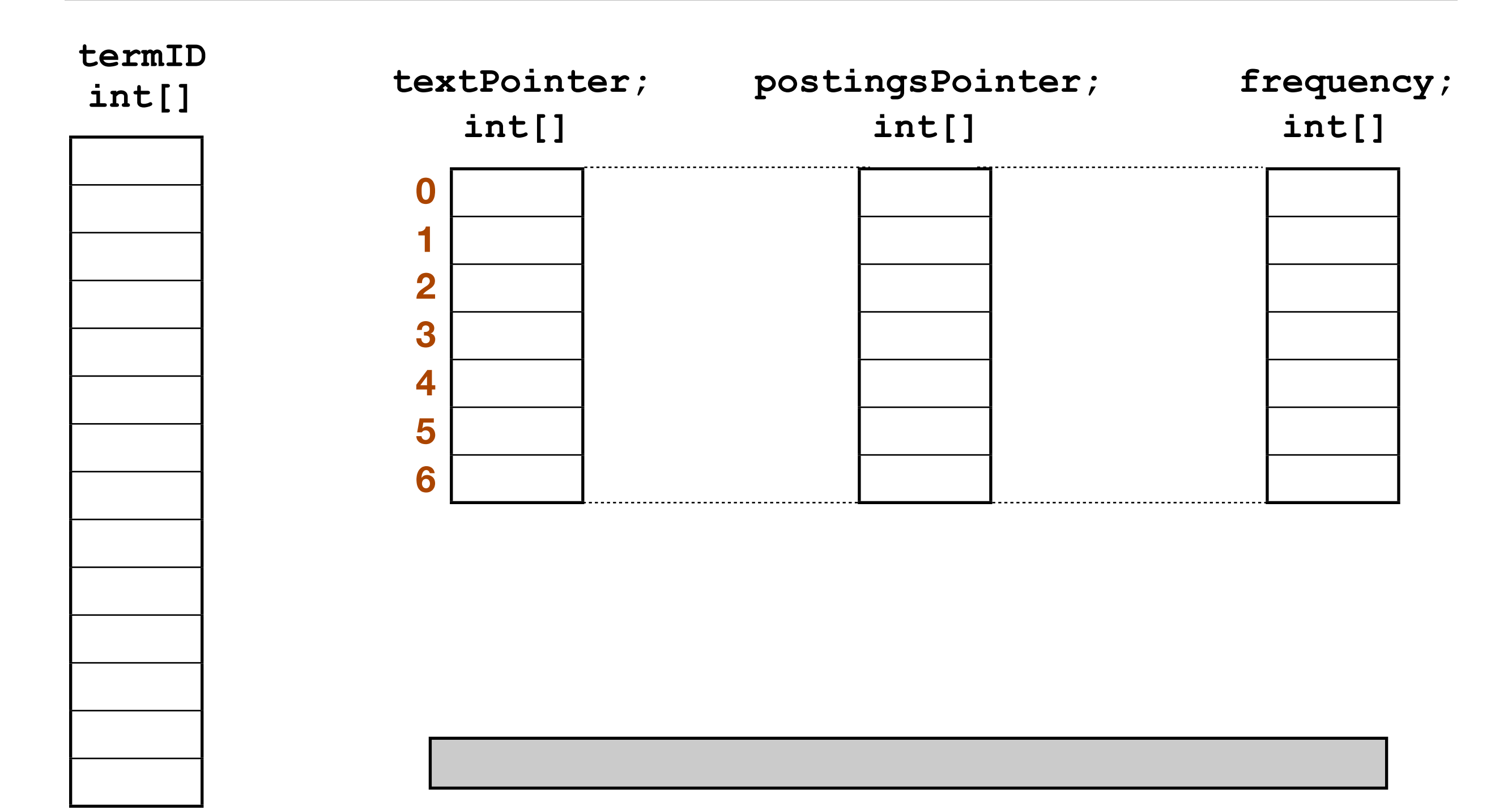

**term text pool**

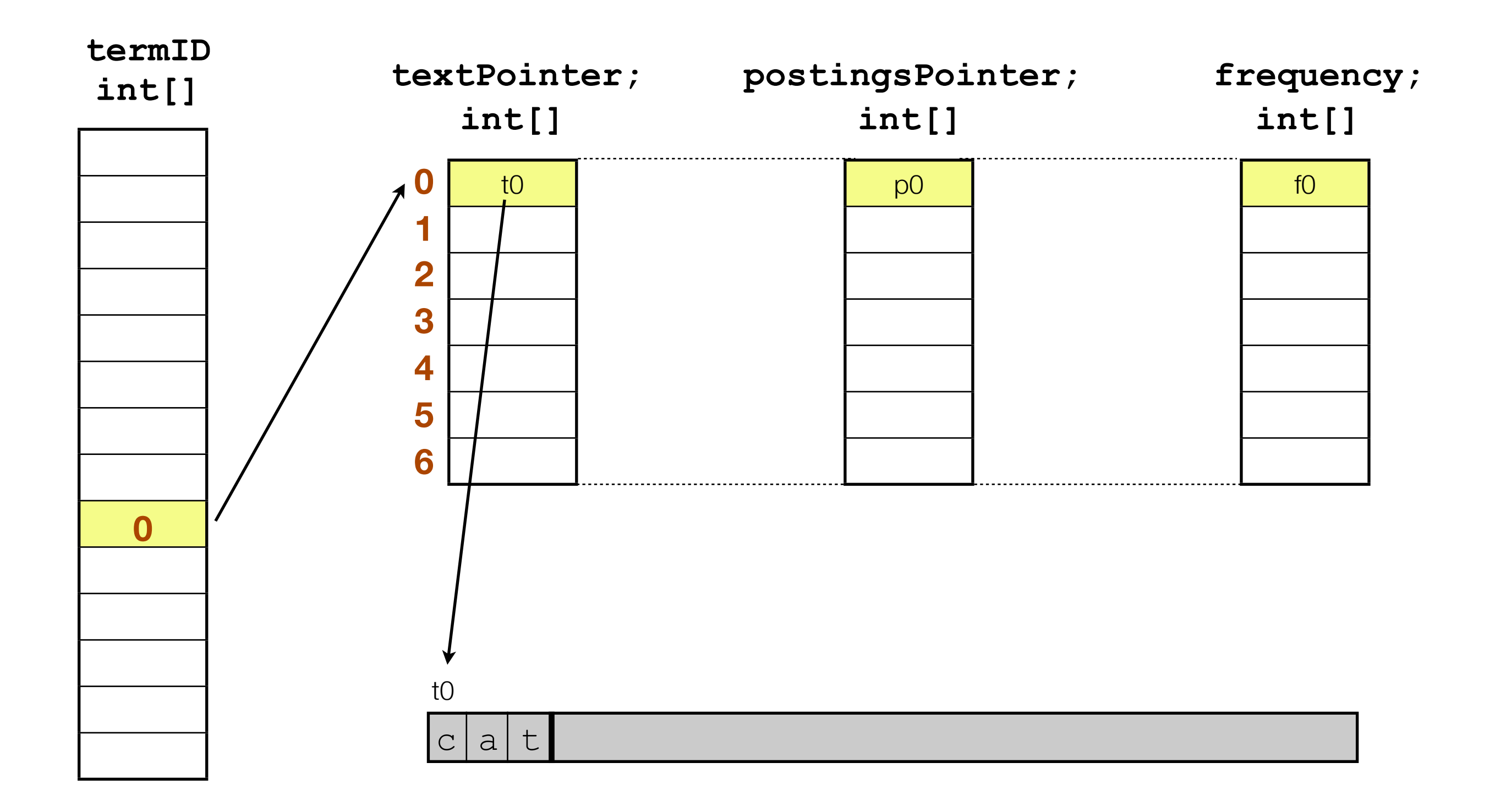

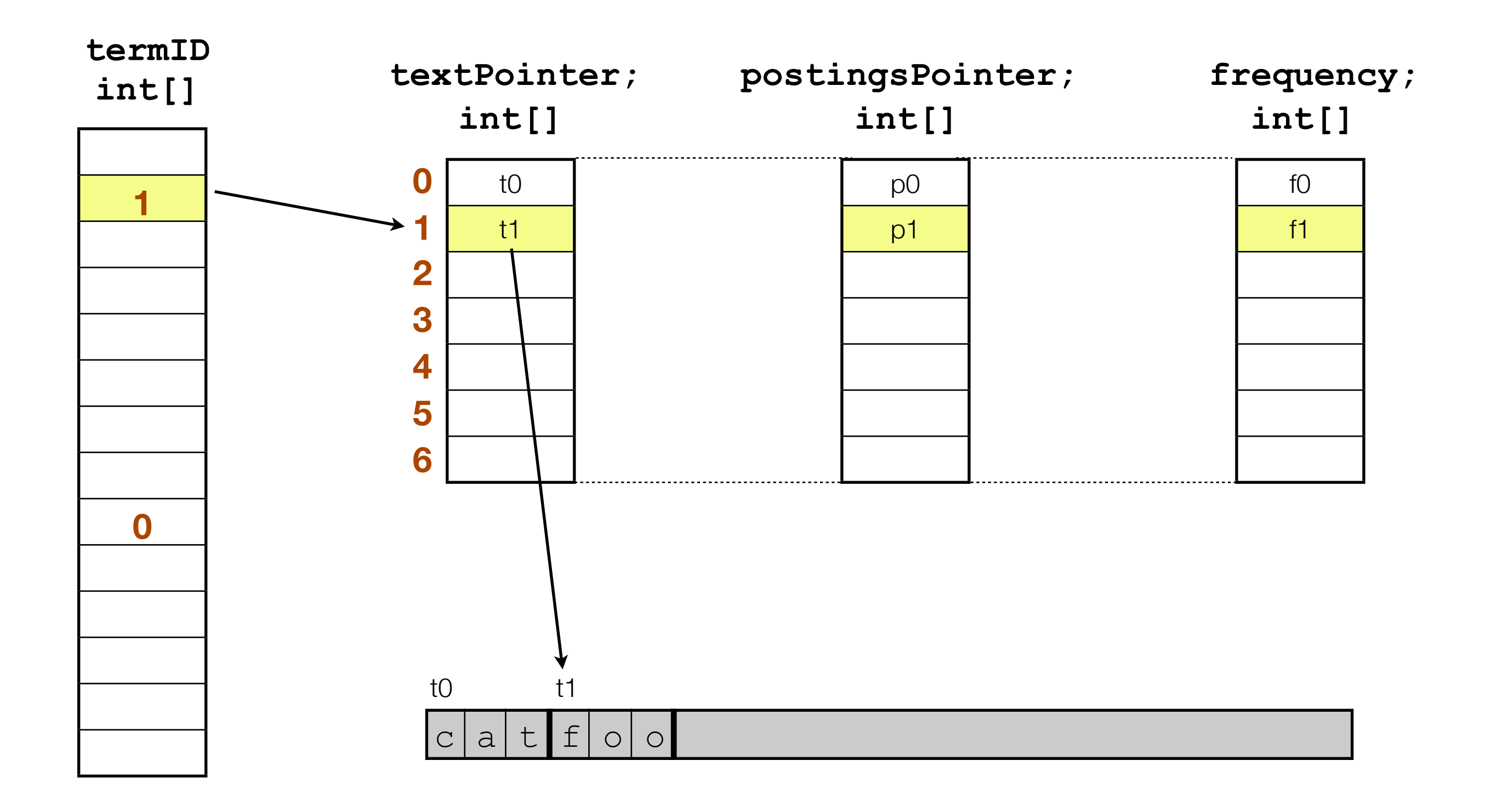

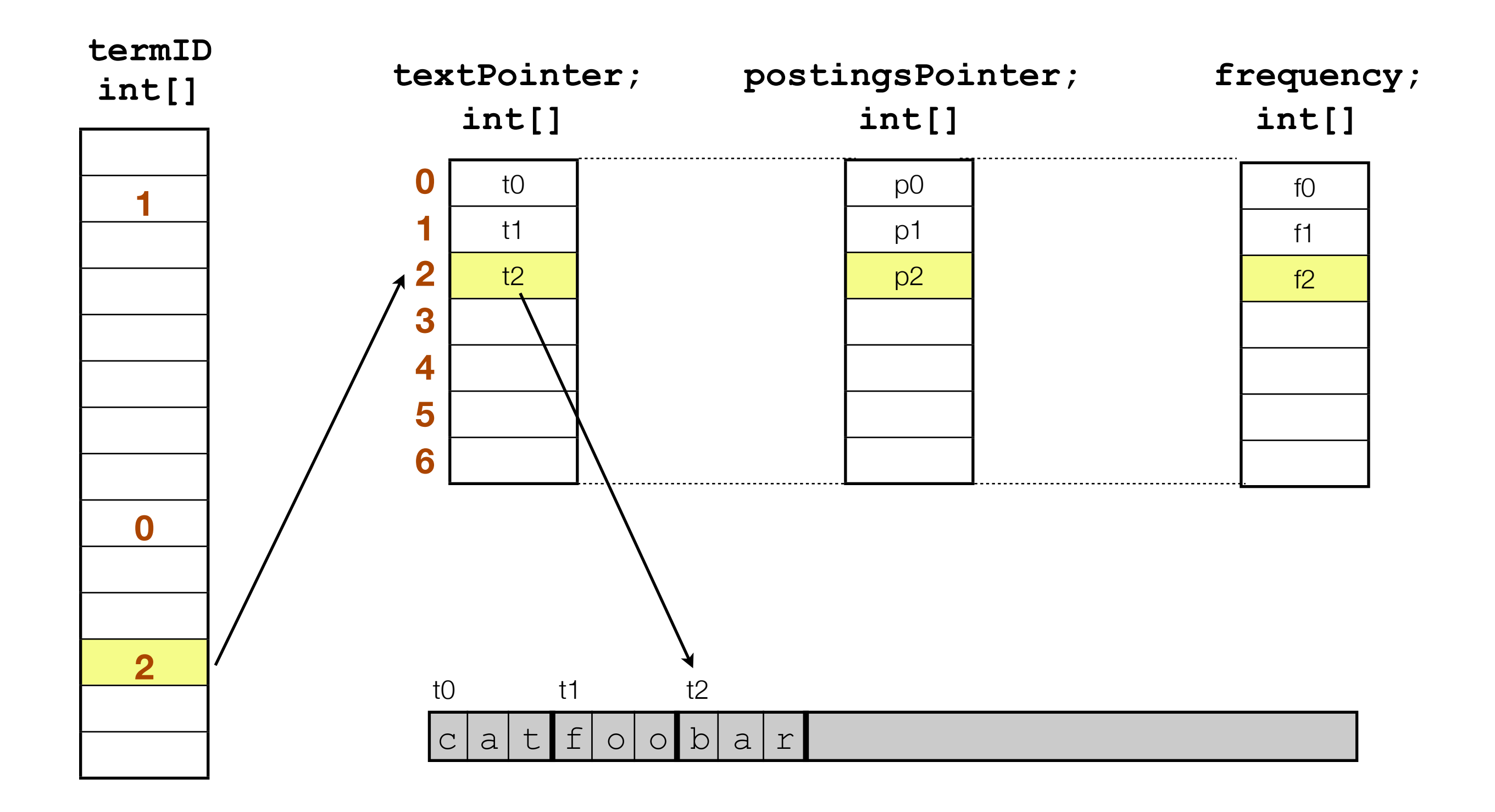

**Doc IDs to encode:** 5, 15, 9000, 9002, 100000, 100090

**Delta encoding:** 5 10 8985 2 90998 90

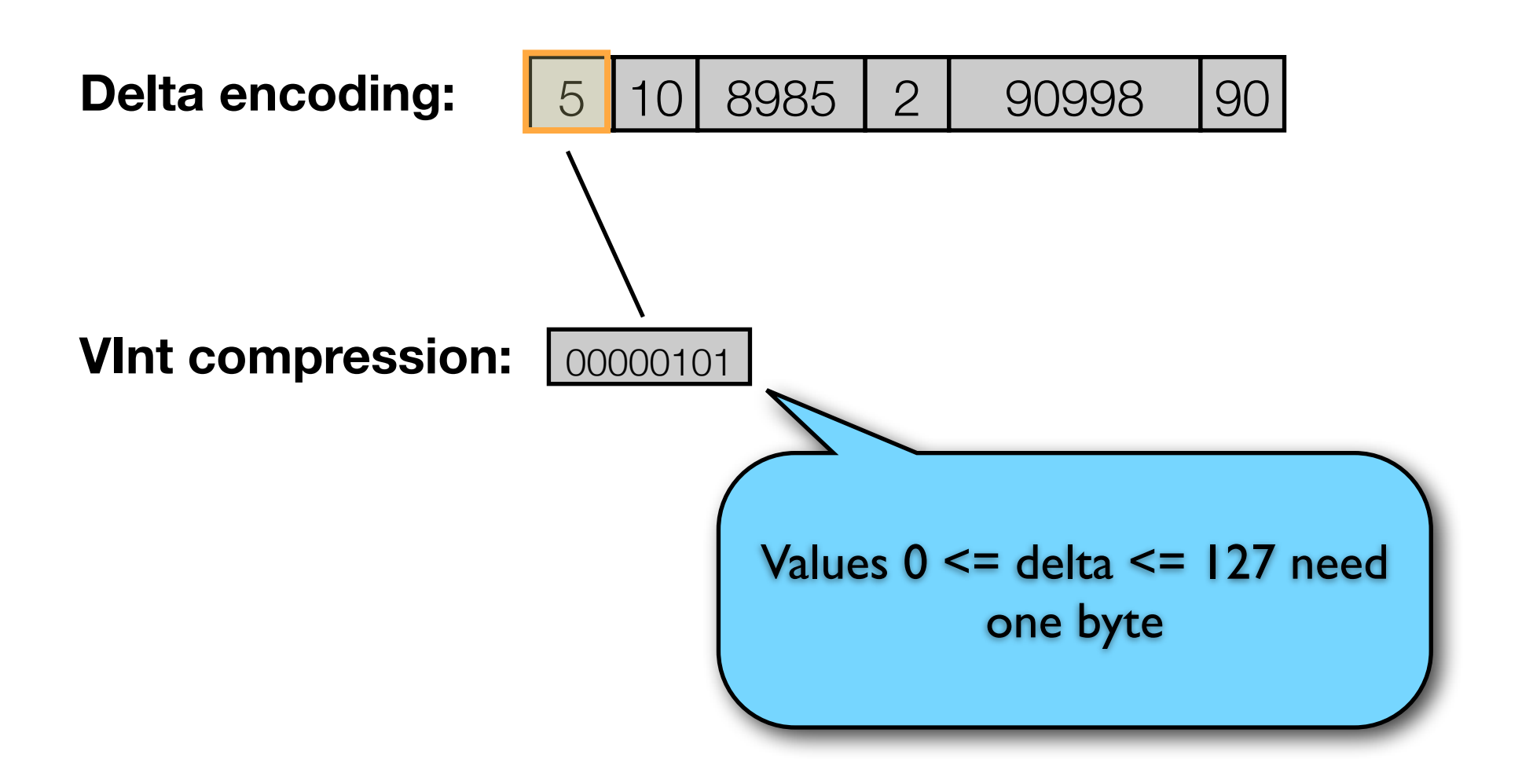

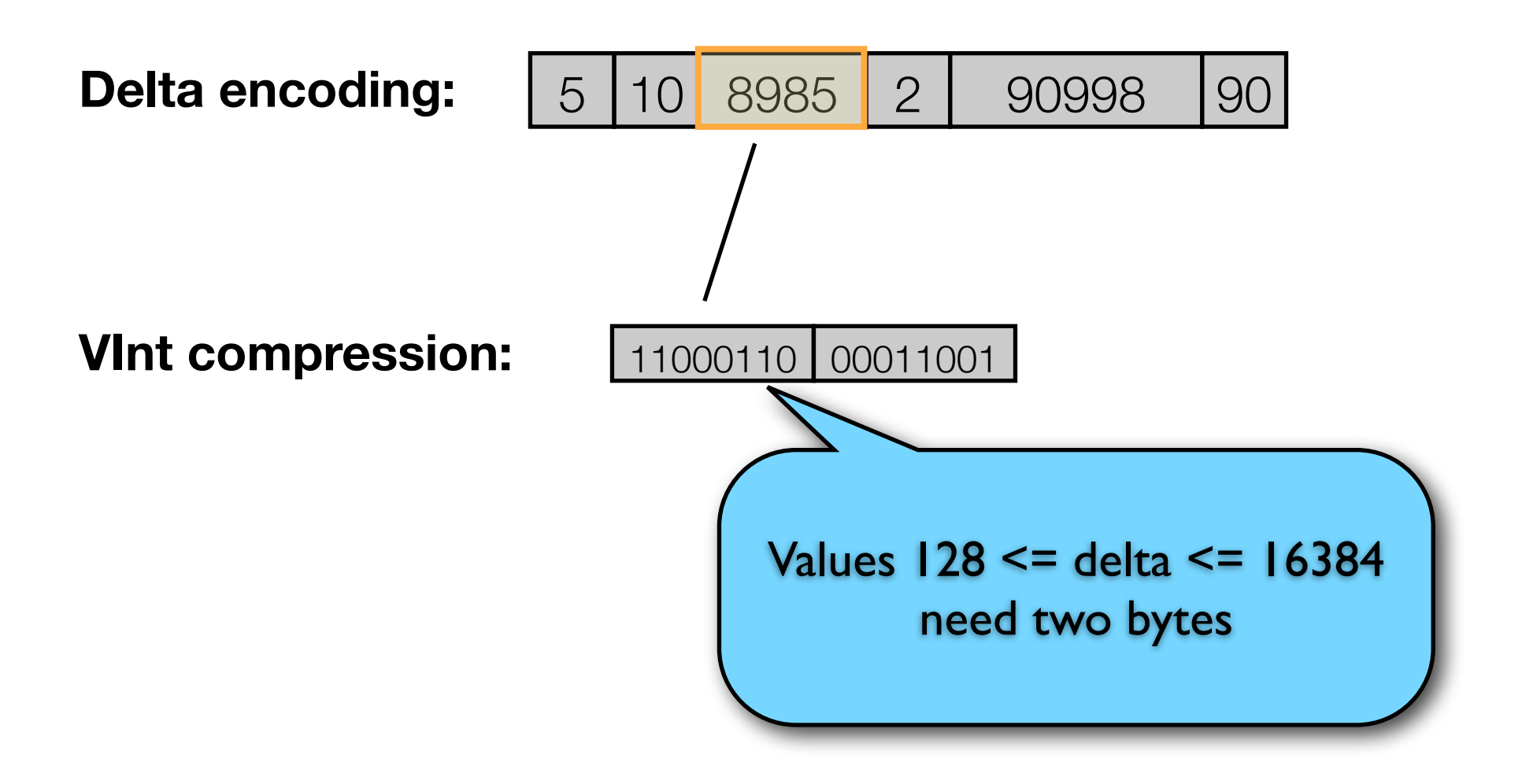

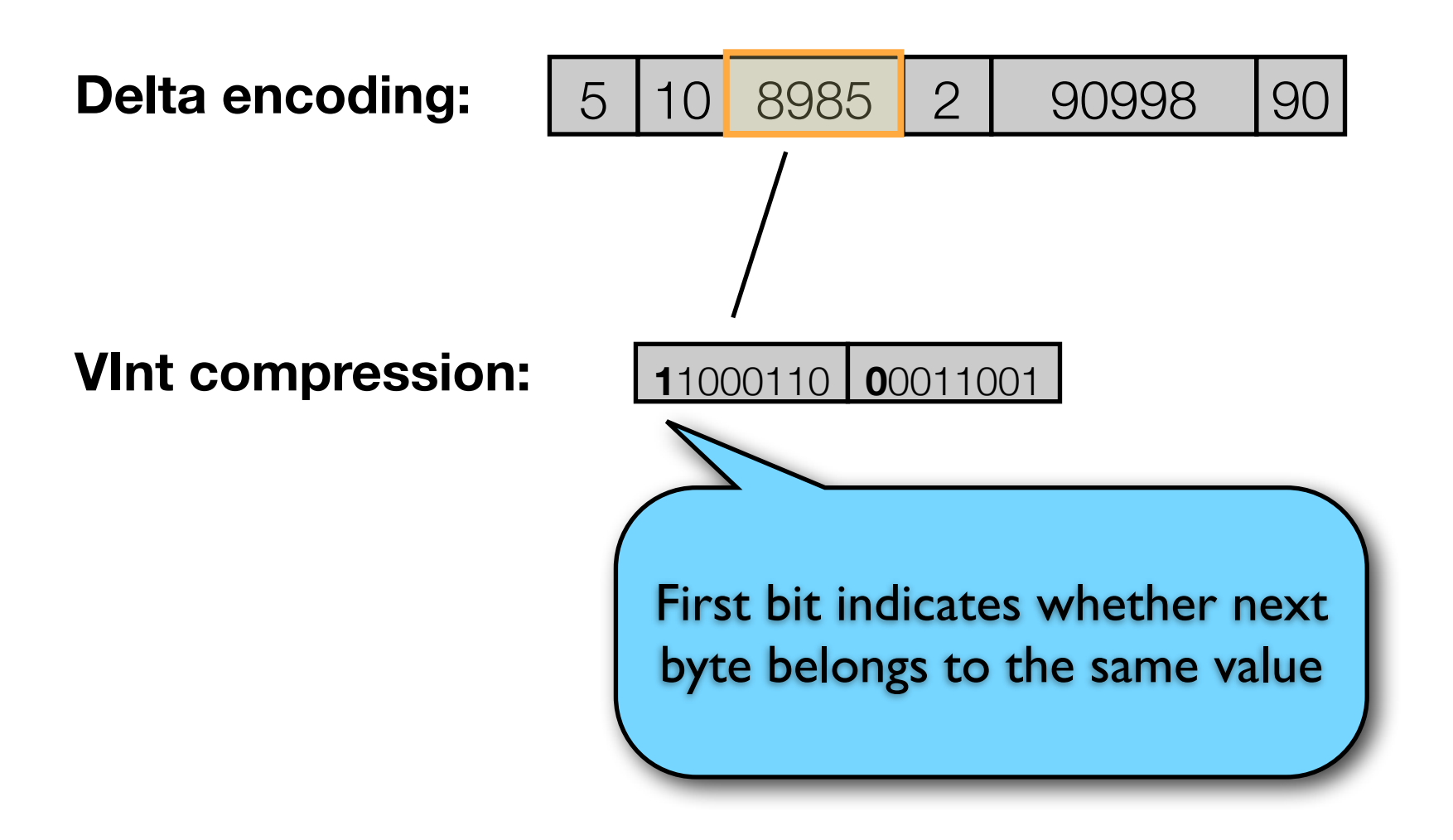

**Doc IDs to encode:** 5, 15, 9000, 9002, 100000, 100090

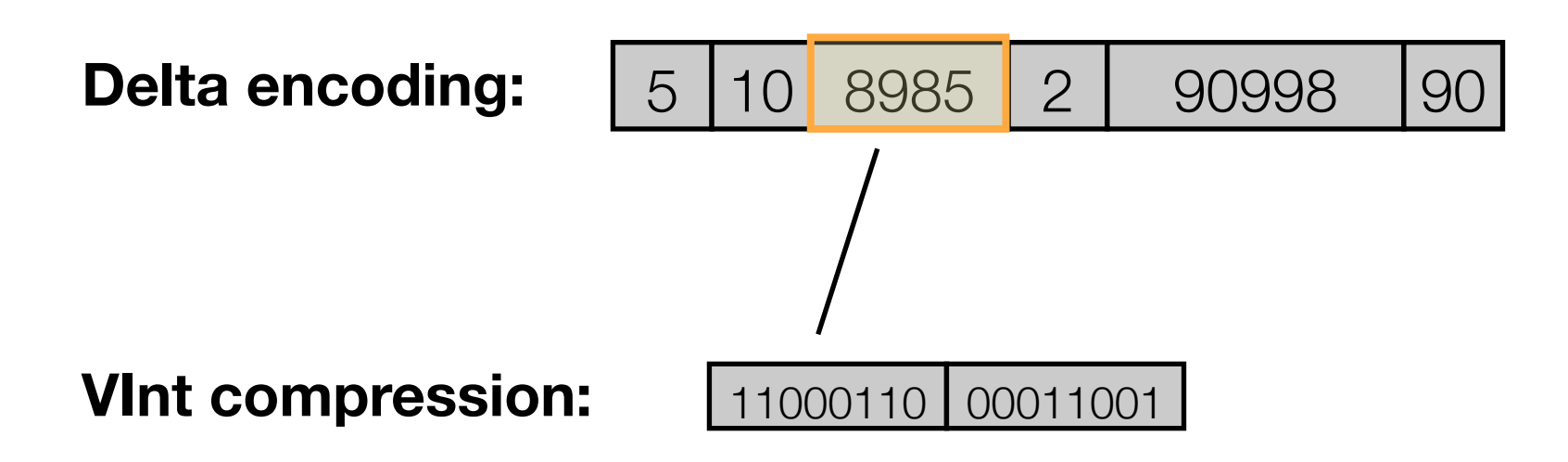

• Variable number of bytes - a VInt-encoded posting can not be written as a primitive Java type; therefore it can not be written atomically

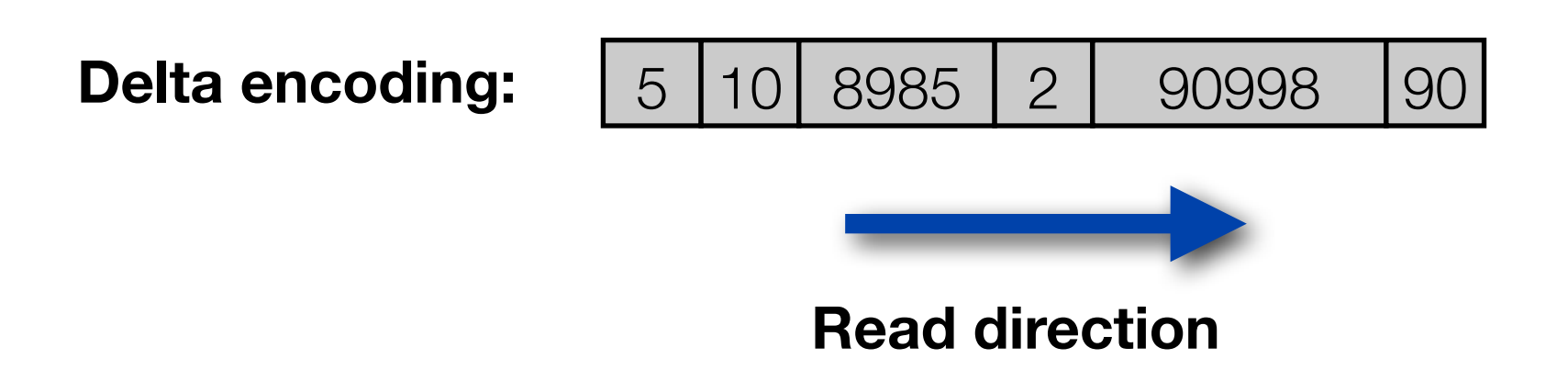

- Each posting depends on previous one; decoding only possible in old-to-new direction
- With recency ranking (new-to-old) no early termination is possible

### Posting list encoding in Earlybird v1

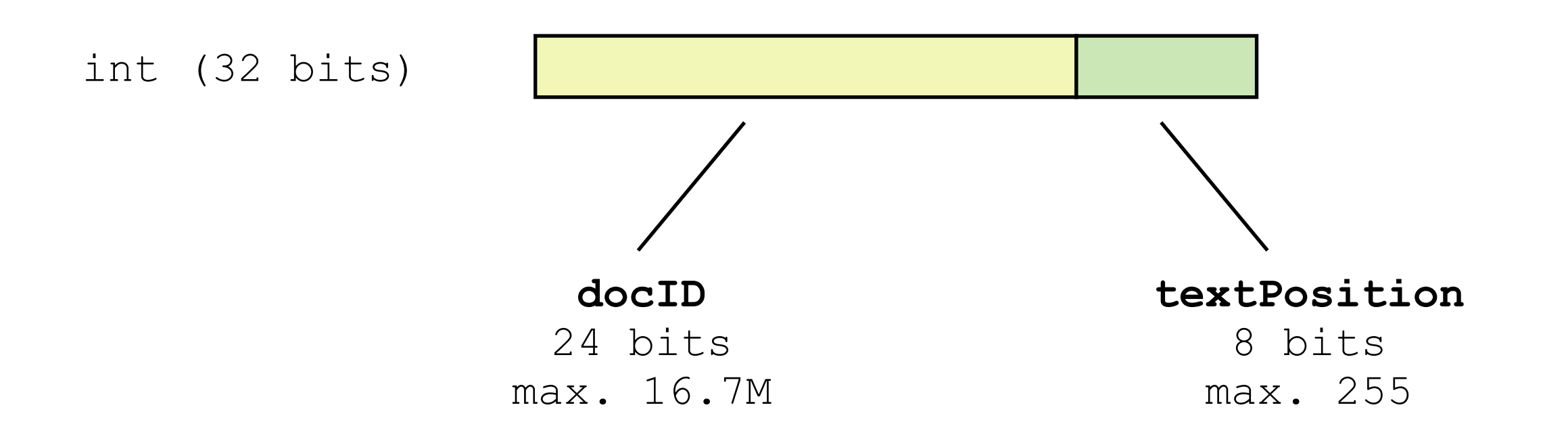

• Tweet text can only have 140 chars

### Posting list encoding in Earlybird v1

**Doc IDs to encode:** 5, 15, 9000, 9002, 100000, 100090

**Earlybird encoding:**

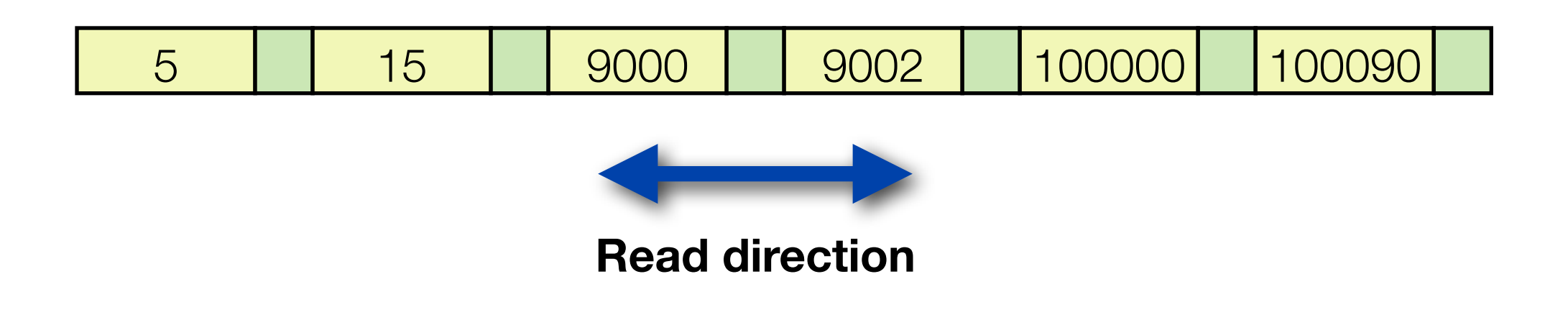

### Early query termination

**Doc IDs to encode:** 5, 15, 9000, 9002, 100000, 100090

**Earlybird encoding:**

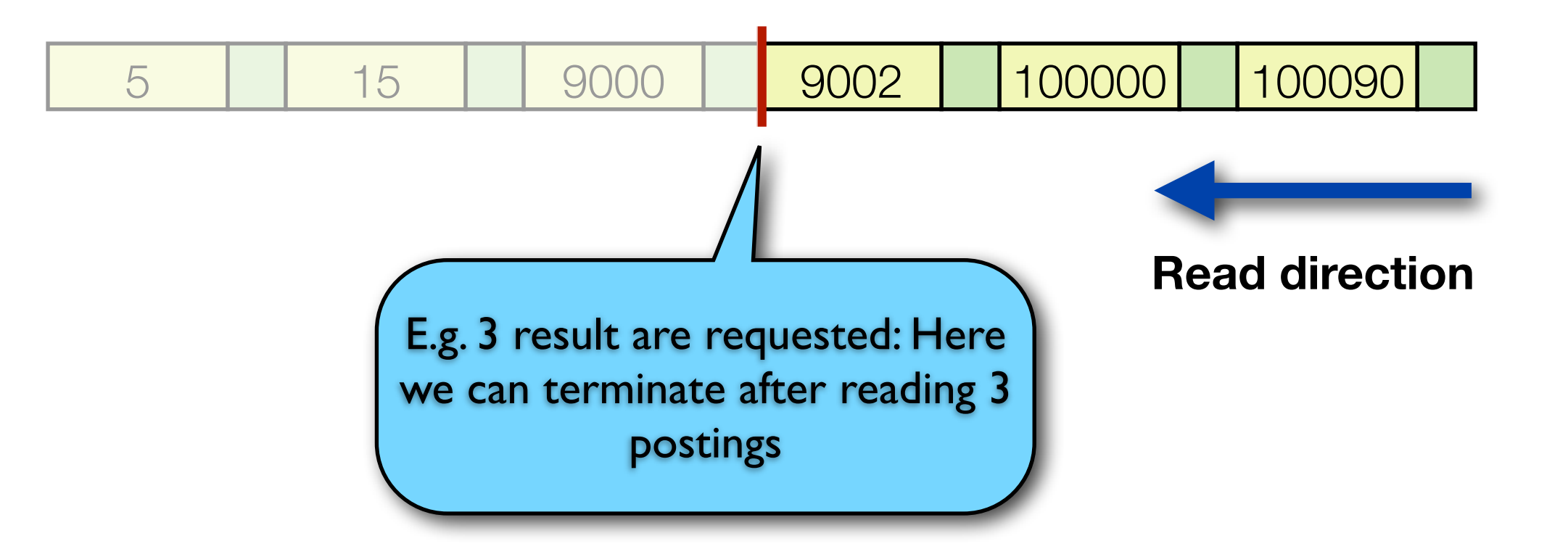

## Memory model

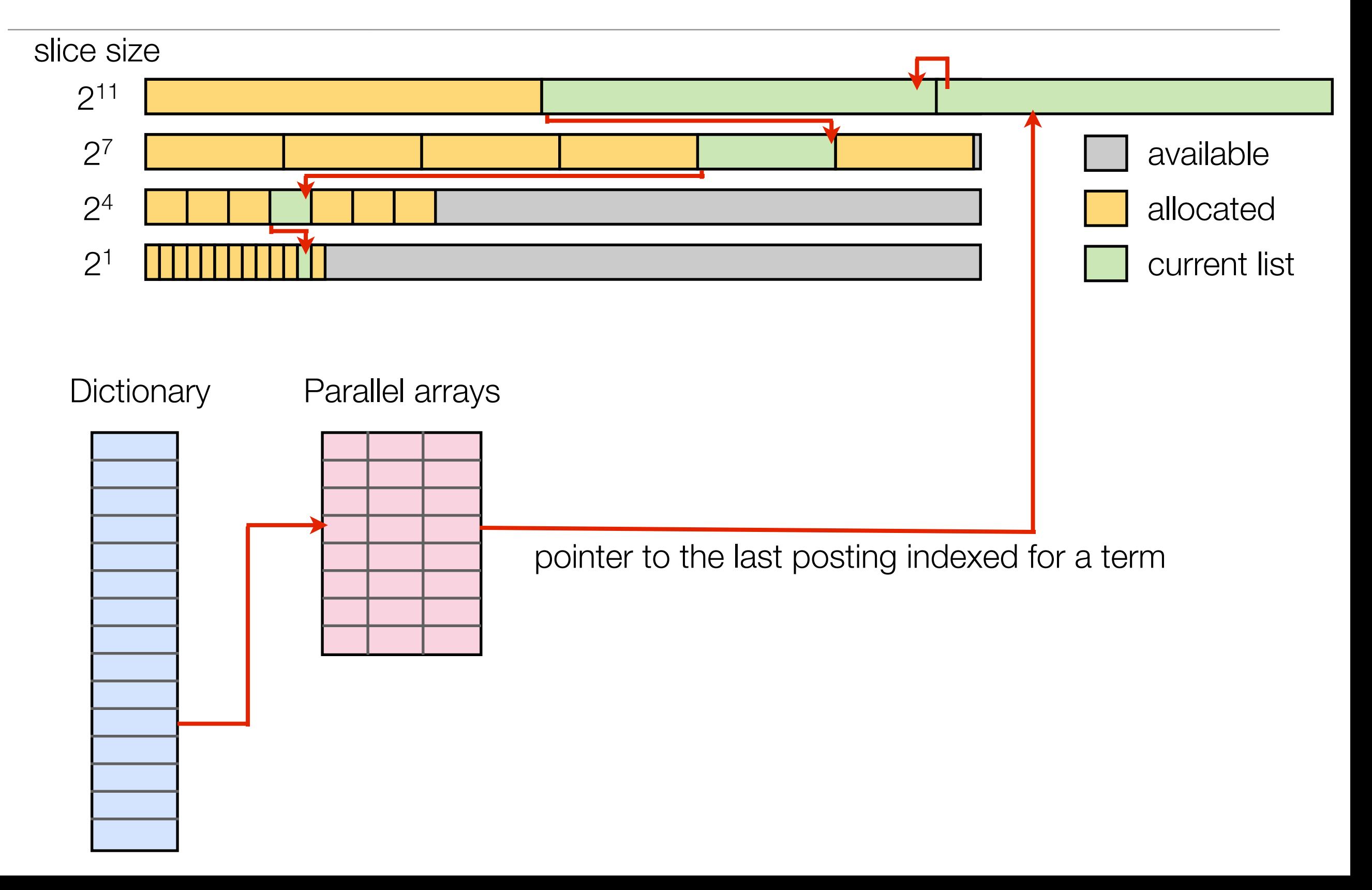

### Posting list encoding - Summary

- Integers can be written atomically in Java
- Backwards traversal easy on absolute docIDs (not deltas)
- Repeating docIDs if a term occurs multiple times in the same document only works for small docs
- Stored in equally sized int<sup>ri</sup> arrays to reduce garbage collection costs
- Max. segment size:  $2^2/24 = 16.7M$  tweets
- Objectives:
	- 32 bit positions and variable-length payloads
	- Store term frequency (TF) instead of repeating docIDs
	- Keep:
		- Concurrency model
		- Space-efficiency for short documents
		- Performance

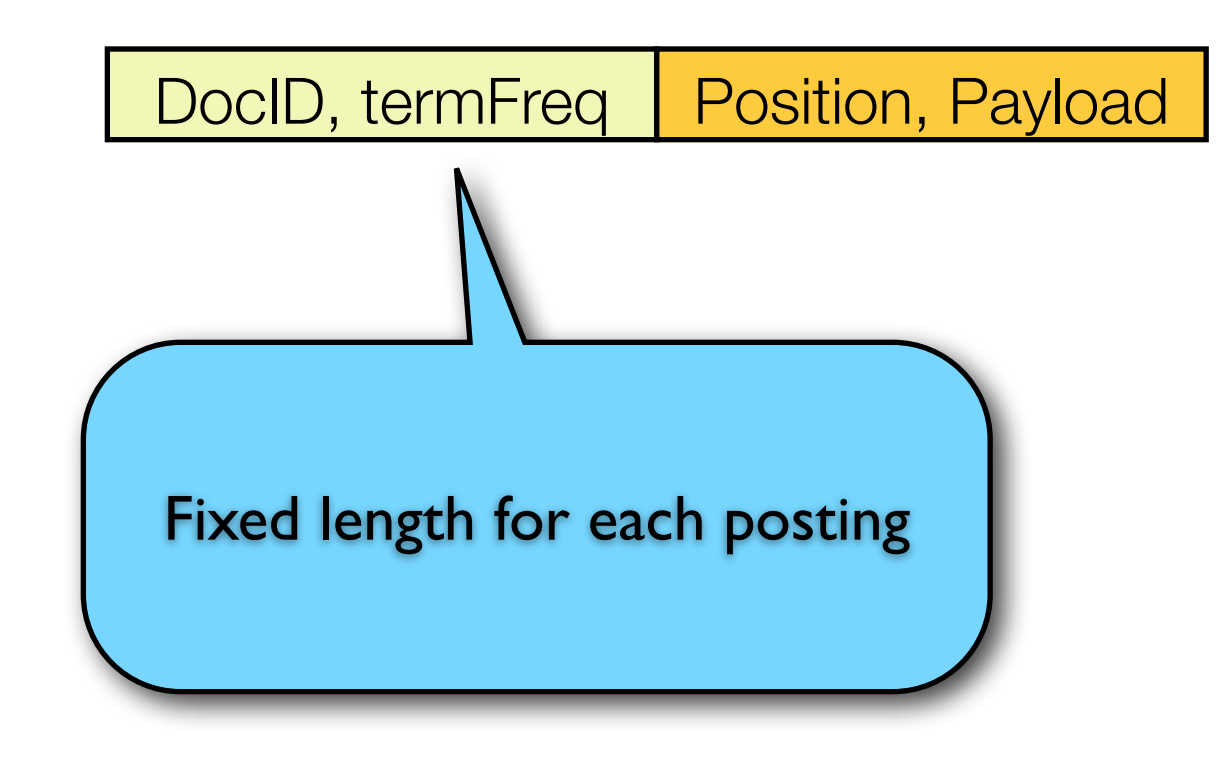

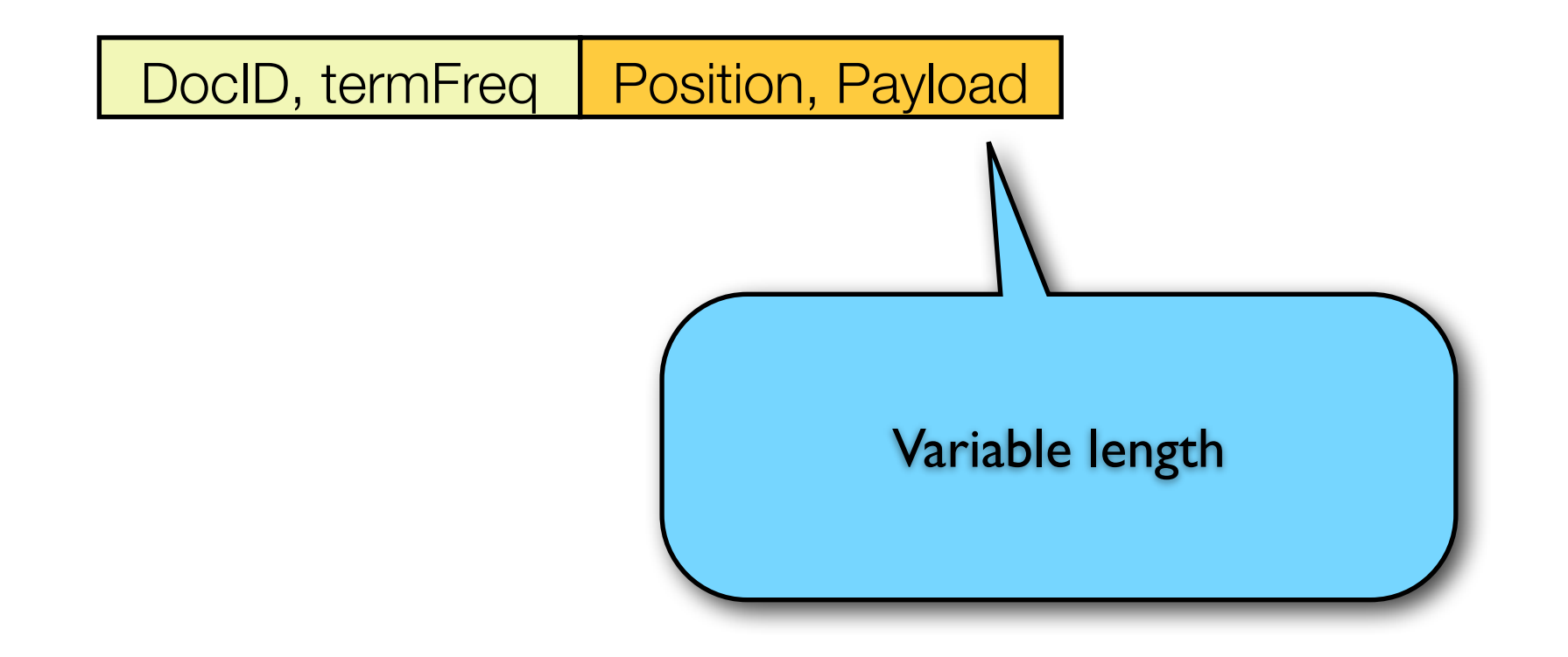

DocID, termFreq

Position, Payload

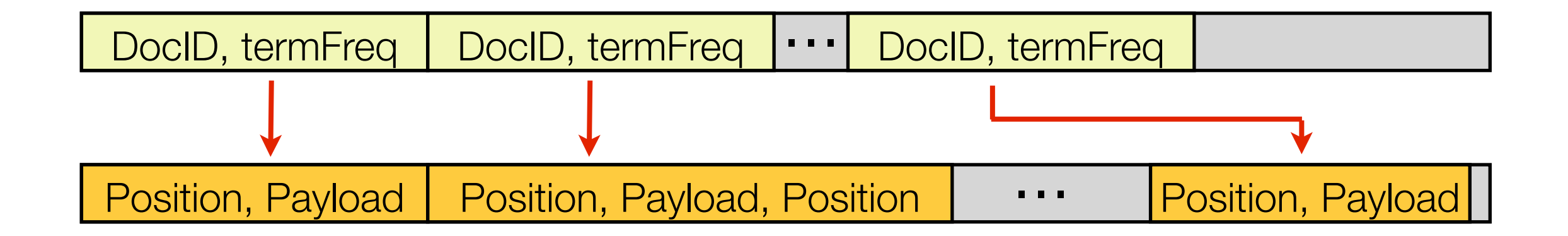

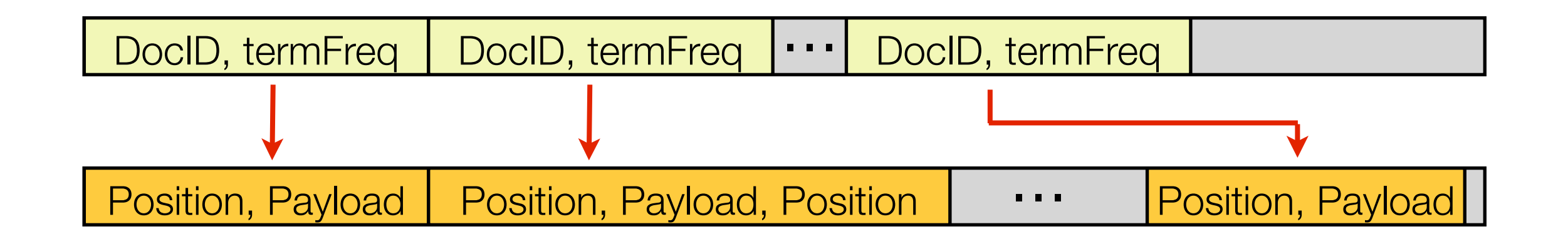

- Store TF instead of repeating the same DocID
- Store DocID/TF pairs separately from position/payloads
- Find a way to synchronously decode the two streams without storing a pointer for each posting (expensive)

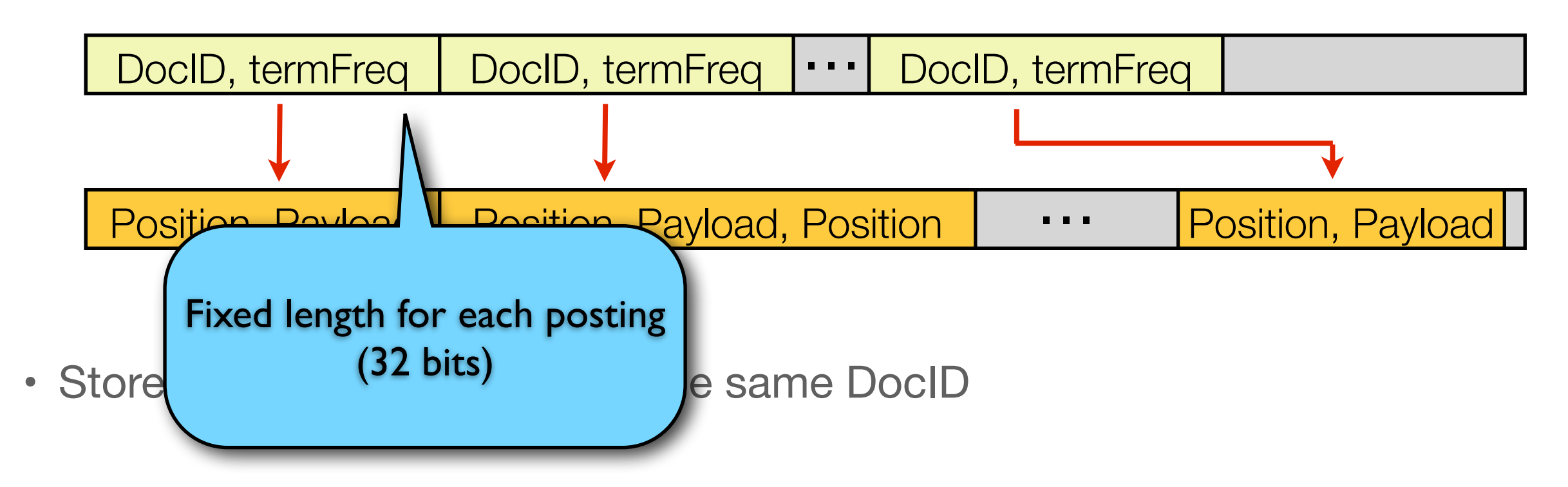

- Store DocID/TF pairs separately from position/payloads
- Find a way to synchronously decode the two streams without storing a pointer for each posting (expensive)

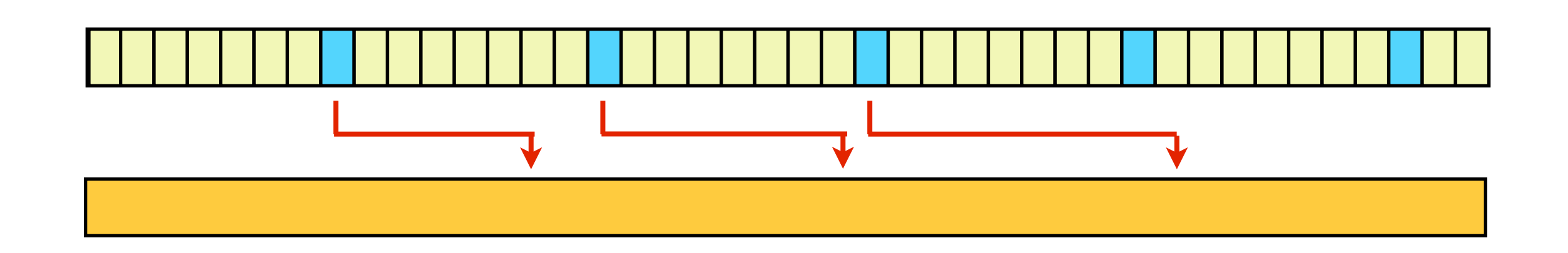

- Idea: Use an embedded skip list as periodical "synchronization points"
- Keeps memory overhead for pointers low and improves search performance

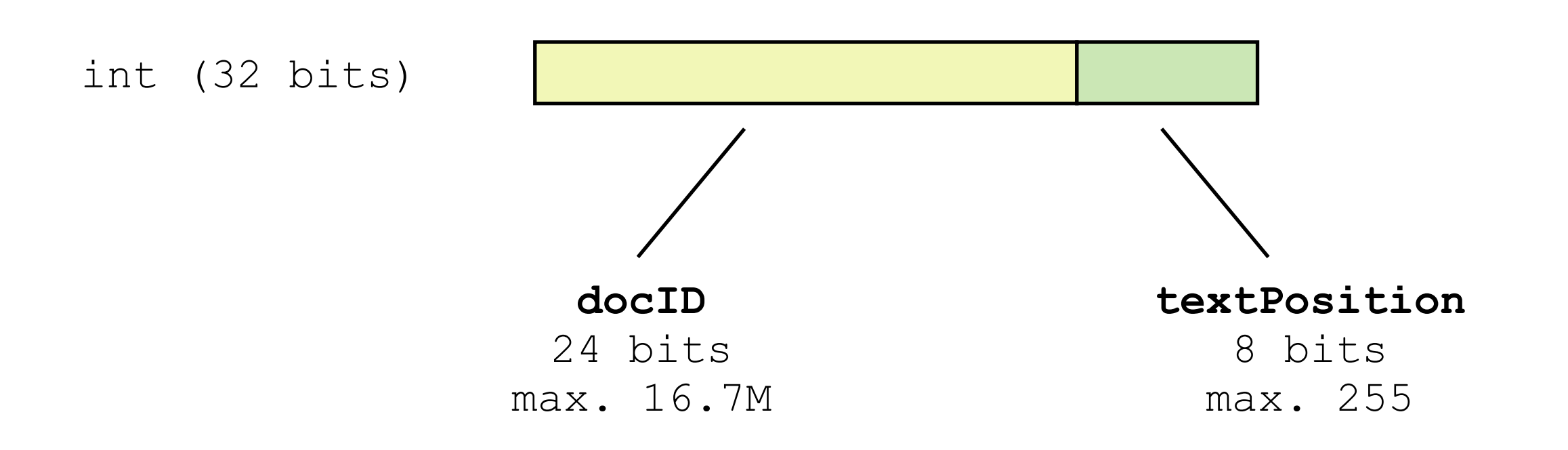

- Observation: Most tweets don't need all 8 bits for text position
- Idea: Use the position "inlining" approach for short documents, but support Lucene's 32-bit positions and variable length payloads

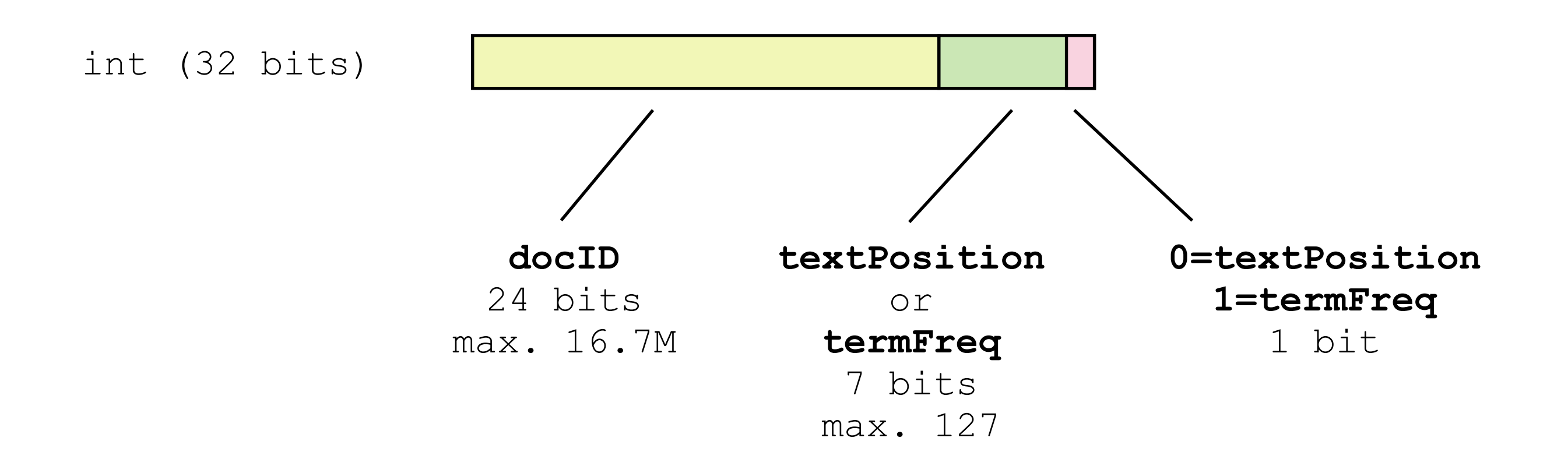

As a storage optimization, the text position is stored **with** the docID if:

- o *termFreq* == 1 (term occurs once only in the doc) AND
- o *textPosition* <= 127 AND
- o Posting has no payload AND
- o Posting is not at a skip point of the docID posting list (see later).

# New posting list encoding - Summary

- Support for 32 bit positions and arbitrary length payloads stored in separate data structure
- Performance and space consumption very similar compared to previous encoding for tweet search
- Skip lists used for speed and synchronization points
- For short documents positions can still be inlined

## Realtime Search @twitter

#### Agenda

- Introduction
- Search Architecture
- Inverted Index
- ‣ Ranking

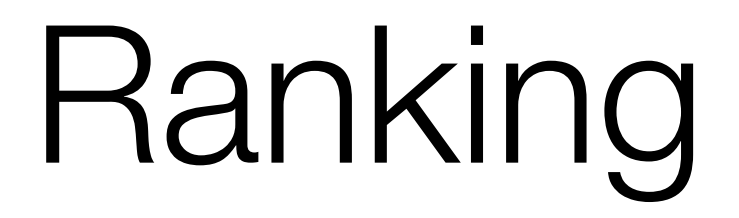

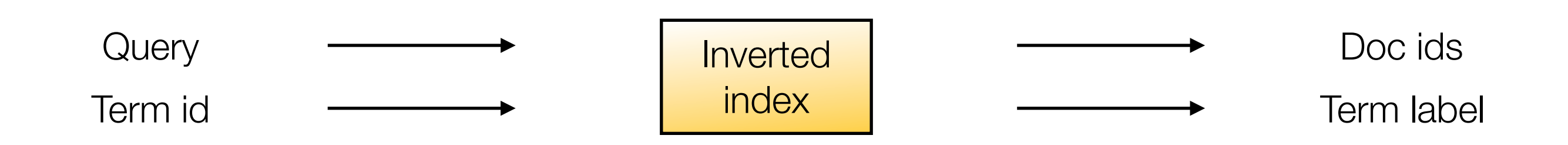

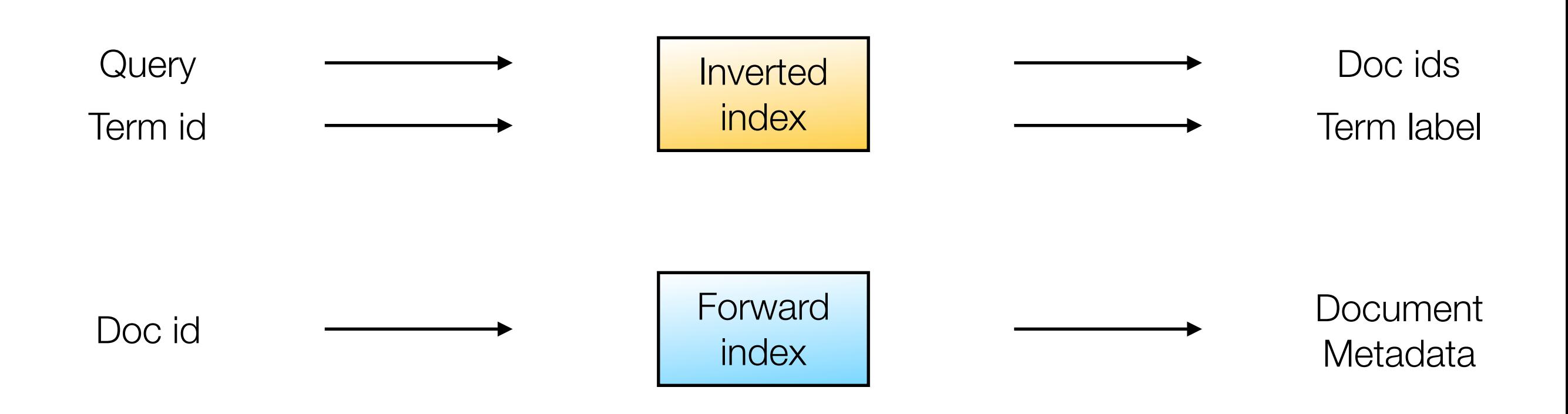

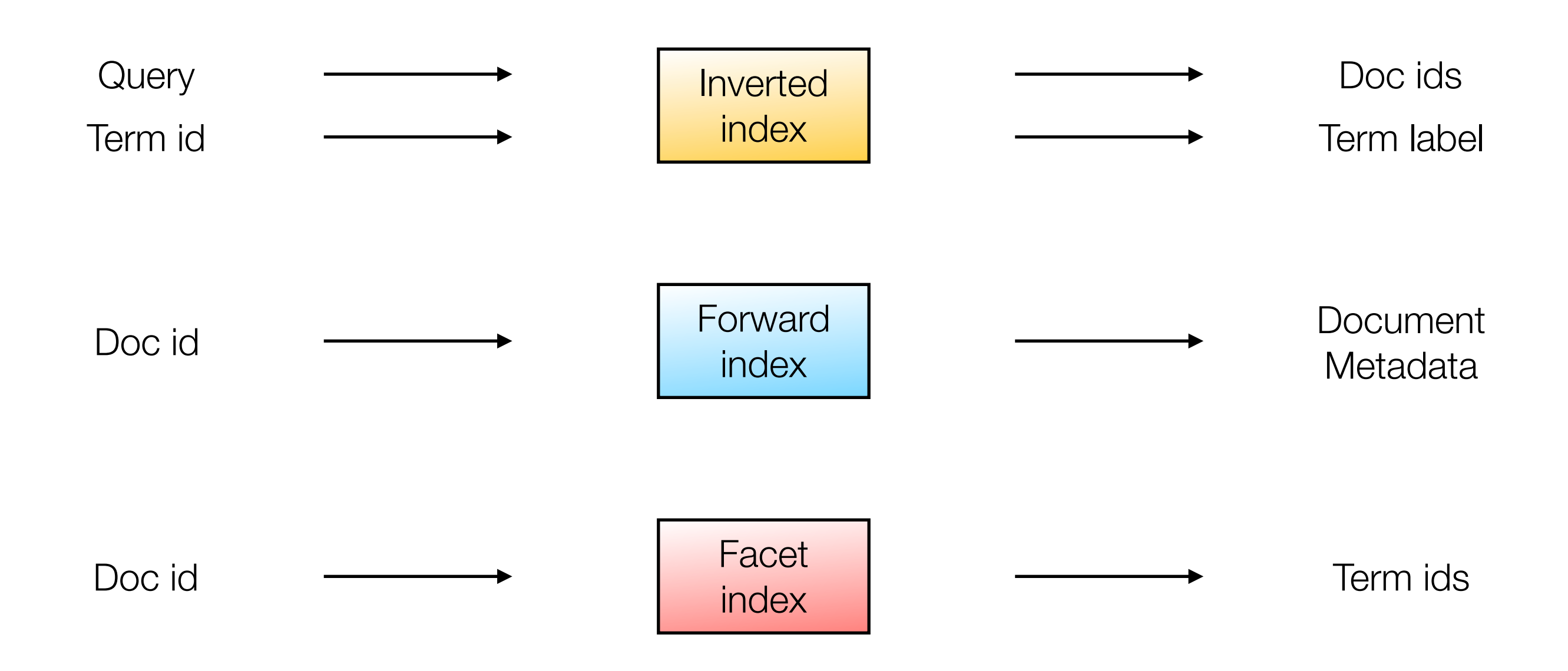

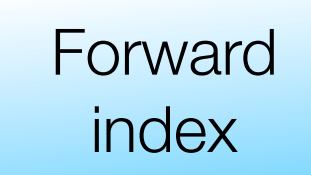

- Similar to Lucene's DocValues
- Stores tweet features, such as retweet, favorite, reply counts
- In memory, updatable in-place
- Type-system; supports packing multiple values into single ints

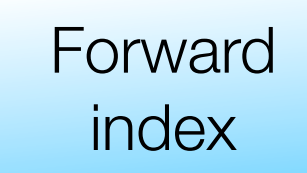

• Scale: We have > 300B tweets

#### Forward index

• Scale: We have > 300B tweets

[{"created at":"Tue Mar 11 17:35:06 +0000 2014"," i<sup>1</sup>:443439988709941248,"id str":"443439988709941248","text":"Broadcasting the voices of WordPress users, one Tweet at a time https: $\langle/\rangle/t$ .co $\langle/XCkAskpXVB"$ , "sour **\u003e","truncated":false,"in\_reply\_to\_status\_id":null,"in\_reply\_to\_status\_id\_str":null,"in\_reply\_to\_user\_id":null,"in\_reply\_to\_user\_id\_str":null,"in\_reply\_to\_scr** een\_name":null,"user":{"id":6253282,"id\_str":"6253282","name":"Twitter API","screen\_name":"twitterapi","location":"San Francisco, CA","description":"The Real **Twitter API. I tweet about API changes, service issues and happily answer questions about Twitter and our API. Don't get an answer? It's on my website.","url":"http:\/\/t.co\/78pYTvWfJd","entities":{"url":{"urls":[{"url":"http:\/\/t.co\/78pYTvWfJd","expanded\_url":"http:\/\/** dev.twitter.com","display\_url":"dev.twitter.com","indices":[0,22]}]},"description":{"urls":[]}},"protected":false,"followers\_count":2091868,"friends\_count": **46,"listed\_count":12513,"created\_at":"Wed May 23 06:01:13 +0000 2007","favourites\_count":27,"utc\_offset":-25200,"time\_zone":"Pacific Time (US & Canada)","geo\_enabled":true,"verified":true,"statuses\_count":3481,"media\_count": 3,"lang":"en","contributors\_enabled":false,"is\_translator":false,"is\_translation\_enabled":false,"profile\_background\_color":"C0DEED","profile\_background\_image\_url"** :"http:\/\/pbs.twimg.com\/profile\_background\_images\/656927849\/miyt9dpjz77sc0w3d4vj.png","profile\_background\_image\_url\_https":"https:\/\/pbs.twimg.com\/ **profile\_background\_images\/656927849\/miyt9dpjz77sc0w3d4vj.png","profile\_background\_tile":true,"profile\_image\_url":"http:\/\/pbs.twimg.com\/profile\_images\/ 2284174872\/7df3h38zabcvjylnyfe3\_normal.png","profile\_image\_url\_https":"https:\/\/pbs.twimg.com\/profile\_images\/2284174872\/ 7df3h38zabcvjylnyfe3\_normal.png","profile\_banner\_url":"https:\/\/pbs.twimg.com\/profile\_banners\/6253282\/ 1347394302","profile\_link\_color":"0084B4","profile\_sidebar\_border\_color":"C0DEED","profile\_sidebar\_fill\_color":"DDEEF6","profile\_text\_color":"333333","profile\_use \_background\_image":true,"default\_profile":false,"default\_profile\_image":false,"following":false,"follow\_request\_sent":false,"notifications":false},"geo":null,"coo rdinates":null,"place":null,"contributors":null,"retweet\_count":34,"favorite\_count":32,"entities":{"hashtags":[],"symbols":[],"urls":[{"url":"https:\/\/t.co\/ XCkAskpXVB","expanded\_url":"https:\/\/blog.twitter.com\/2014\/broadcasting-the-voices-of-wordpress-users-one-tweet-at-a-time","display\_url":"blog.twitter.com\/ 2014\/broadcast\u2026","indices":[64,87]}],"user\_mentions":[]},"conversation\_id": 443439988709941248,"favorited":false,"retweeted":false,"possibly\_sensitive":false,"lang":"en"},{"created\_at":"Thu Feb 27 18:13:10 +0000 2014","id": 439100912372428800,"id\_str":"439100912372428800","text":"RT @crashlytics: Announcing Crashlytics Labs Project: Beta Distribution http:\/\/t.co\/JifugCbtU2 #androiddev #iosdev http:\/\/t.co\/Y0e2Ahm9lI","source":"\u003ca href=\"https:\/\/about.twitter.com\/products\/tweetdeck\" rel=\"nofollow\"\u003eTweetDeck\u003c\/ a \u003e","truncated":false,"in\_reply\_to\_status\_id":null,"in\_reply\_to\_status\_id\_str":null,"in\_reply\_to\_user\_id":null,"in\_reply\_to\_user\_id\_str":null,"in\_reply\_to\_scr** een\_name":null,"user":{"id":6253282,"id\_str":"6253282","name":"Twitter API","screen\_name":"twitterapi","location":"San Francisco, CA","description":"The Real **Twitter API. I tweet about API changes, service issues and happily answer questions about Twitter and our API. Don't get an answer? It's on my website.","url":"http:\/\/t.co\/78pYTvWfJd","entities":{"url":{"urls":[{"url":"http:\/\/t.co\/78pYTvWfJd","expanded\_url":"http:\/\/** dev.twitter.com","display\_url":"dev.twitter.com","indices":[0,22]}]},"description":{"urls":[]}},"protected":false,"followers\_count":2091868,"friends\_count": **46,"listed\_count":12513,"created\_at":"Wed May 23 06:01:13 +0000 2007","favourites\_count":27,"utc\_offset":-25200,"time\_zone":"Pacific Time (US & Canada)","geo\_enabled":true,"verified":true,"statuses\_count":3481,"media\_count": 3,"lang":"en","contributors\_enabled":false,"is\_translator":false,"is\_translation\_enabled":false,"profile\_background\_color":"C0DEED","profile\_background\_image\_url"** :"http:\/\/pbs.twimg.com\/profile\_background\_images\/656927849\/miyt9dpjz77sc0w3d4vj.png","profile\_background\_image\_url\_https":"https:\/\/pbs.twimg.com\/ **profile\_background\_images\/656927849\/miyt9dpjz77sc0w3d4vj.png","profile\_background\_tile":true,"profile\_image\_url":"http:\/\/pbs.twimg.com\/profile\_images\/ 2284174872\/7df3h38zabcvjylnyfe3\_normal.png","profile\_image\_url\_https":"https:\/\/pbs.twimg.com\/profile\_images\/2284174872\/ 7df3h38zabcvjylnyfe3\_normal.png","profile\_banner\_url":"https:\/\/pbs.twimg.com\/profile\_banners\/6253282\/ 1347394302","profile\_link\_color":"0084B4","profile\_sidebar\_border\_color":"C0DEED","profile\_sidebar\_fill\_color":"DDEEF6","profile\_text\_color":"333333","profile\_use \_background\_image":true,"default\_profile":false,"default\_profile\_image":false,"following":false,"follow\_request\_sent":false,"notifications":false},"geo":null,"coo rdinates":null,"place":null,"contributors":null,"retweeted\_status":{"created\_at":"Thu Feb 27 18:05:02 +0000 2014","id": 439098866919407617,"id\_str":"439098866919407617","text":"Announcing Crashlytics Labs Project: Beta Distribution http:\/\/t.co\/JifugCbtU2 #androiddev #iosdev http:\/\/t.co\/**

**Y0e2Ahm9lI","source":"web","truncated":false,"in\_reply\_to\_status\_id":null,"in\_reply\_to\_status\_id\_str":null,"in\_reply\_to\_user\_id":null,"in\_reply\_to\_user\_id\_str":nu** ll,"in reply to screen name":null,"user":{"id":241762251,"id str":"241762251","name":"Crashlytics","screen name":"crashlytics","location":"Boston, **MA","description":"Introducing the world's most powerful, yet lightest weight crash reporting solution.","url":"http:\/\/t.co\/0YVEfg97cL","entities":{"url":**

#### Forward index

#### • Scale: We have > 300B tweets

[{"created at":"Tue Mar 11 17:35:06 +0000 2014","<mark>1':443439988709941248,"id str":"44343998</mark> Tweet at a time https:\/\/t.co\/XCkAskpXVB","sour **\u003e","truncated":false,"in\_reply\_to\_status\_id":null,"in\_reply\_to\_status\_id\_str":null,"in\_reply\_to\_user\_id":null,"in\_reply\_to\_user\_id\_str":null,"in\_reply\_to\_scr** een\_name":null,"user":{"id":6253282,"id\_str":"6253282","name":"Twitter API","screen\_name": Twitter API. I tweet about API changes, service issues and happily answer questions about ' **website.","url":"http:\/\/t.co\/78pYTvWfJd","entities":{"url":{"urls":[{"url":"http:\/\/t.co\/78pYTvWfJd","expanded\_url":"http:\/\/** dev.twitter.com","display\_url":"dev.twitter.com","indices":[0,22]}]},"description":{"urls" **46,"listed\_count":12513,"created\_at":"Wed May 23 06:01:13 +0000 2007","favourites\_count":27,"utc\_offset":-25200,"time\_zone":"Pacific Time (US & Canada)","geo\_enabled":true,"verified":true,"statuses\_count":3481,"media\_count":** 3, "lang":"en","contributors\_enabled":false,"is\_translator":false,"is\_translation\_enabled":f**alseteration of the enabled**":false,"is\_translation\_enabled":f : "http:\/\/pbs.twimg.com\/profile\_background\_images\/656927849\/miyt9dpjz77sc0w3d4vj.png", profile\_background\_images\/656927849\/miyt9dpjz77sc0w3d4vj.png","profile\_background\_tile": **2284174872\/7df3h38zabcvjylnyfe3\_normal.png","profile\_image\_url\_https":"https:\/\/pbs.twimg.com\/profile\_images\/2284174872\/ 7df3h38zabcvjylnyfe3\_normal.png","profile\_banner\_url":"https:\/\/pbs.twimg.com\/profile\_banners\/6253282\/ 1347394302","profile\_link\_color":"0084B4","profile\_sidebar\_border\_color":"CODEED","profile\_text\_colorecolor","profile** background\_image":true,"default\_profile":false,"default\_profile\_image":false,"following":f**alset\_imageted:** false, "false,"false, "false, "false, "false, "false, "false, "false, "false, "false, "false, "false, "false, "fal rdinates":null,"place":null,"contributors":null,"retweet\_count":34,"favorite\_count":32,"ent **XCkAskpXVB","expanded\_url":"https:\/\/blog.twitter.com\/2014\/broadcasting-the-voices-of-wordpress-users-one-tweet-at-a-time","display\_url":"blog.twitter.com\/ 2014\/broadcast\u2026","indices":[64,87]}],"user\_mentions":[]},"conversation\_id": 443439988709941248,"favorited":false,"retweeted":false,"possibly\_sensitive":false,"lang":"en"},{"created\_at":"Thu Feb 27 18:13:10 +0000 2014","id": 439100912372428800,"id\_str":"439100912372428800","text":"RT @crashlytics: Announcing Crashlytics Labs Project: Beta Distribution http:\/\/t.co\/JifugCbtU2**  #androiddev #iosdev http:\/\/t.co\/Y0e2Ahm9lI","source":"\u003ca href=\"https:\/\/about.twitter.com\/products\\\\/about.twitter.com\/products\\\\/about.twitter.com\/products\\\\/about.twitter.com\/products\\\\/about.twitte **a** \u003e","truncated":false,"in\_reply\_to\_status\_id":null,"in\_reply\_to\_status\_id\_str":null,"in\_**reply\_idential,"in** een\_name":null,"user":{"id":6253282,"id\_str":"6253282","name":"Twitter API","screen\_name": Twitter API. I tweet about API changes, service issues and happily answer questions about website.","url":"http:\/\/t.co\/78pYTvWfJd","entities":{"url":{"urls":[{"url":"http:\/\/t. dev.twitter.com","display\_url":"dev.twitter.com","indices":[0,22]}]},"description":{"urls" **46,"listed\_count":12513,"created\_at":"Wed May 23 06:01:13 +0000 2007","favourites\_count":27,"utc\_offset":-25200,"time\_zone":"Pacific Time (US & Canada)","geo\_enabled":true,"verified":true,"statuses\_count":3481,"media\_count":** 3, "lang": "en", "contributors enabled":false, "is translator":false, "is translation enabled": f**alse and all edition enabled enabled** if :"http:\/\/pbs.twimg.com\/profile\_background\_images\/656927849\/miyt9dpjz77sc0w3d4vj.png", profile\_background\_images\/656927849\/miyt9dpjz77sc0w3d4vj.png","profile\_background\_tile": **2284174872\/7df3h38zabcvjylnyfe3\_normal.png","profile\_image\_url\_https":"https:\/\/pbs.twimg.com\/profile\_images\/2284174872\/ 7df3h38zabcvjylnyfe3\_normal.png","profile\_banner\_url":"https:\/\/pbs.twimg.com\/profile\_banners\/6253282\/ 1347394302","profile\_link\_color":"0084B4","profile\_sidebar\_border\_color":"C0DEED","profile\_sidebar\_fill\_color":"DDEEF6","profile\_text\_color":"333333","profile\_use \_background\_image":true,"default\_profile":false,"default\_profile\_image":false,"following":false,"follow\_request\_sent":false,"notifications":false},"geo":null,"coo rdinates":null,"place":null,"contributors":null,"retweeted\_status":{"created\_at":"Thu Feb 27 18:05:02 +0000 2014","id":** One integer: 4 bytes \* O(100B) tweets \* 10 replicas = 4 TB in memory

**439098866919407617,"id\_str":"439098866919407617","text":"Announcing Crashlytics Labs Project: Beta Distribution http:\/\/t.co\/JifugCbtU2 #androiddev #iosdev http:\/\/t.co\/**

**Y0e2Ahm9lI","source":"web","truncated":false,"in\_reply\_to\_status\_id":null,"in\_reply\_to\_status\_id\_str":null,"in\_reply\_to\_user\_id":null,"in\_reply\_to\_user\_id\_str":nu ll,"in\_reply\_to\_screen\_name":null,"user":{"id":241762251,"id\_str":"241762251","name":"Crashlytics","screen\_name":"crashlytics","location":"Boston, MA","description":"Introducing the world's most powerful, yet lightest weight crash reporting solution.","url":"http:\/\/t.co\/0YVEfg97cL","entities":{"url":**

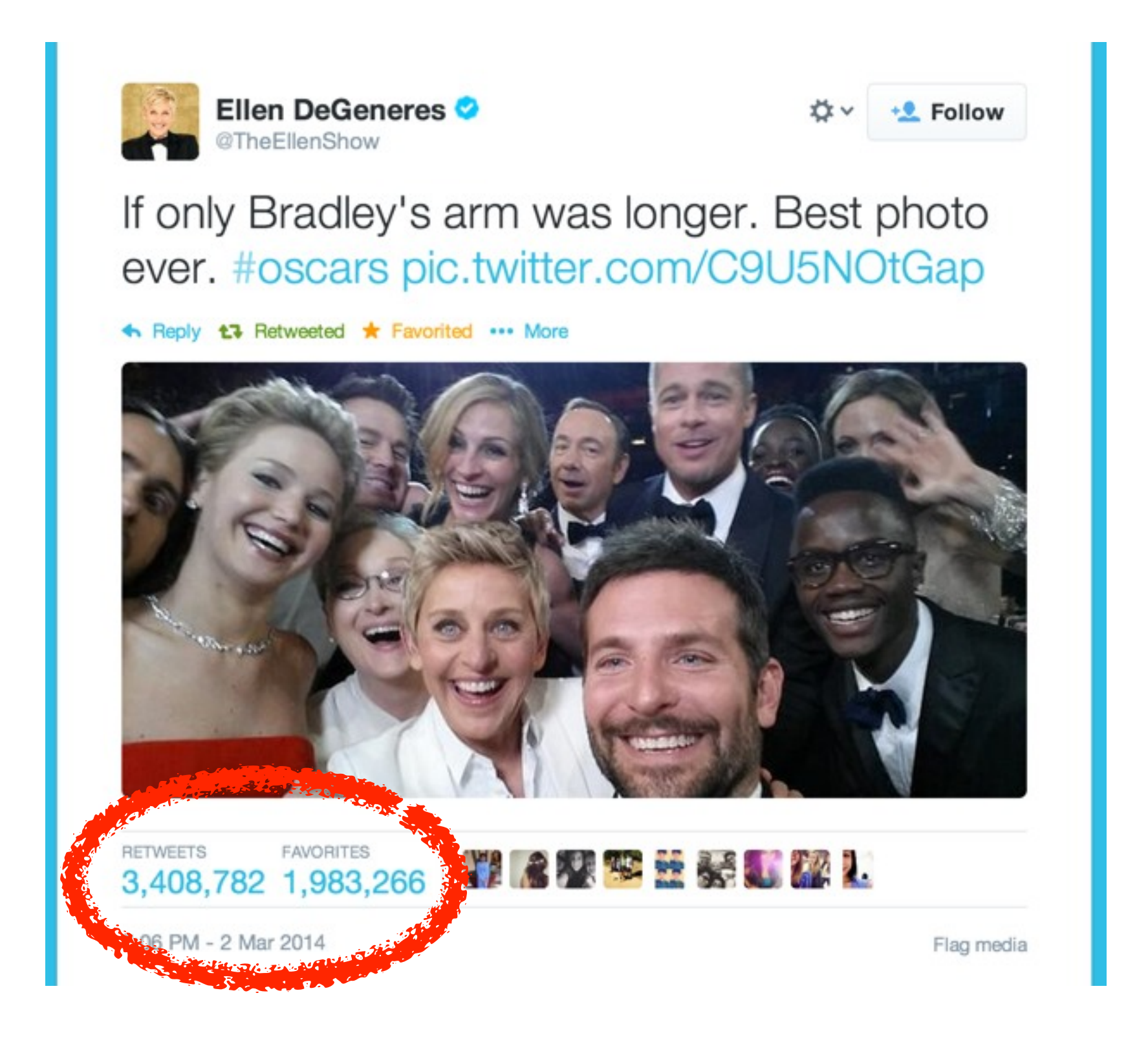

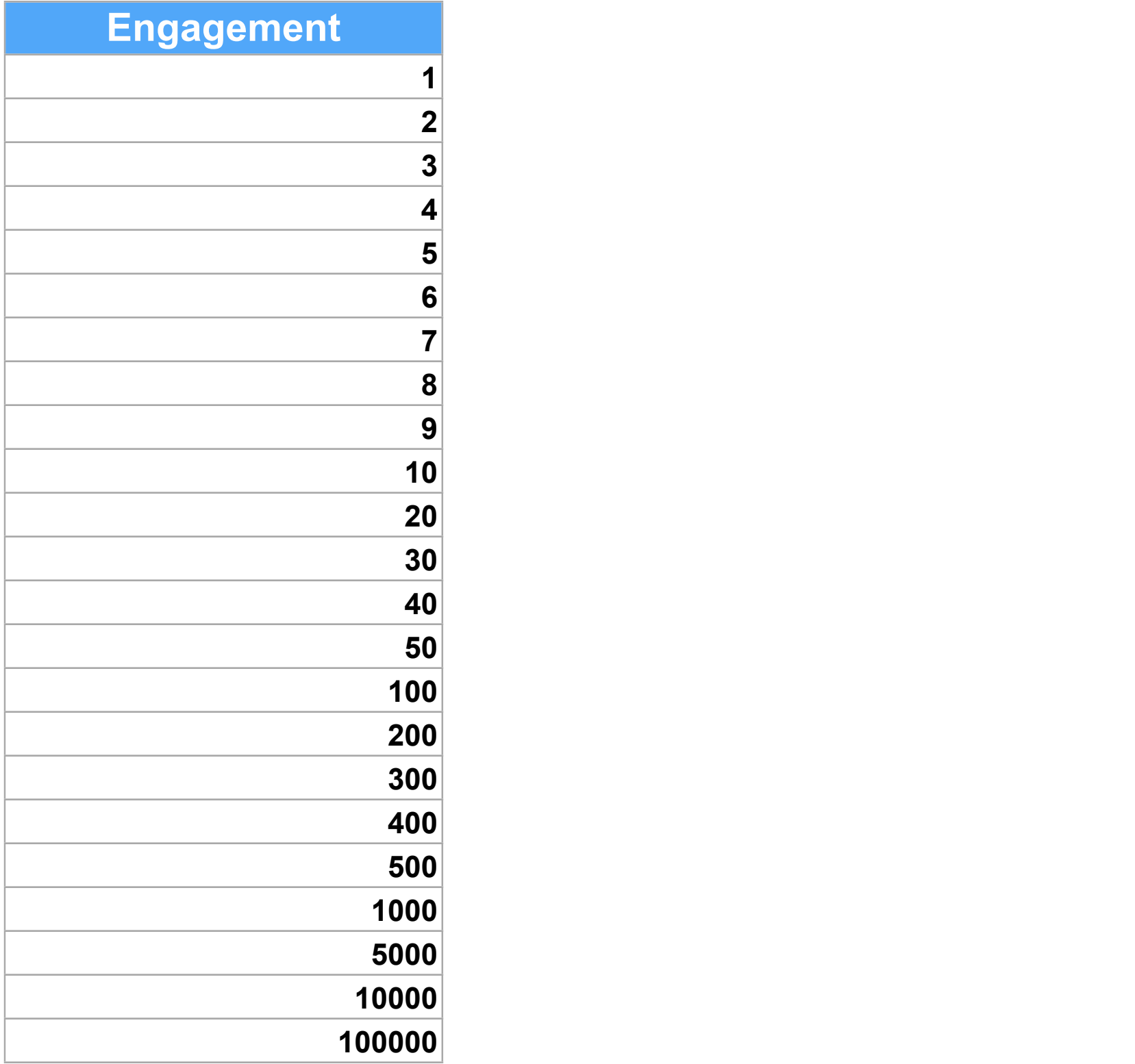

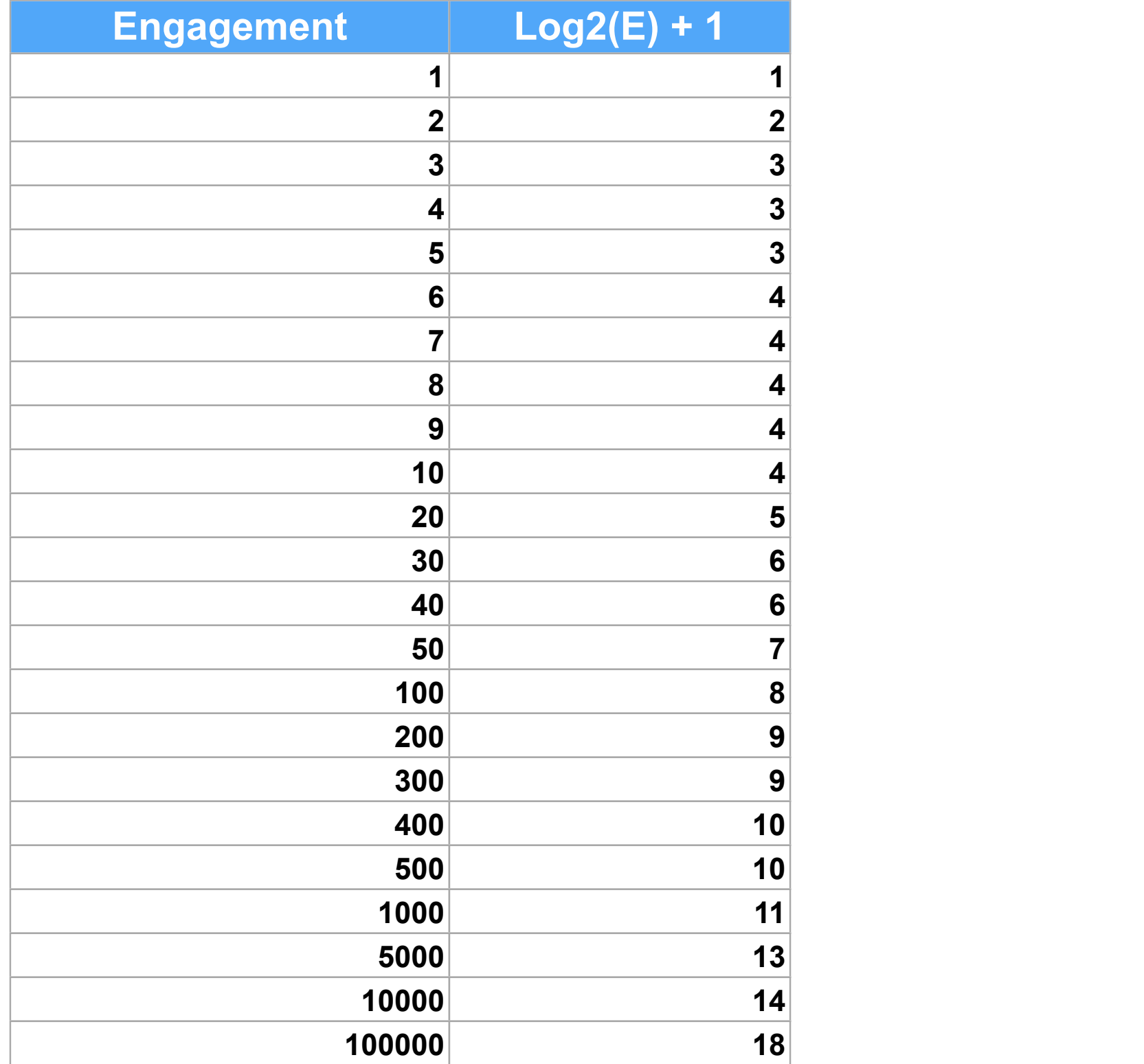

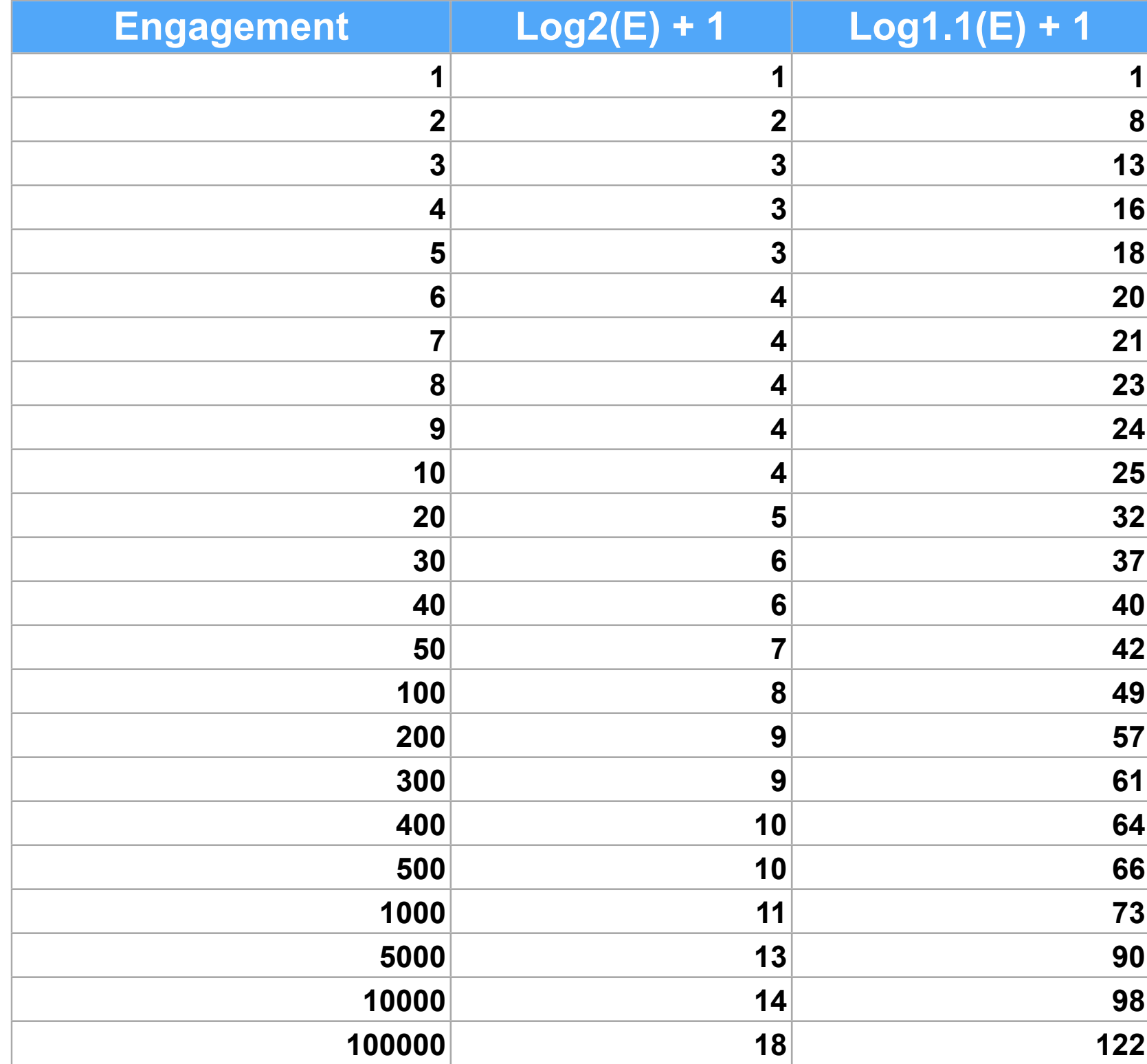

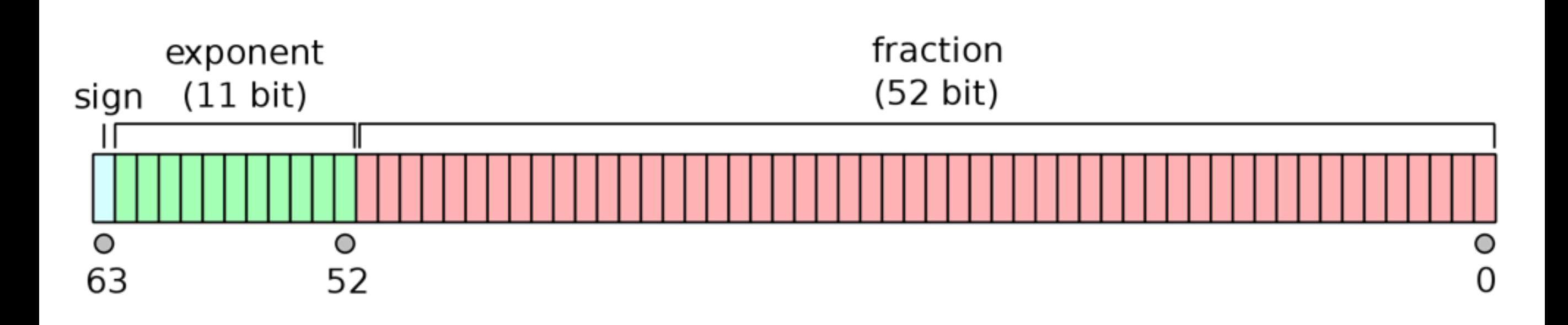

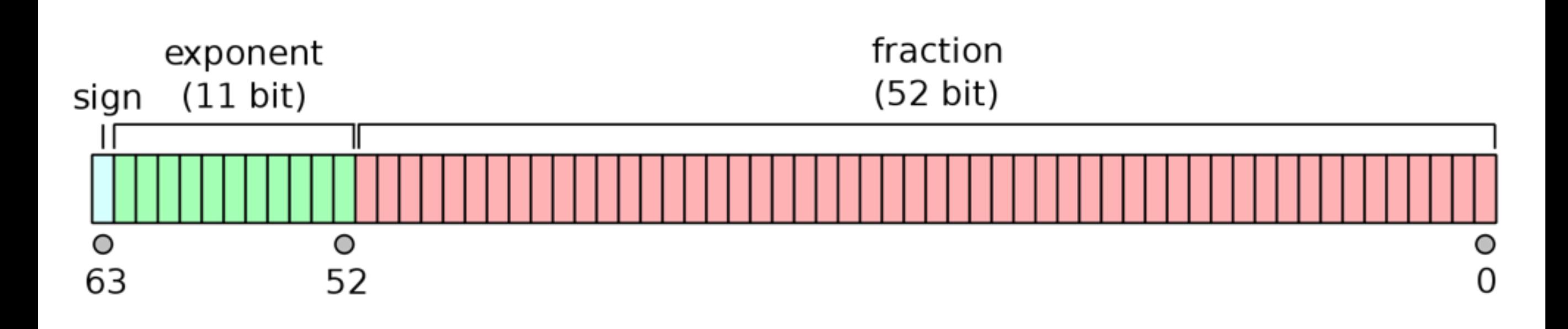

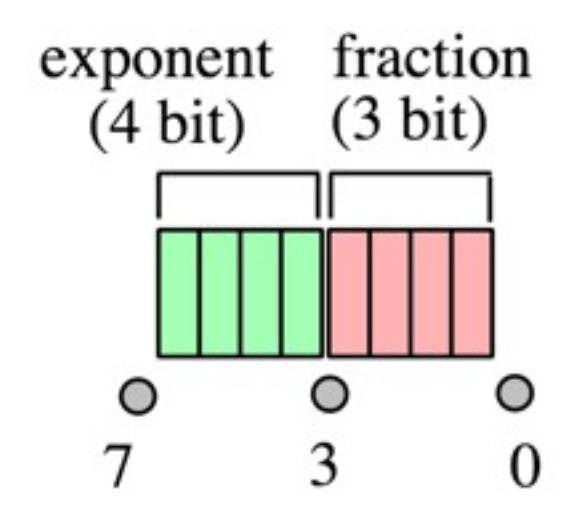

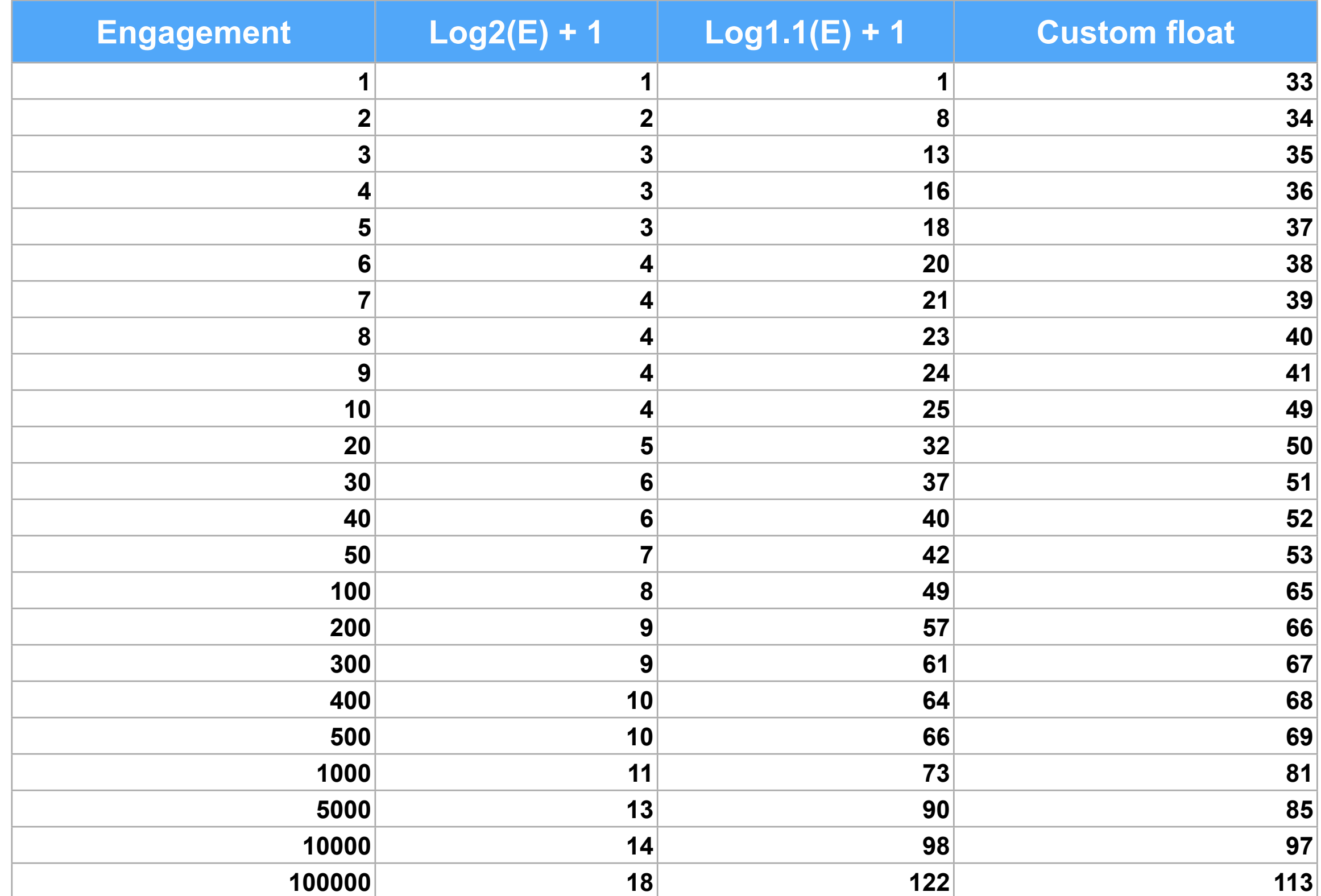

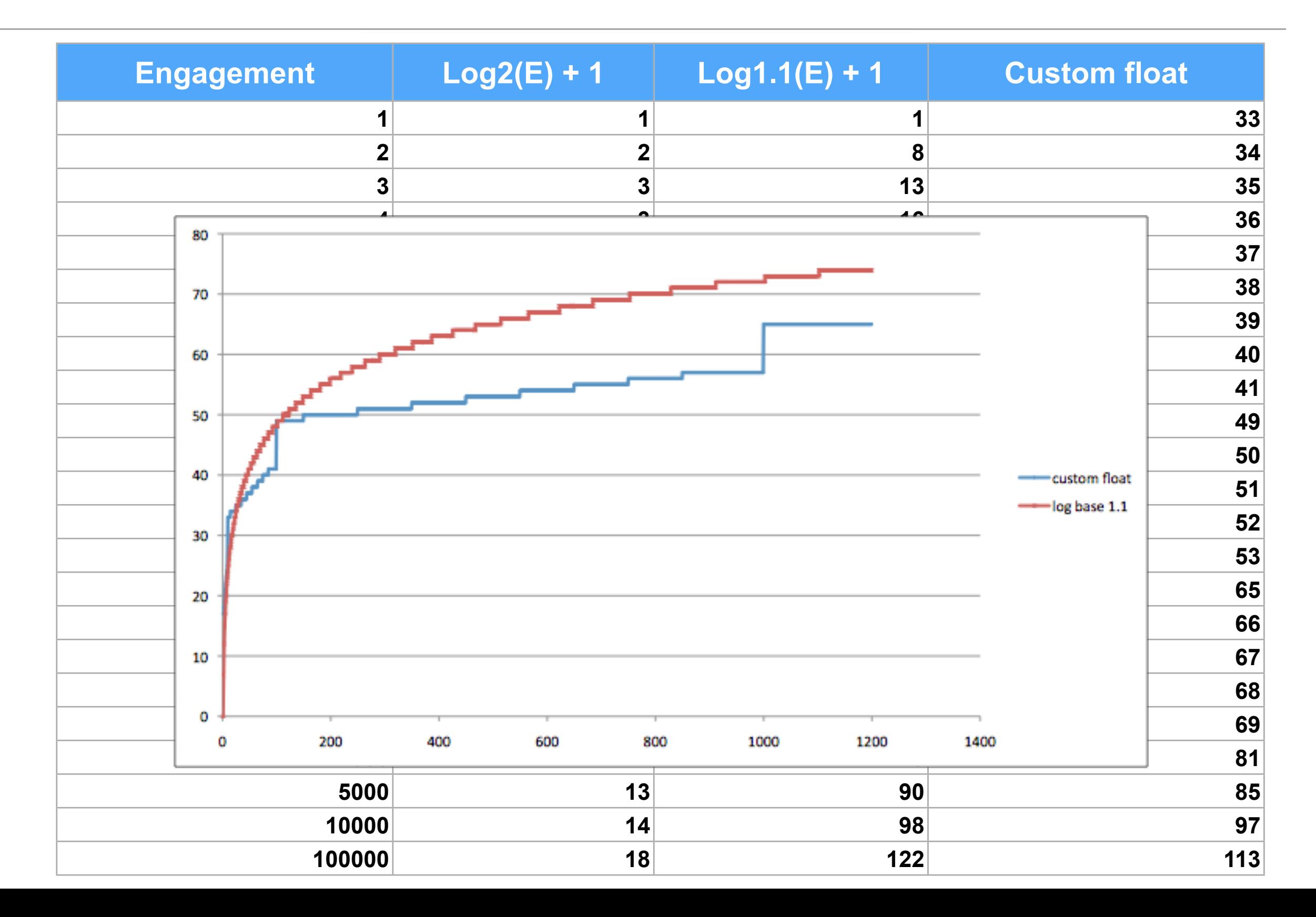

• Task: Find the best tweets in the time-sorted index

- Features
	- Query-dependent
		- E.g. Lucene text score, language
	- Query-independent
		- Static signals (e.g. text quality)
		- Dynamic signals (e.g. retweets)

- Task: Find the best tweets in the time-sorted index
- We could sort the index by query-independent scores
	- Hard to achieve in RT index
	- Not all queries use relevance ranking

• Idea: Skip lists for documents with high query-independent scores

Many Earlybird segments (8M documents each)

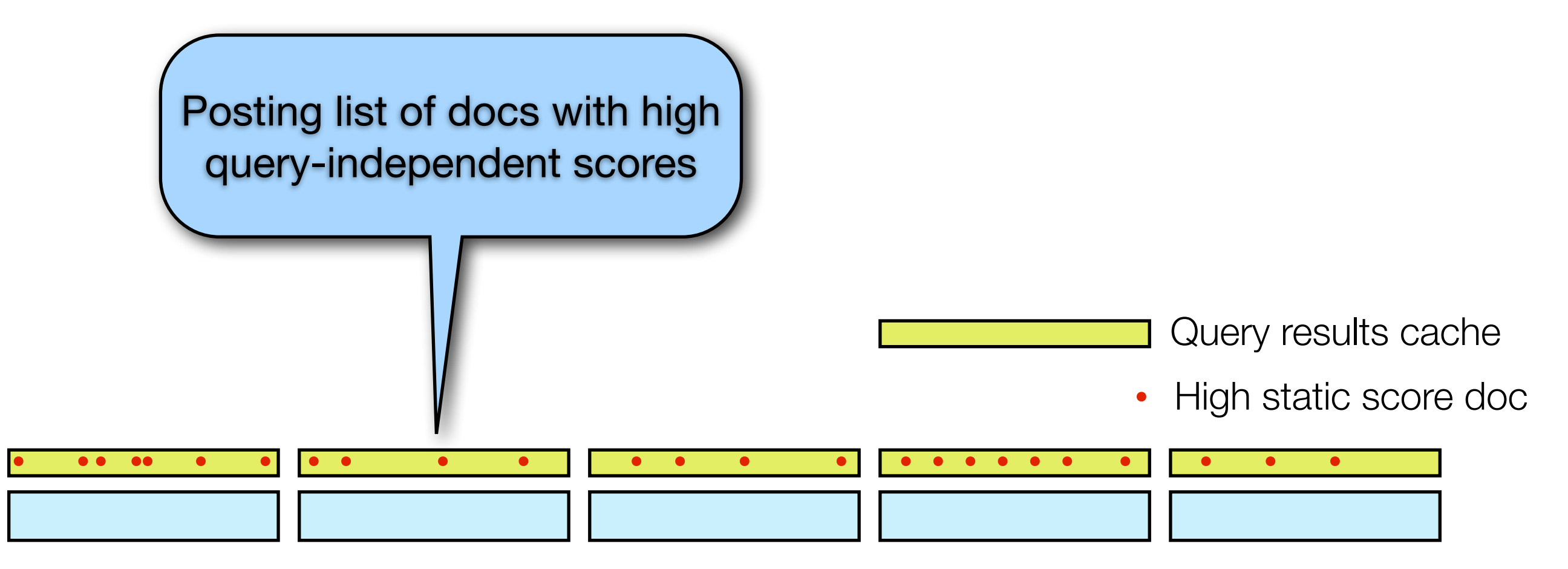

Many Earlybird segments (8M documents each)

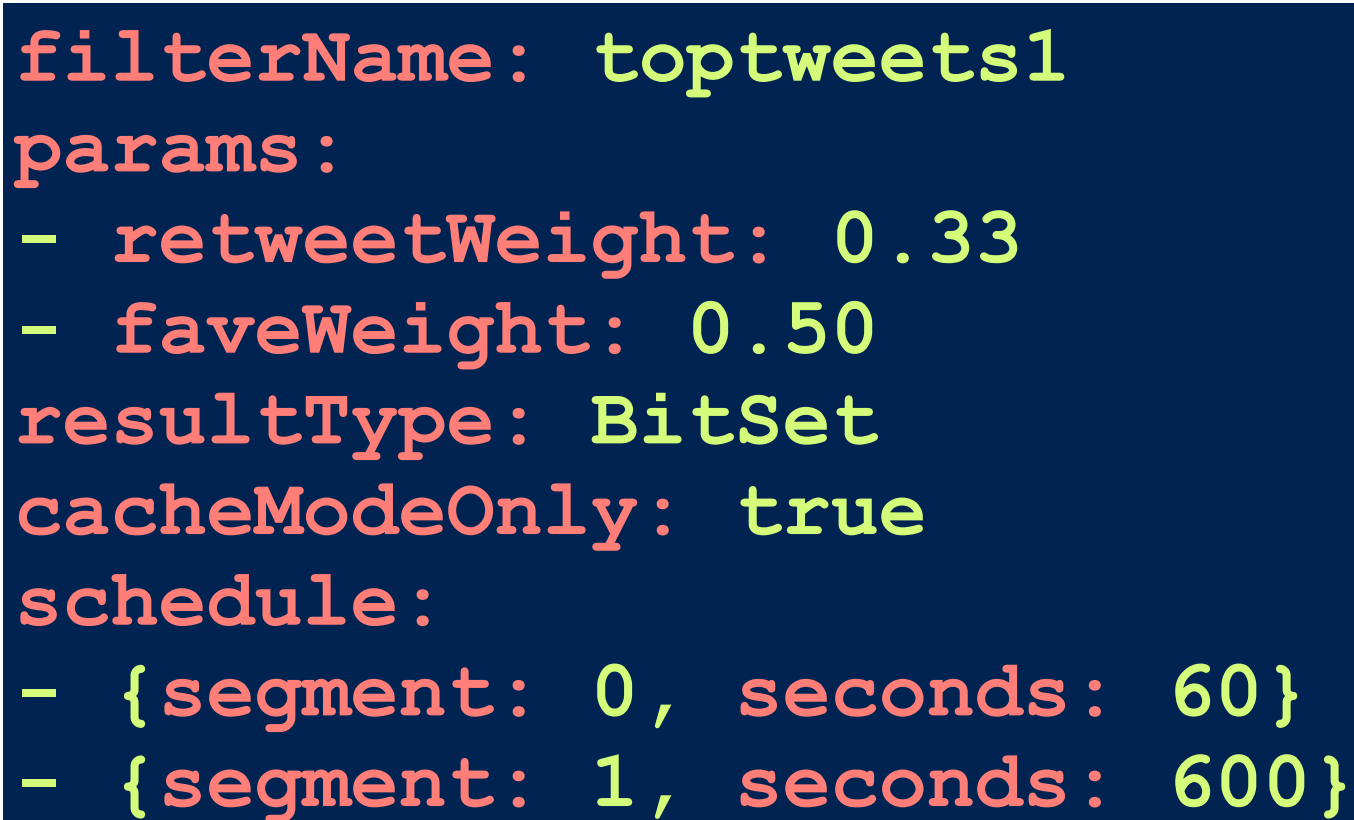
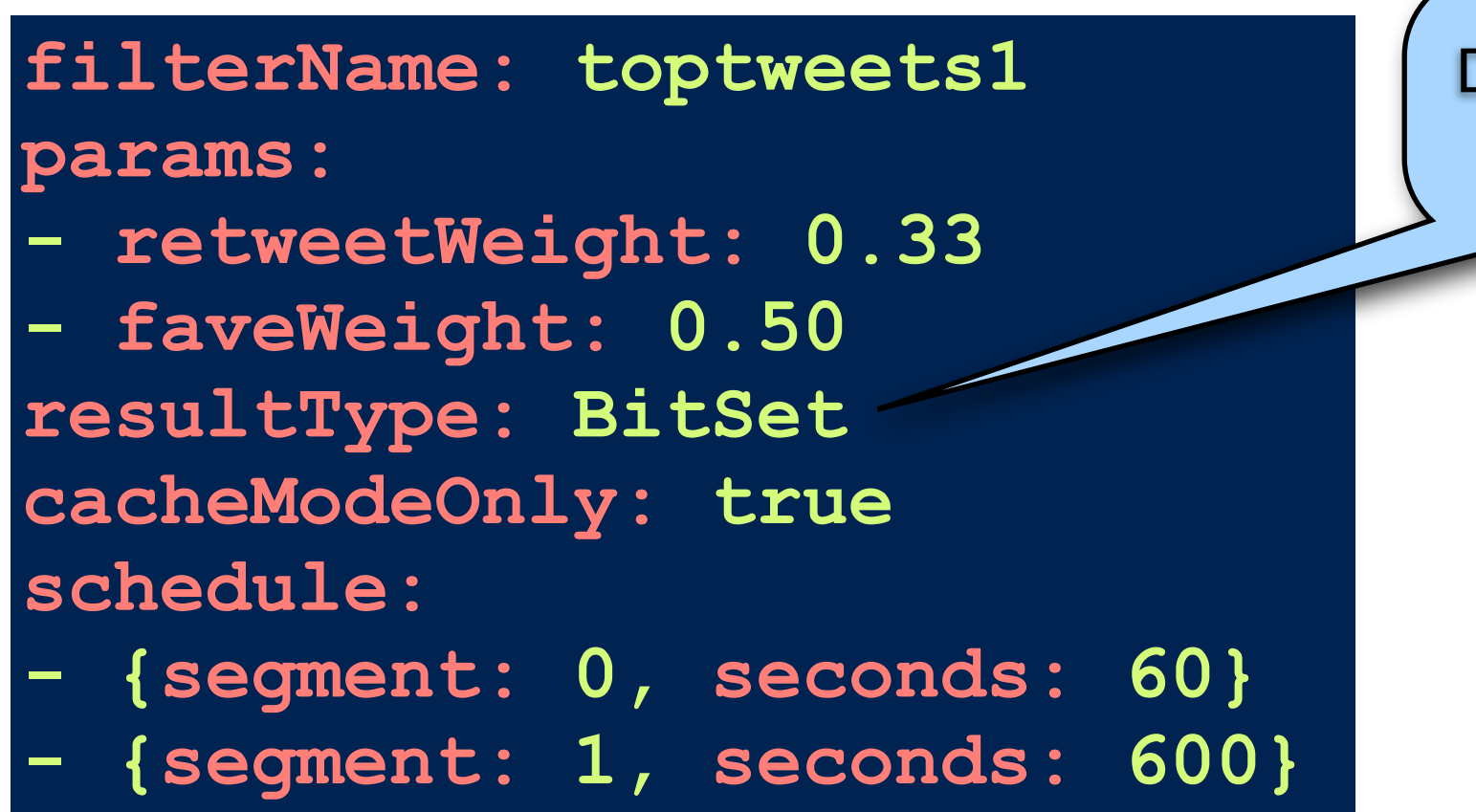

Different internal representation for sparse vs dense lists

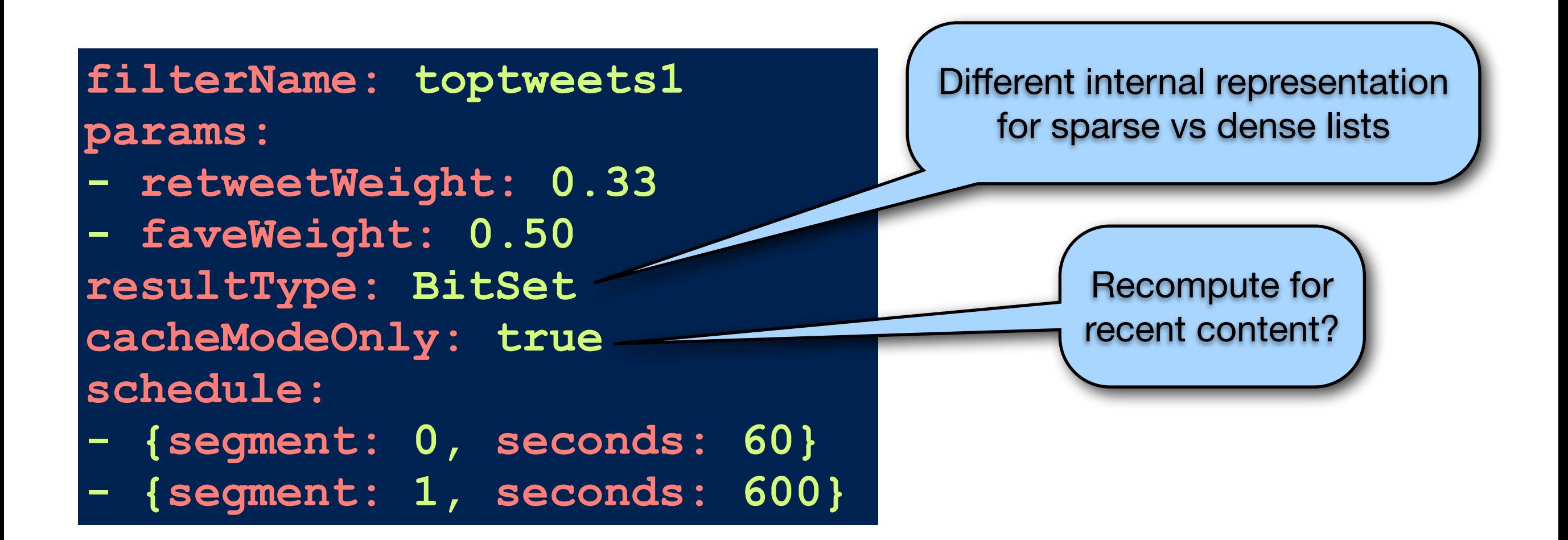

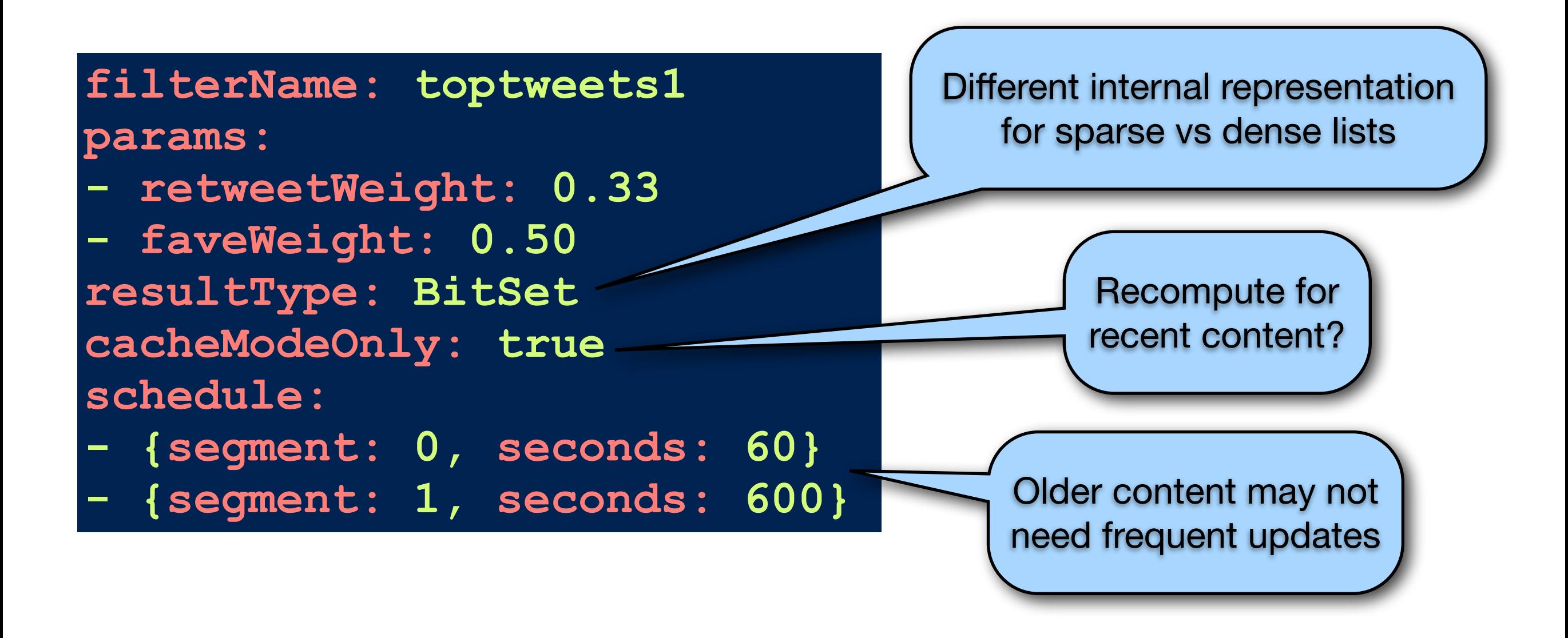

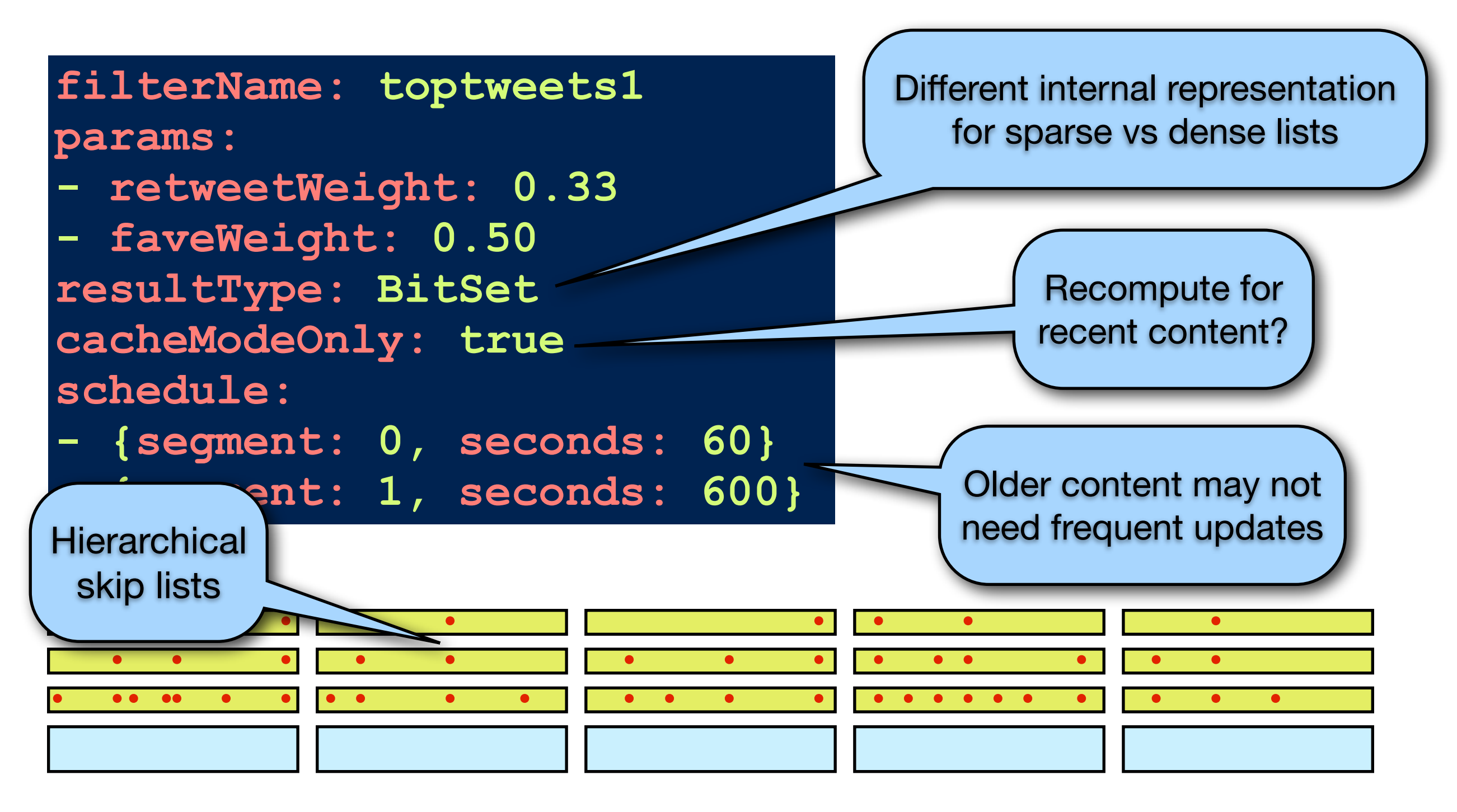

Many Earlybird segments (8M documents each)

# Relevance ranking - Summary

- RT index ordered by time; new tweets can simply be appended
- Forward index updated regularly with engagement features
- Background thread regularly recomputes query-independent toptweet skiplists
- High performance achieved with combination of skip lists and early termination

# Universal Search

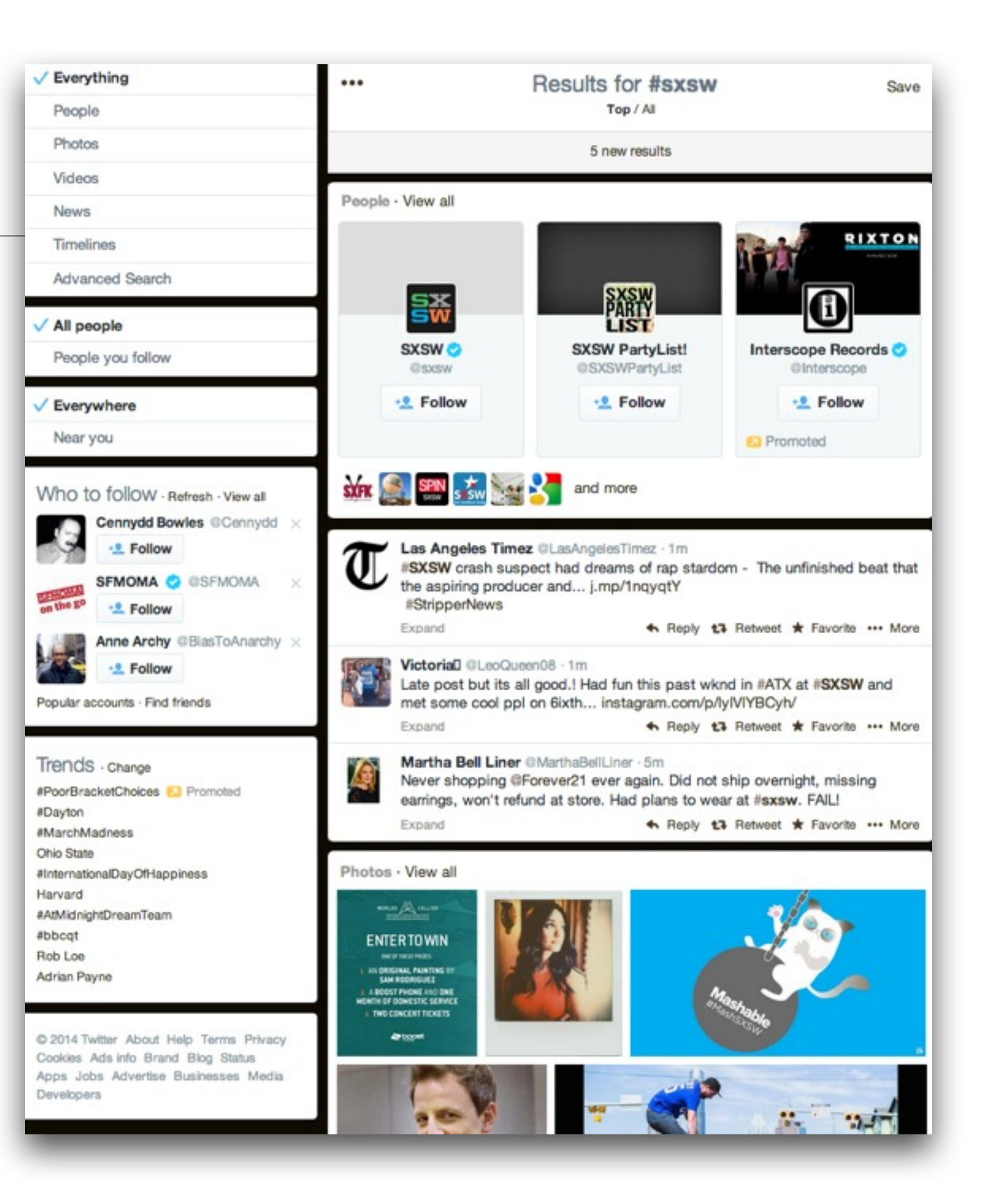

# Universal Search

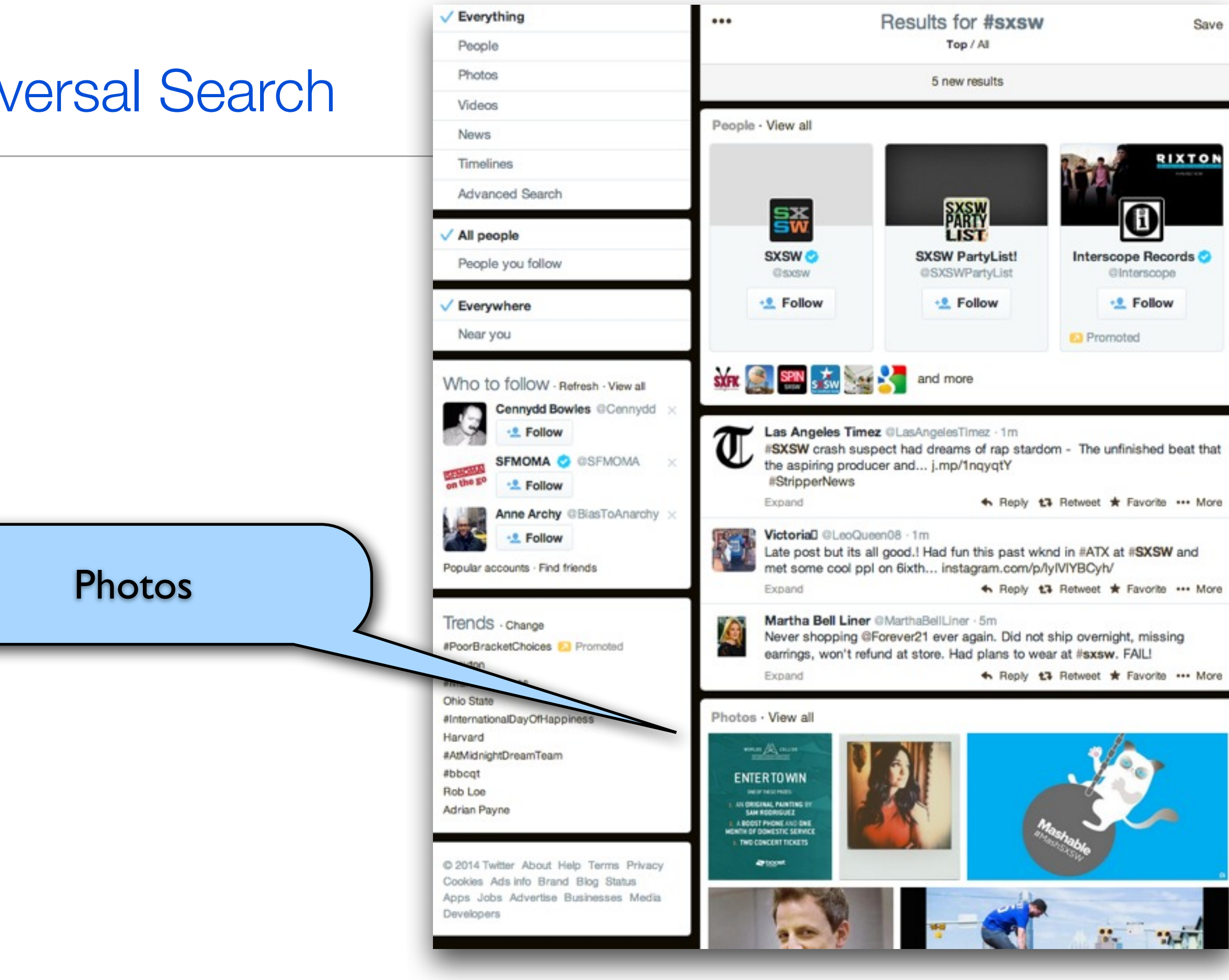

- Task: Find the best photos in a subset of tweets
- We could use a Lucene index, where each photo is a document
- Problem: How to update existing documents when the same photos are tweeted again?
	- In-place posting list updates are hard
	- Lucene's updateDocument() is a delete/add operation expensive and not order-preserving

- Task: Find the best photos in a subset of tweets
	- Could we use our existing time-ordered tweet index?
	- Facets!

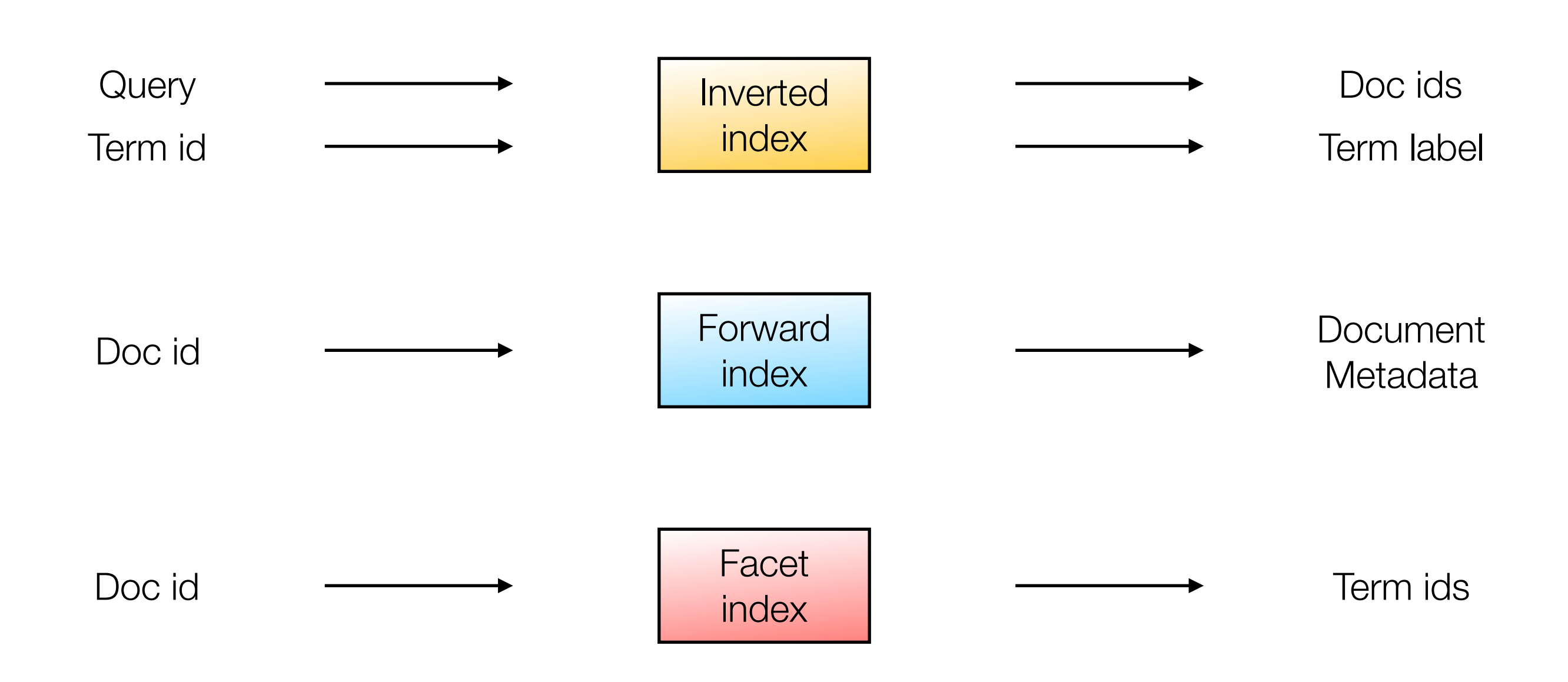

#### Storing tweet metadata

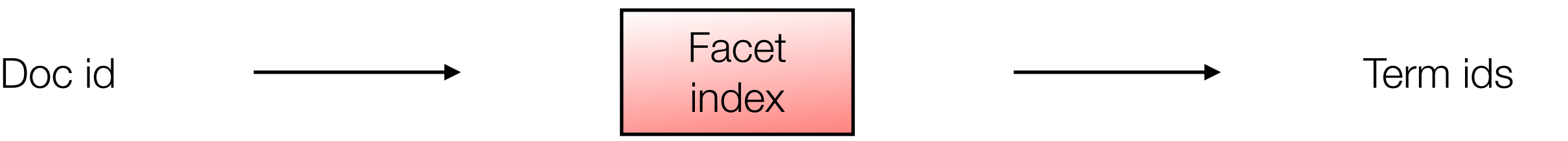

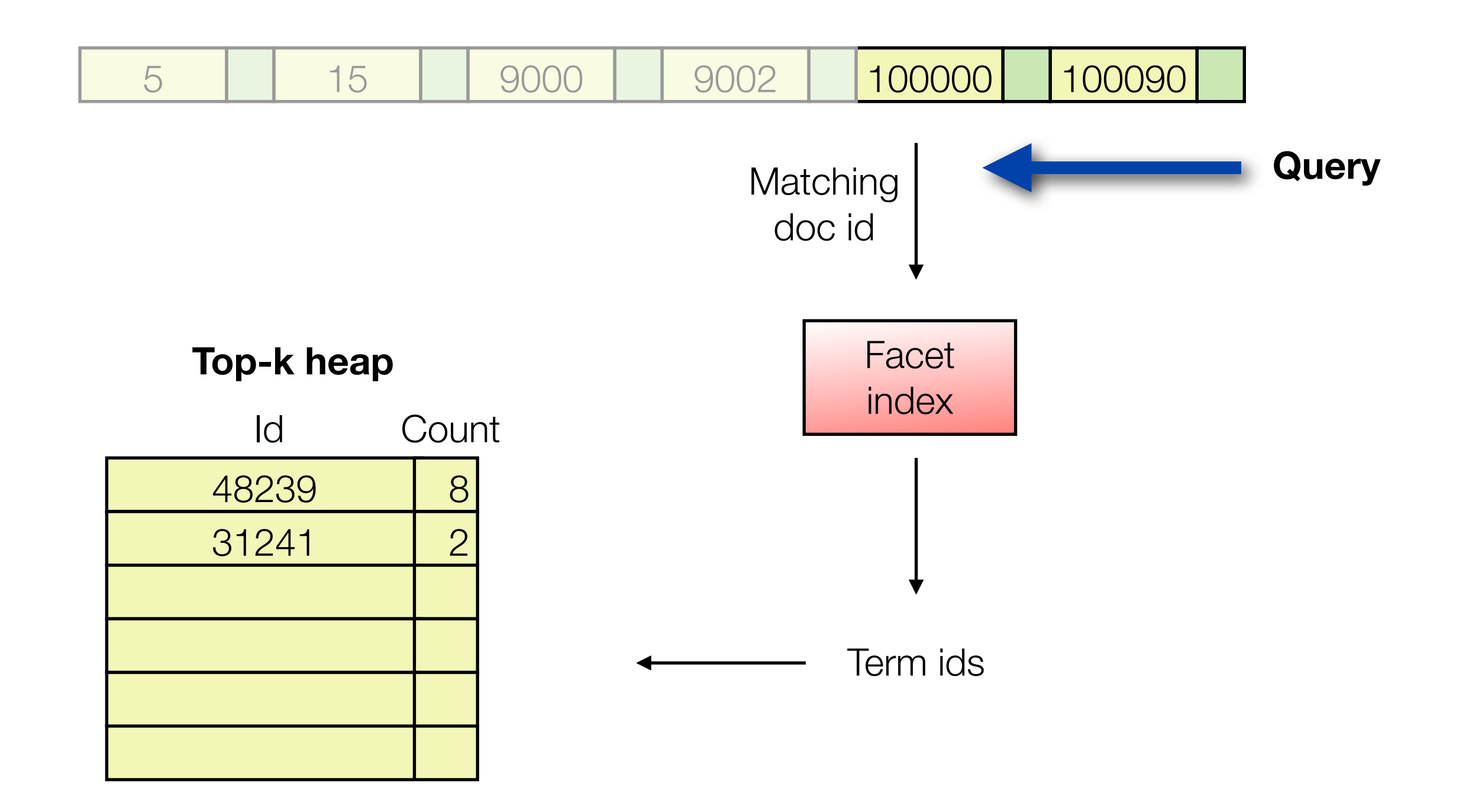

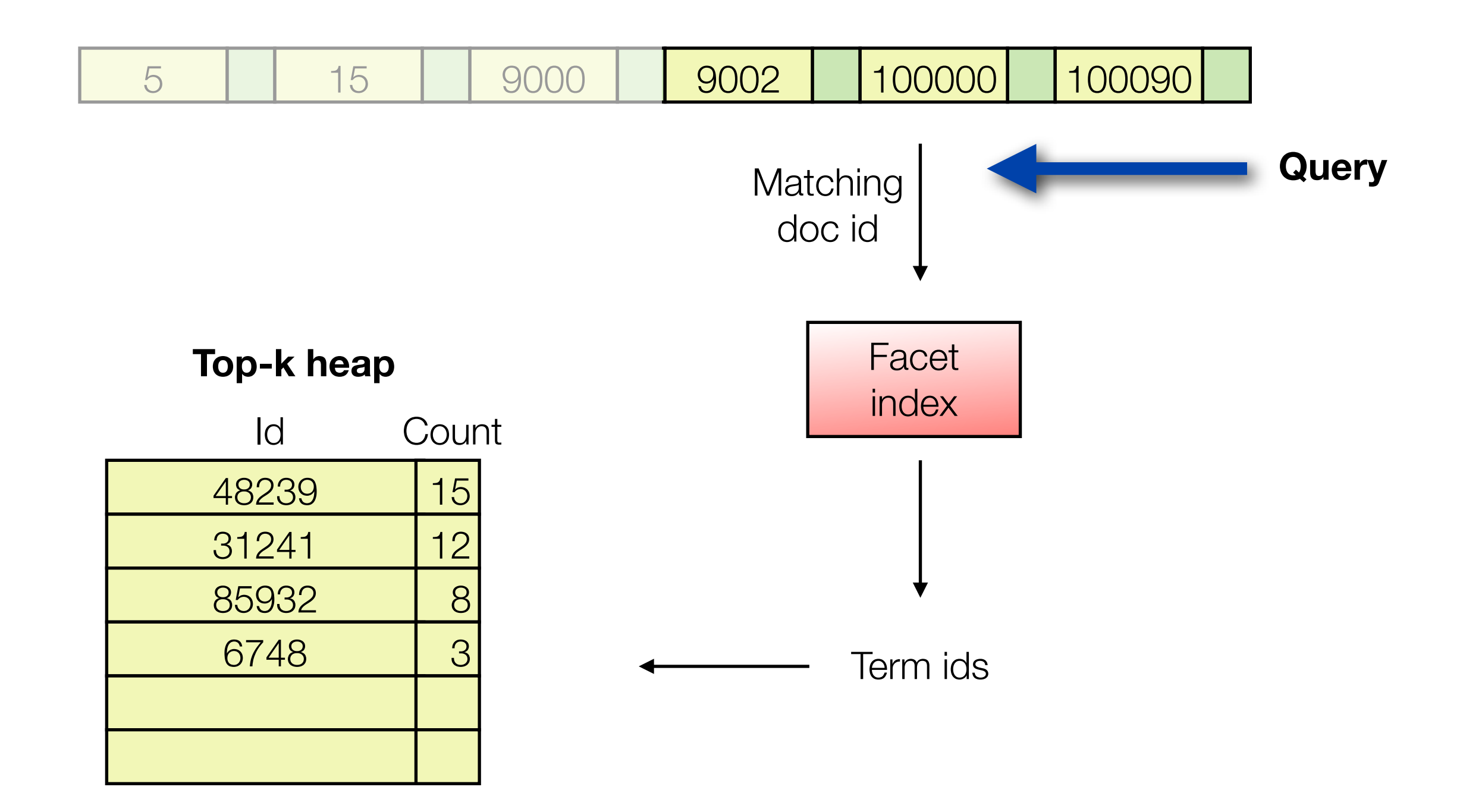

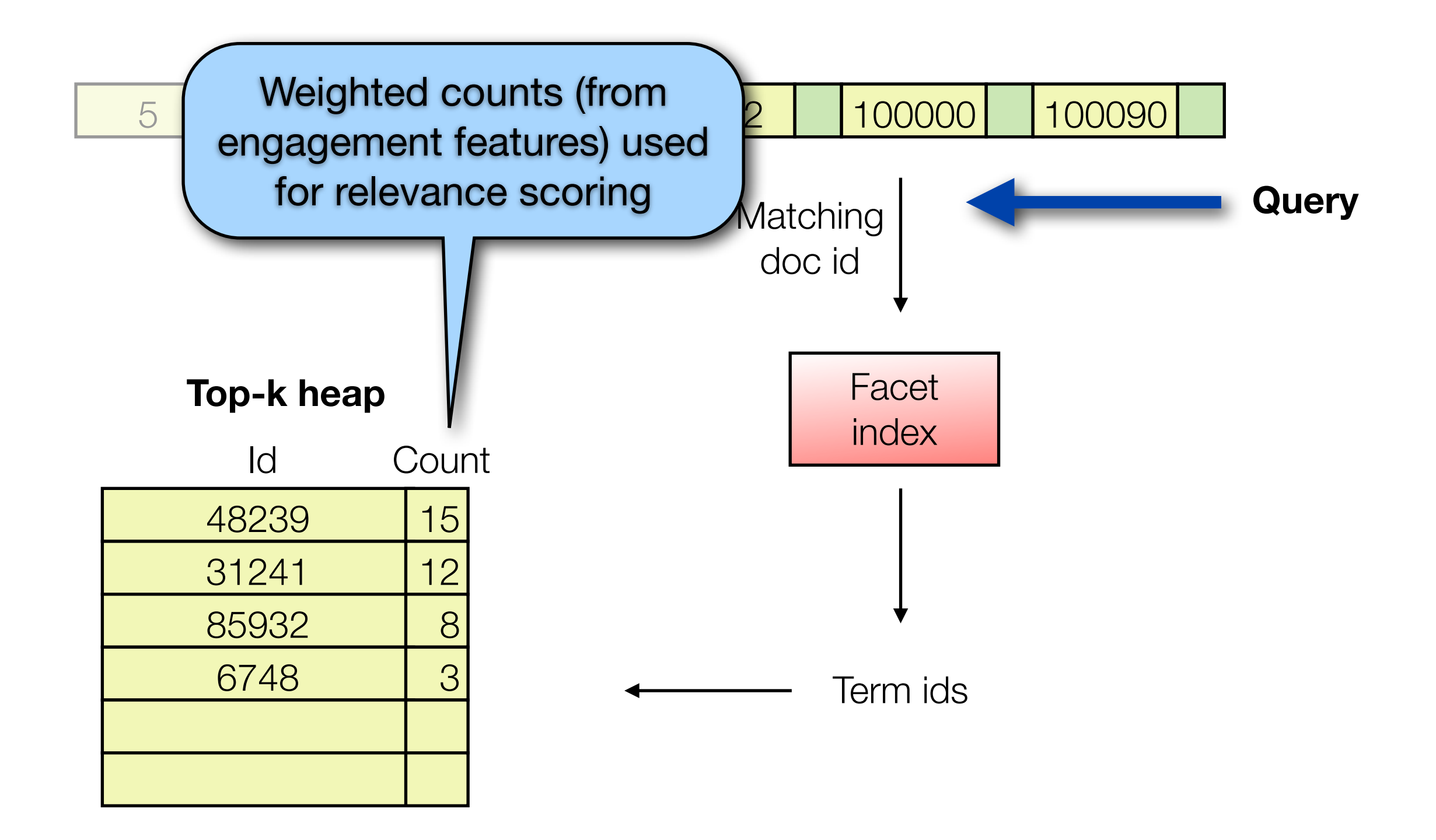

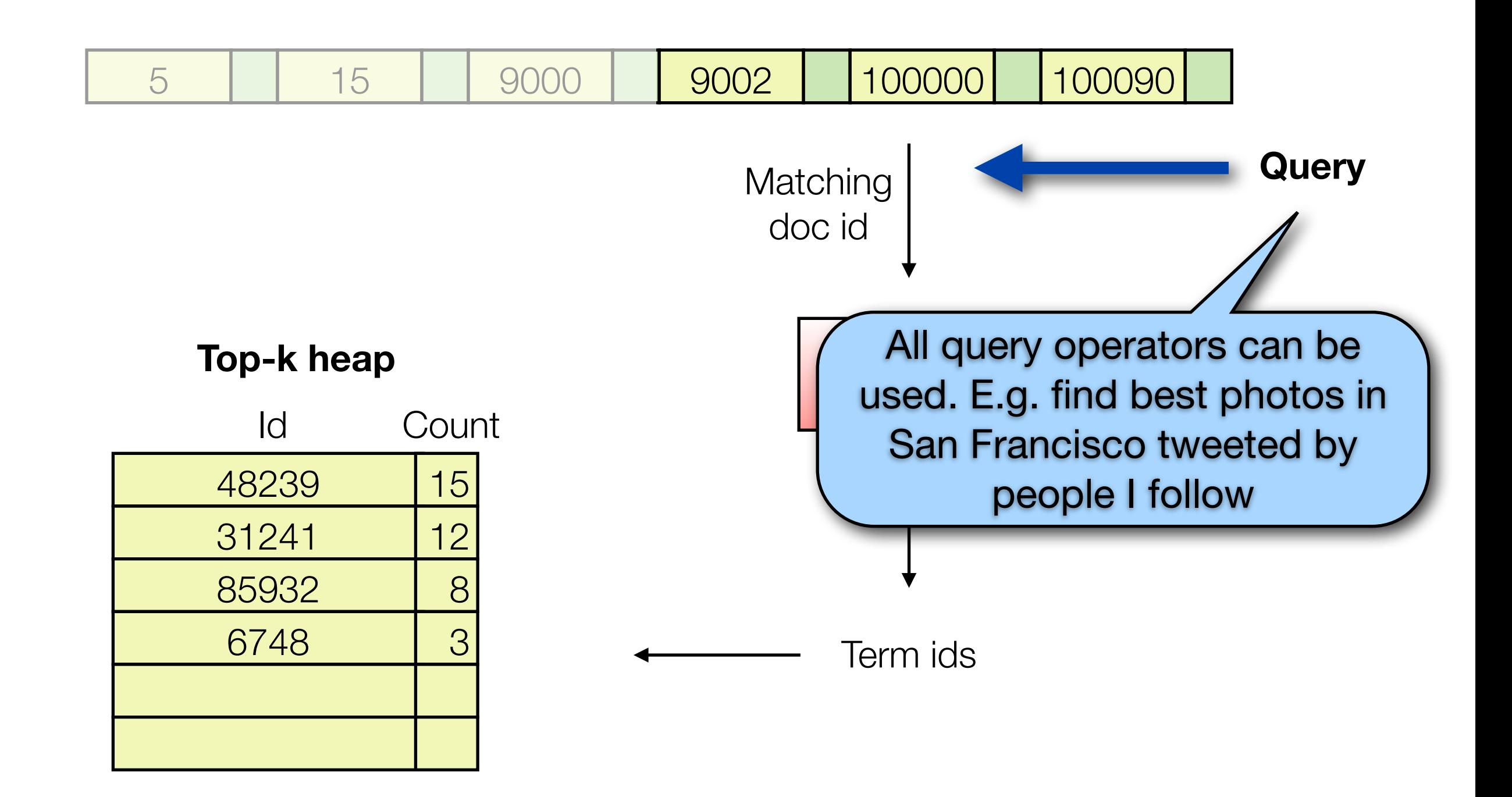

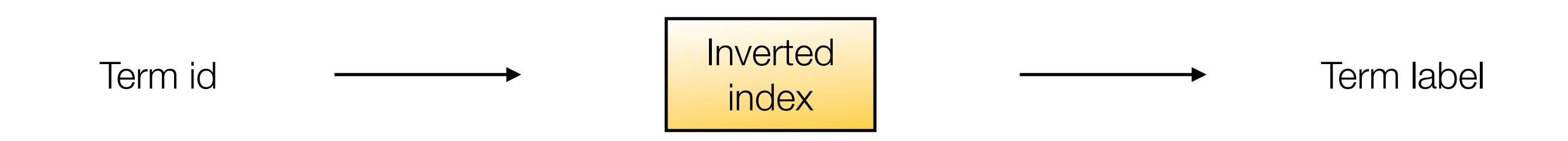

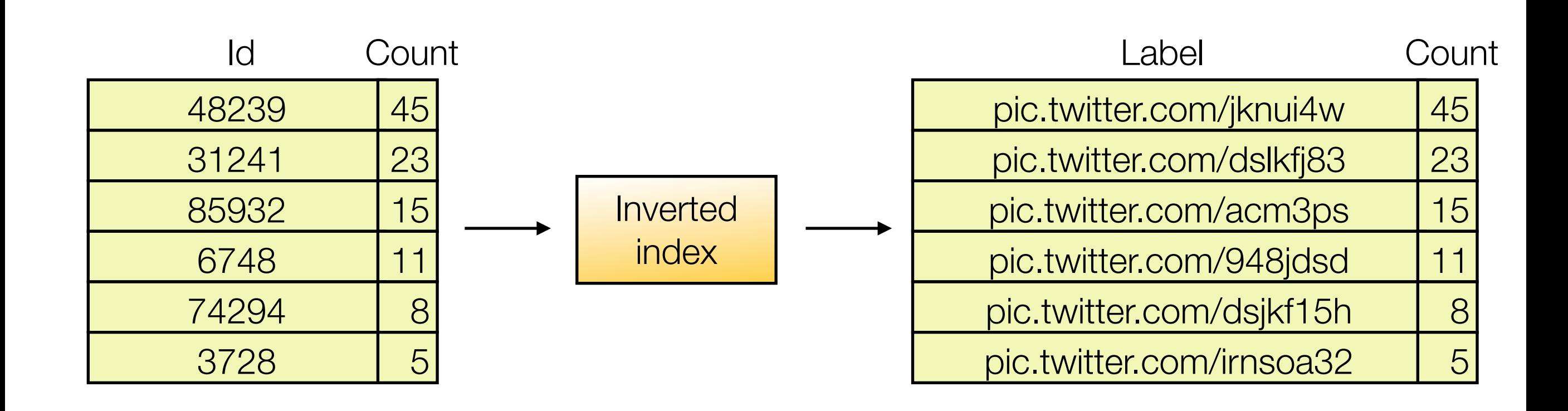

# **Summary**

- Indexing tweet entities (e.g. photos) as facets allows to search and rank topentities using a tweets index
- All query operators supported
- Documents don't need to be reindexed
- Approach reusable for different use cases, e.g.: best vines, hashtags, @mentions, etc.

# Questions?

Michael Busch @michibusch [michael@twitter.com](mailto:michael@twitter.com) [buschmi@apache.org](mailto:buschmi@apache.org)

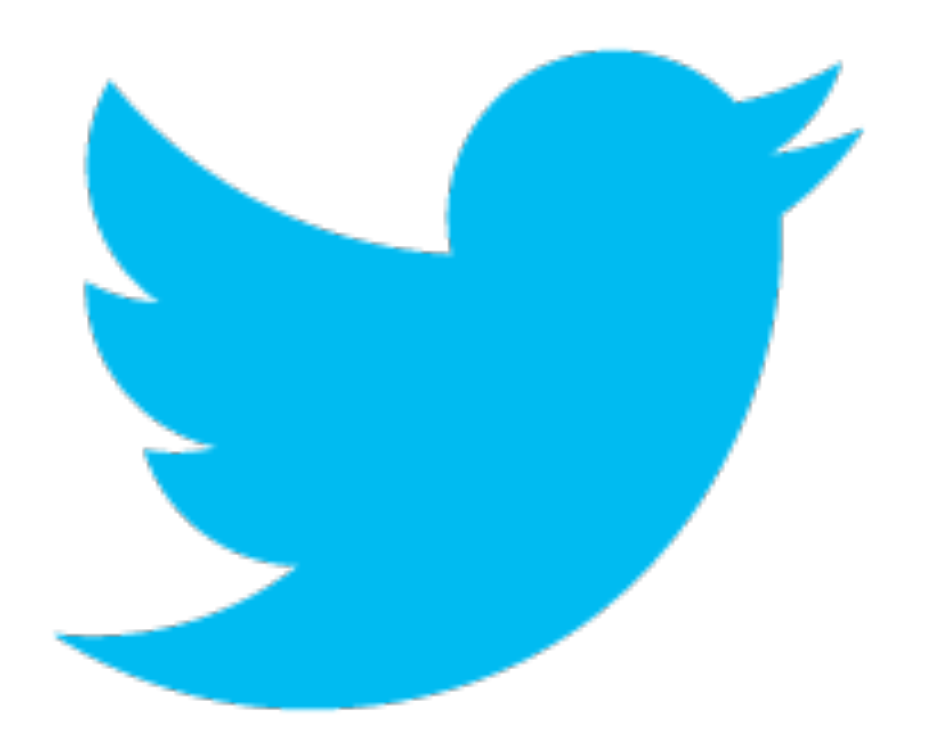